# **UNIVERSIDAD MAYOR DE SAN ANDRÉS FACULTAD DE CIENCIAS PURAS Y NATURALES CARRERA DE INFORMÁTICA**

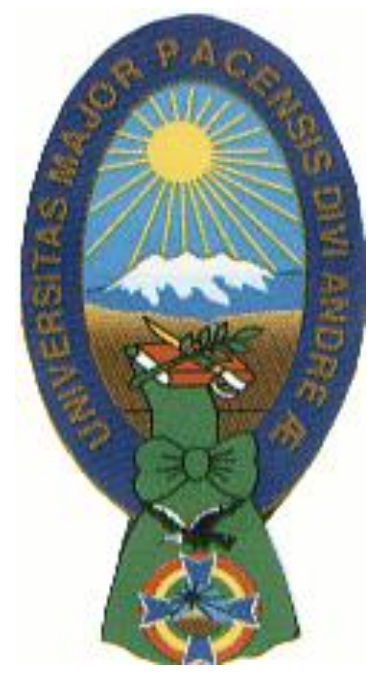

**TESIS DE GRADO**

## **"TUTOR DE APOYO AL PROCESO DE ALFABETIZACIÓN COMPUTACIONAL A COMUNARIOS ADULTOS EN EL ÁREA RURAL DE TUMUPASA"**

PARA OPTAR AL TITULO EN LICENCIATURA EN INFORMÁTICA MENCIÓN: INGENIERÍA DE SISTEMAS INFORMÁTICOS

# **POSTULANTE: NANCY MAMANI POMA TUTOR METODOLÓGICO: M.Sc. FÁTIMA DOLZ DE MORENO REVISOR: Ing. CESAR BELTRAN VILLALTA**

**LA PAZ – BOLIVIA 2014**

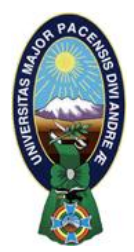

 **UNIVERSIDAD MAYOR DE SAN ANDRÉS FACULTAD DE CIENCIAS PURAS Y NATURALES CARRERA DE INFORMÁTICA**

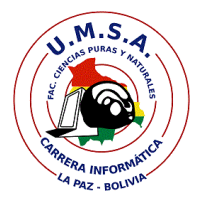

## **LA CARRERA DE INFORMÁTICA DE LA FACULTAD DE CIENCIAS PURAS Y NATURALES PERTENECIENTE A LA UNIVERSIDAD MAYOR DE SAN ANDRÉS AUTORIZA EL USO DE LA INFORMACIÓN CONTENIDA EN ESTE DOCUMENTO SI LOS PROPÓSITOS SON ESTRICTAMENTE ACADÉMICOS.**

# **LICENCIA DE USO**

El usuario está autorizado a:

- a) visualizar el documento mediante el uso de un ordenador o dispositivo móvil.
- b) copiar, almacenar o imprimir si ha de ser de uso exclusivamente personal y privado.
- c) copiar textualmente parte(s) de su contenido mencionando la fuente y/o haciendo la referencia correspondiente respetando normas de redacción e investigación.

El usuario no puede publicar, distribuir o realizar emisión o exhibición alguna de este material, sin la autorización correspondiente.

## **TODOS LOS DERECHOS RESERVADOS. EL USO NO AUTORIZADO DE LOS CONTENIDOS PUBLICADOS EN ESTE SITIO DERIVARA EN EL INICIO DE ACCIONES LEGALES CONTEMPLADOS EN LA LEY DE DERECHOS DE AUTOR.**

## *DEDICATORIA*

*En primer lugar dedico este trabajo de investigación a Dios, por regalarme la vida, por darme fuerza, por guiarme y el coraje, por hacer este sueño en realidad y sobre todo por estar siempre a mi lado.*

*A mi papá Basilio Mamani C. quien siempre me estuvo apoyando, a mi mamita Dorotea Poma quien siempre confió en mí, me dio todo su apoyo y amor incondicional, a mi hijo Axcel A. Blanco M. quien fue mi motivo de lucha y que lo quiero mucho, a mis hermanos que siempre me dieron su apoyo y su confianza en todo momento y a ti A. B. H. quien me brindó su apoyo incondicional en todo momento.* 

#### *AGRADECIMIENTOS*

*A la M.Sc. Fátima Consuelo Dolz de Moreno, por toda su amabilidad y paciencia extendida hacia mi persona, por la revisión minuciosa y detallada, asesoramiento eficaz y por todas sus oportunas contribuciones para el desarrollo del presente trabajo, por brindarme de la hermosa oportunidad de ser brigadista de capacitación del proyecto "Desarrollo de Capacidades en TIC's" de la Universidad Mayor de San Andrés.* 

*A mi revisor M.Sc. Ing. Cesar Beltrán Villalta por su permanente apoyo, colaboración paciencia incondicional, por toda su predisposición siempre favorable, por estar permanentemente dispuesto a toda consulta.*

*A la carrera de Informática y a los docentes que me han enseñado en el transcurso de ciclo universitario* 

*A las personas que estuvieron ligadas al "Proyecto Desarrollo de Capacidades en TIC's", Instituto de Investigaciones de Informática, administrativos de la población de Tumupasa, decanatura y otros.*

*En lo personal quiero agradecer a mis padres por todo el apoyo que me dieron, por su ejemplo de sacrificio, honestidad y respeto.*

*A mis Hermanos por su enorme cariño y protección. A mi hijo Axcel por ser parte de mi vida y motivación de lucha para seguir siempre adelante.*

*A mis compañeros y amigos: Vania, Carmen y Ángela por toda su amistad, apoyo moral e intelectual. Amigos con quienes compartí mi educación superior y quienes me brindaron una amistad sin límites.*

*A la casa superior de estudios U.M.S.A. por haberme acogido durante todos estos años de estudio.*

*Finalmente, a Dios el ser supremo, por convertir un sueño en realidad y por hacer que logre dar un paso más en la etapa de mi vida.*

*Gracias por todo……………………………* 

#### **RESUMEN**

La presente tesis de grado ha sido desarrollada para contribuir con el apoyo al proceso de alfabetización computacional para comunarios adultos de instrucción básica, llevada a cabo en la población de Tumupasa ubicada en el norte de la ciudad de La Paz a cargo del proyecto "Desarrollo de capacidades en TIC's a población de Tumupasa".

Con el apoyo del tutor inteligente que coadyuve a la plataforma educativa virtual con los contenidos (OA), en el proceso de alfabetización computacional en adultos se pretende expandir conocimientos acerca del uso de la tecnología (computadora), aplicando el método b-learning y tomando en cuenta los puntos de apoyo del aprendizaje, fundamento andragogico y la evaluación a partir del apoyo del tutor virtual de manera inicial semipresencial y el tutor inteligente con el nivel de conocimiento de cada uno de los comunarios adultos

En el trabajo se utilizó herramientas informáticas que permitieron desarrollar los objetos de aprendizaje, para su mejor capacitación de los contenidos a enseñar, tanto en forma presencial como virtual. Pero cabe resaltar que antes de su introducción del tutor inteligente que coadyuva a la plataforma virtual en el proceso de alfabetización computacional, llevo a cabo en primera instancia las capacitaciones de forma presencial preparándolos para la posterior introducción del apoyo virtual en su proceso de aprendizaje.

Una vez concluida la fase inicial de capacitación computacional en adultos, se realizó la introducción del tutor inteligente que coadyuva a la plataforma virtual en el avance de los contenidos, analizando el nivel de conocimiento y ritmo de aprendizaje que tiene cada comunario adulto para guiar al módulo de capacitación correspondiente, reduciendo de esa forma el tiempo de capacitación de cada comunario adulto, que tiene la plataforma virtual educativa (Chamilo), donde posteriormente se realizó pruebas de experimentación con una muestra de pobladores adultos de instrucción básica de la población de Tumupasa donde se pudo valorar su uso y así comprobar la hipótesis planteada en la tesis.

#### **ABSTRACT**

This thesis has been developed to contribute to supporting the process of computer literacy for adults comunarios basic training , held in the town of Tumupasa located in the north of the city of La Paz in charge of the project "Development of ICT skills Tumupasa 's a population " .

With the support of intelligent tutor that contributes to the virtual learning platform with the contents (OA ) in the process of computer literacy in adults is to expand knowledge about the use of technology ( computer) , using the b -learning method and taking into account the points of support of learning and assessment andragogic foundation from virtual tutor support blended initial way and intelligent tutor with the level of knowledge of each of the adult community members

Tools used to develop learning objects , for better training of teaching content , both in person and virtual used at work. But it should be noted that before introduction of intelligent tutor that contributes to the virtual platform in the process of computer literacy , held at first instance trainings in person preparing them for subsequent introduction of virtual support in their learning process .

After the initial phase of computer training in adults , the introduction of intelligent tutor that contributes to the virtual platform in advance of the contents was performed by analyzing the level of knowledge and learning pace that each adult community member to guide the module appropriate training, thereby reducing training time for each adult community member , who has the educational virtual platform ( Chamilo ) , where later testing experiment was conducted with a sample of adult residents of basic education of the population of Tumupasa where could evaluate its use and thus test the hypothesis proposed in the thesis.

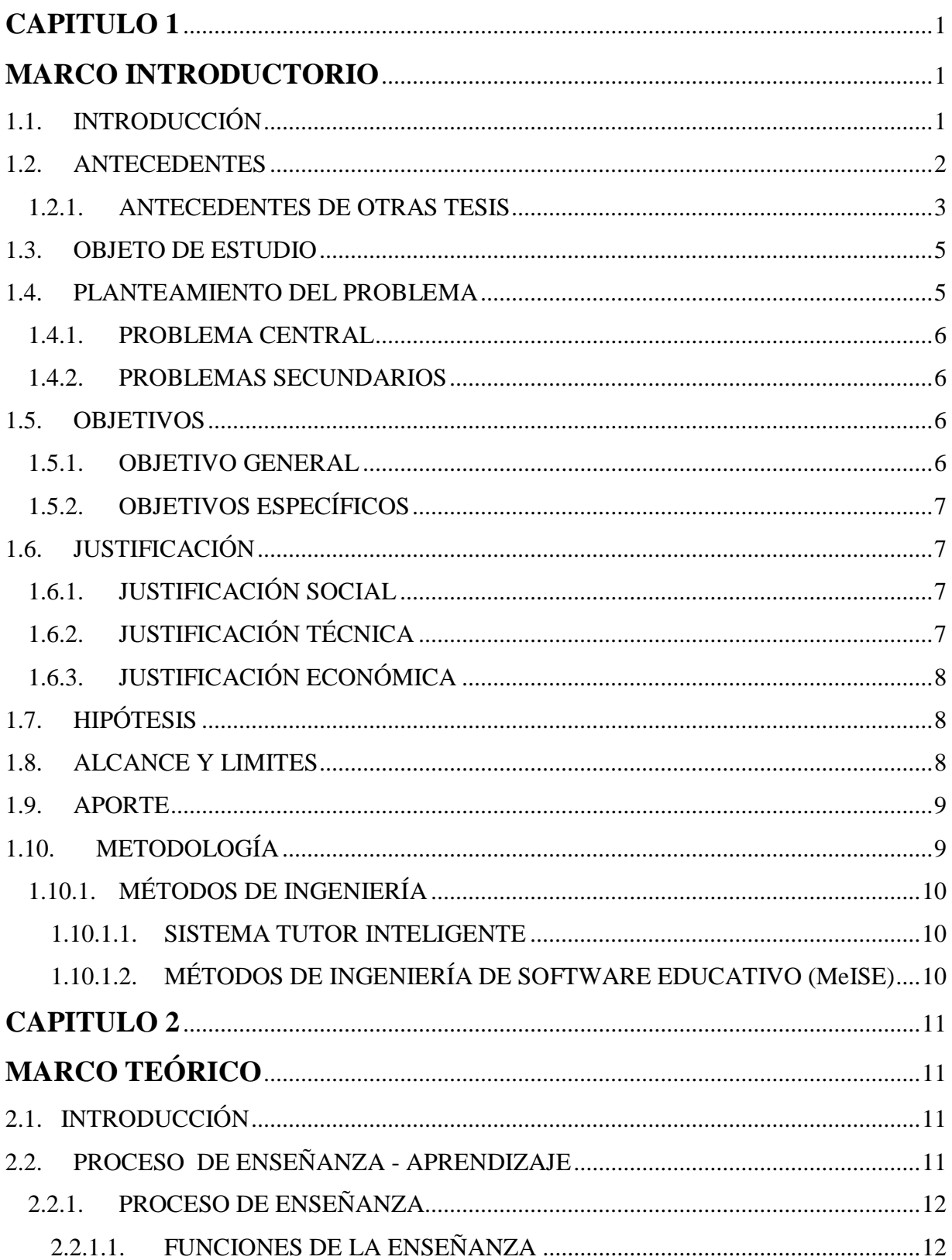

## **CONTENIDO**

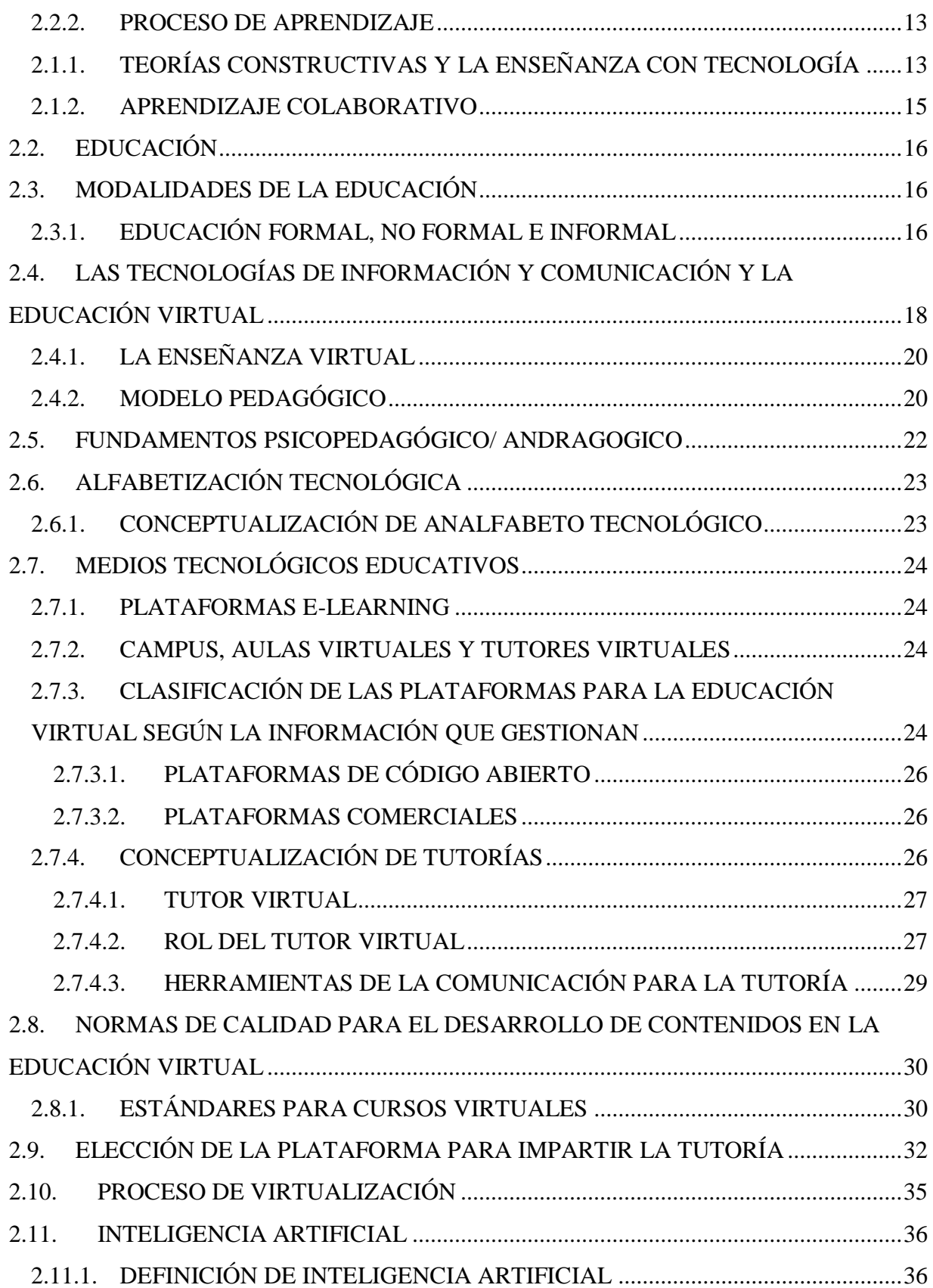

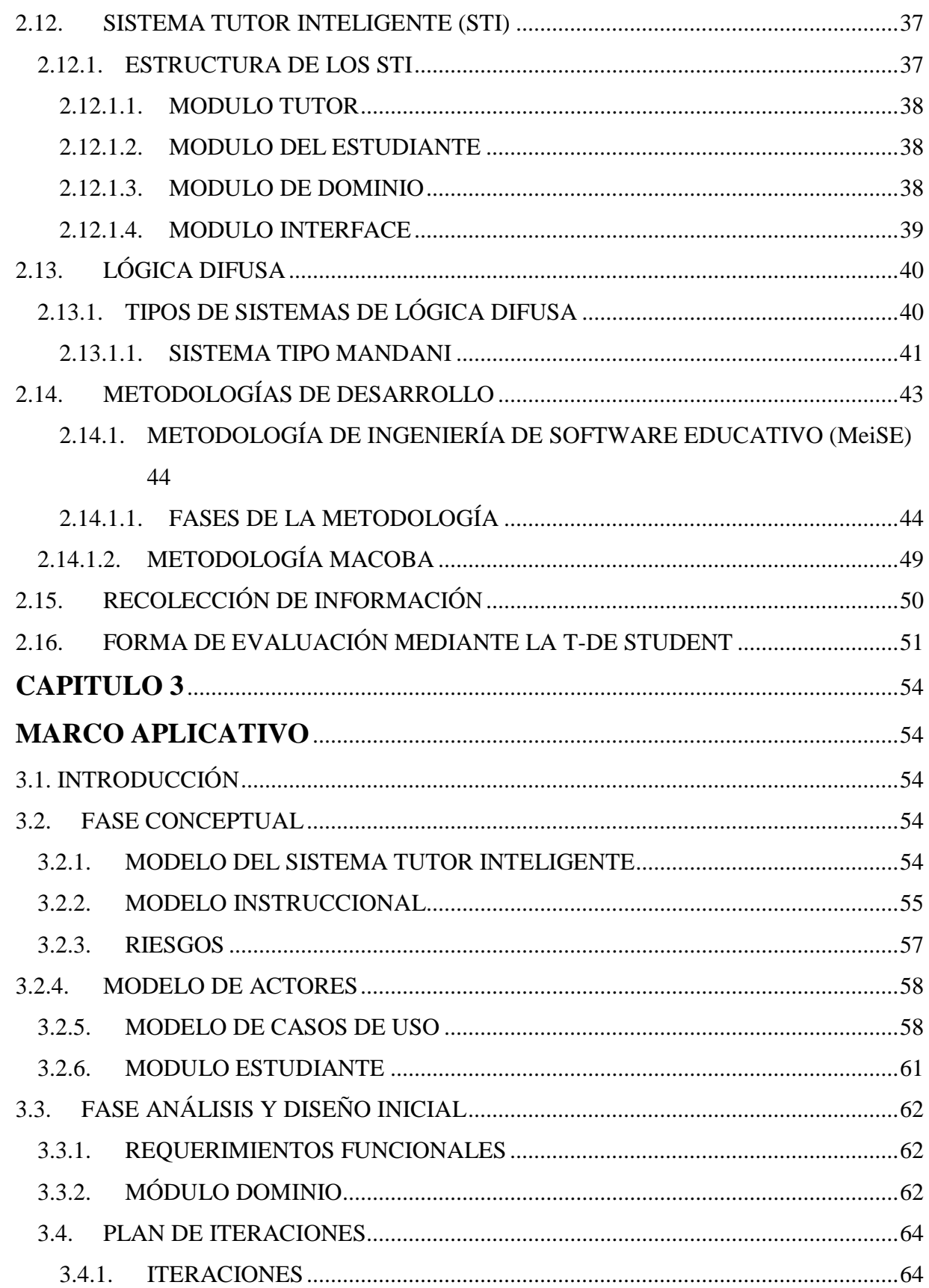

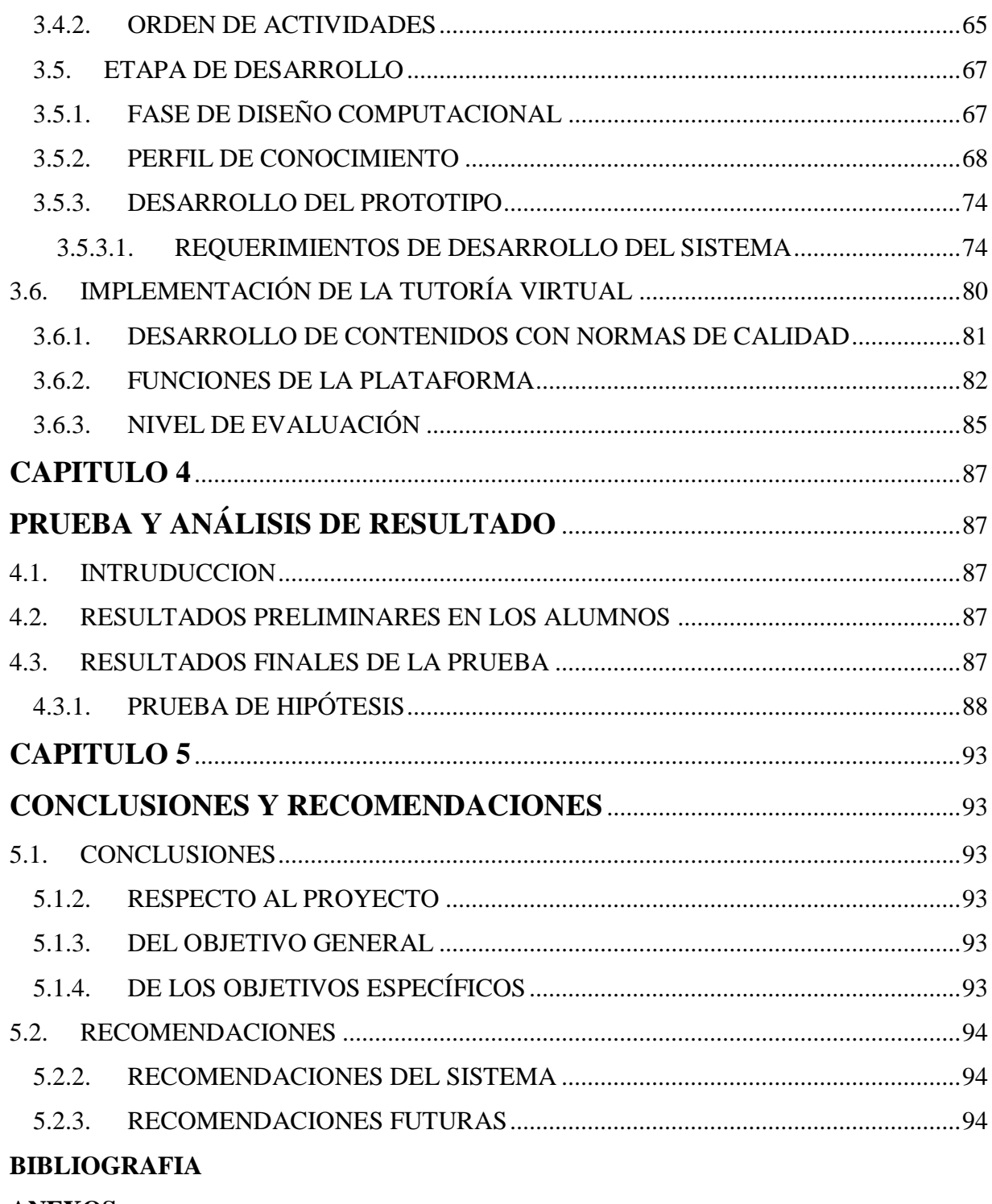

**ANEXOS** 

## **INDICE DE FIGURAS**

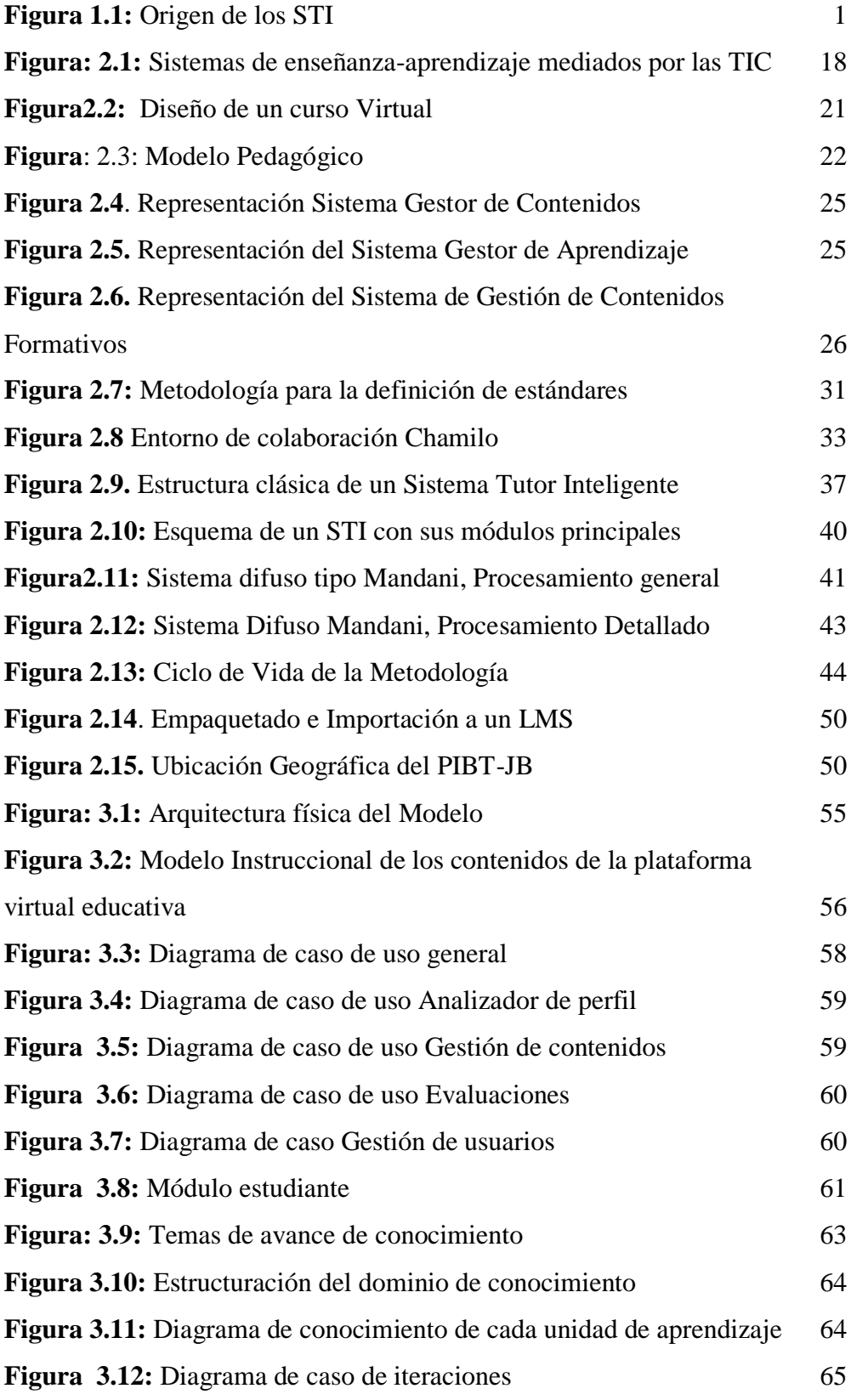

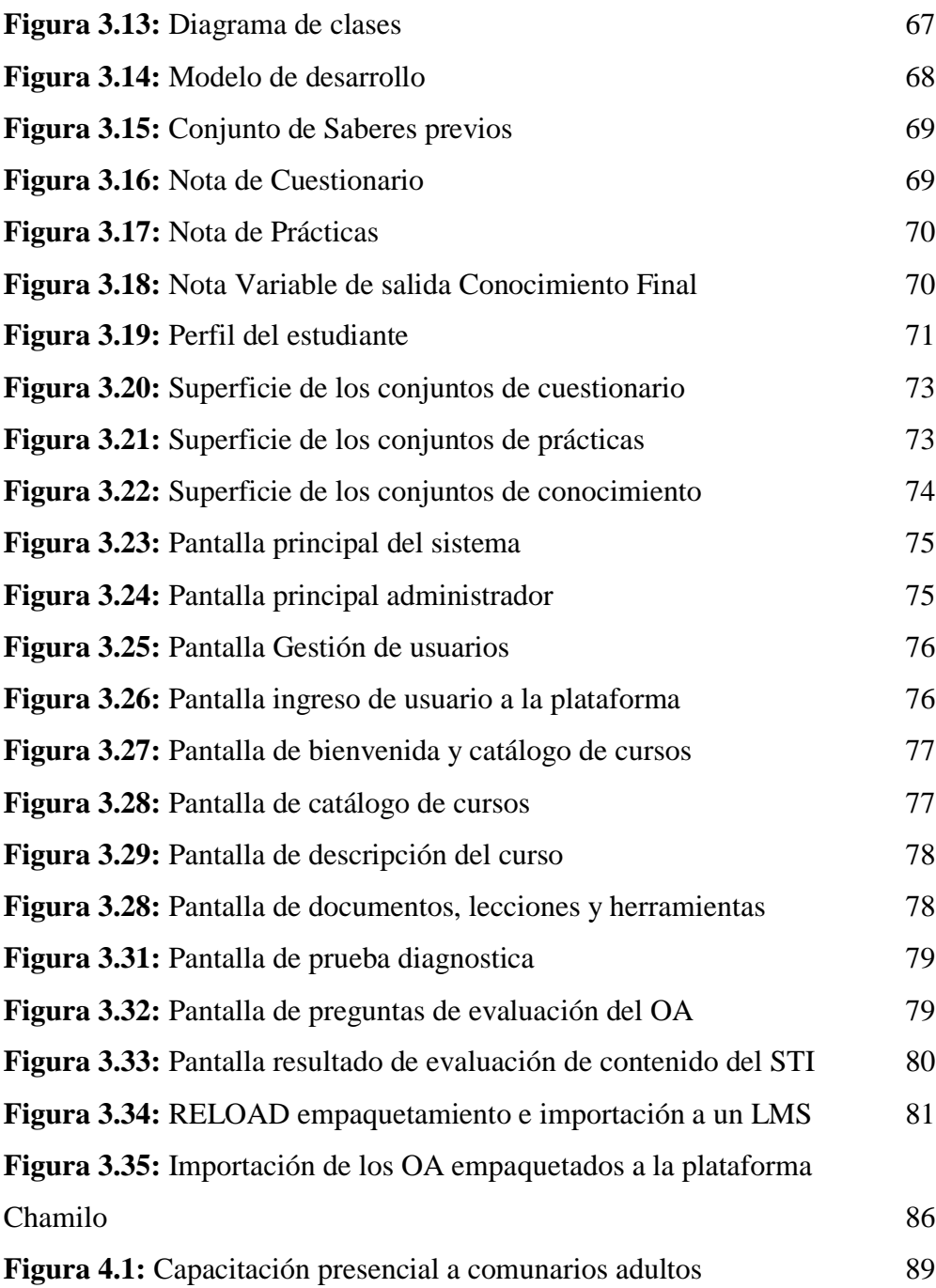

# **INDICE DE TABLAS**

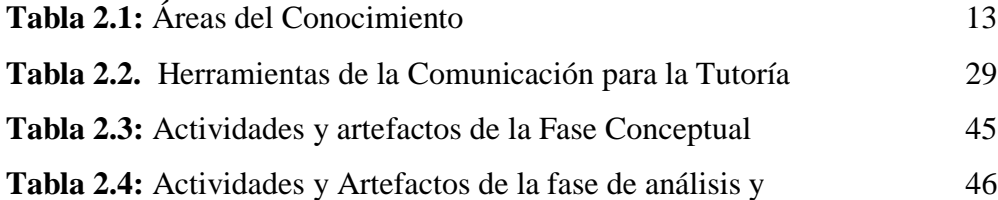

diseño inicial.

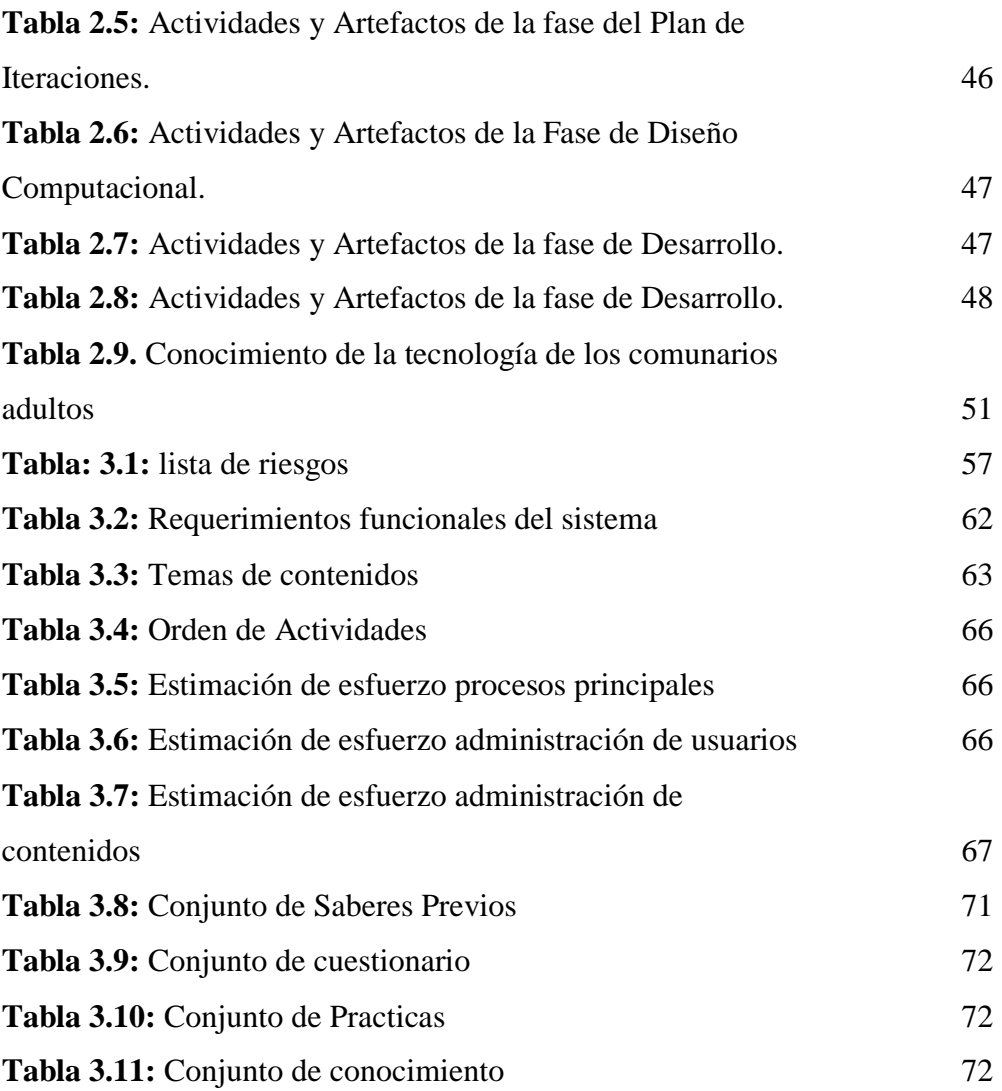

## **CAPITULO 1**

#### **MARCO INTRODUCTORIO**

#### <span id="page-14-2"></span><span id="page-14-1"></span><span id="page-14-0"></span>**1.1. INTRODUCCIÓN**

El uso de las tecnologías de información y comunicación (TIC's) se convierten en un medio estratégico para llegar a las comunidades rurales más distantes, como la población de Tumupasa que se encuentra en el norte de la ciudad de La Paz, la educación virtual es una alternativa para el aprendizaje de las personas, de esta forma recibir una educación ya sea de forma presencial o semipresencial con la introducción de las plataformas educativas virtuales.

La incorporación de la plataforma educativa virtual permitirá que las personas tengan una enseñanza individualizada, generando resultados positivos en el sistema de educación alternativa para los comunarios adultos de instrucción básica, que demandan una formación tecnológica y productiva basados en la enseñanza virtual, que posibilitan la elaboración del material formativo en y para todos los niveles de aprendizaje mejorando sensiblemente el diseño y la presentación, bajo el enfoque de la enseñanza interactiva tutorizada, modalidad que surge de la necesidad propia de la educación y la tecnología educativa, que incorpora las nuevas formas de hacer educación.

El presente trabajo tiene la finalidad de brindar un medio por el cual el "aprendizaje" sea adecuado y apoye el aprendizaje de los educandos, que permita la corrección de errores de los comunarios adultos en el proceso de enseñanza-aprendizaje, todo esto gracias a la incorporación de una plataforma virtual de apoyo al proceso de alfabetización computacional.

La investigación se fundamenta en el diseño de sistemas basados en conocimiento que pueden ofrecer instrucción de una manera sensible a las fallas, éxitos y estilo preferido. Estos sistemas son producto de la intersección de tres grandes ciencias como son: la informática a través de la inteligencia artificial, la psicología en su especialidad de psicología cognitiva y la pedagogía. (Figura 1.1).

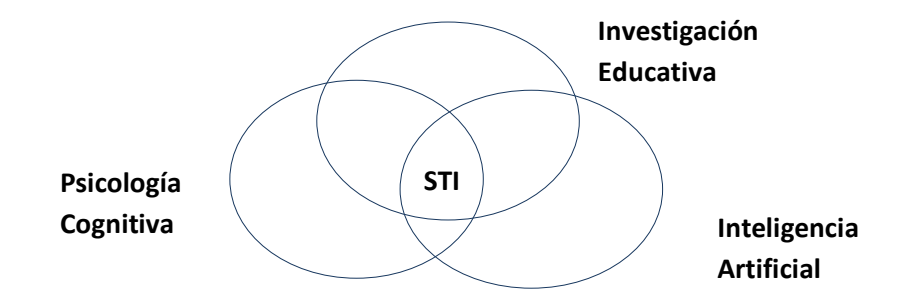

#### **Figura 1.1: Origen de los STI**

La importancia del tema radica en los sistemas de educación, ya que a medida que la tecnología avanza la educación también debe avanzar. Tomando en cuenta que hoy en día existen muchos usos que se puedan dar a la computadora, uno de los principales está en la educación, ya que la tecnología educativa aporta un camino para desarrollar soluciones a los problemas.

#### <span id="page-15-0"></span>**1.2. ANTECEDENTES**

Actualmente la alternativa que brinda la Educación Virtual amplía las posibilidades para poder incrementar el conocimiento con los diferentes modelos y estrategias que manejan en la actualidad.

La enseñanza virtual, de acuerdo a [Carrillo, 2002], surge como una sub-modalidad de la educación a distancia, caracterizada por el establecimiento de interacciones comunicativas alumno-alumno y alumno-profesor a través de computadoras conectadas a servidores de información mediante redes telemáticas. Esta nueva modalidad de impartir educación, en la que mediante el uso de las TIC's ofrece a la población la oportunidad de participar en procesos de formación igualmente válidos desde cualquier tipo de sistema educativo actual.

La Educación Virtual brinda cursos especializados para estudiantes que se encuentran geográficamente dispersos como es el caso de las áreas rurales en Bolivia y pueda haber una interacción entre las personas (de la comunidad).

Marsh cita dos estrategias que tratan de mejorar la calidad con "blended learning": una es otorgar más responsabilidad a los estudiantes en su estudio individual proporcionándoles destrezas para dicho estudio, y la otra es mejorar la calidad de las clases mediante el uso de presentaciones Multimedia. [Marsh, 2003].

La incorporación genuina de TIC en el *B-Learning* requiere aprovechar al máximo su potencial como instrumento cognitivo para pensar, interactuar y comunicarse. Considerando las TIC como parte de un nivel de "herramientas de enseñanza eficaz", como dispositivos físicos que ayudan a los alumnos a adquirir y practicar cúmulos de información o contenidos curriculares estáticos de manera más eficiente, el entorno de enseñanza-aprendizaje en su conjunto queda inalterado y no se puede transformar hacia una visión de construcción significativa y colaborativa del conocimiento [Barriga, 2005].

#### <span id="page-16-0"></span>**1.2.1. ANTECEDENTES DE OTRAS TESIS**

La universidad Mayor de San Andrés (U.M.S.A) en coordinación con autoridades y pobladores de la comunidad de Provincia Abel Iturralde, implemento proyectos dedicado a la educación en el área rural, dirigidos a cargo de la Lic. Fátima Dolz de Moreno en poblaciones indígenas así en 2006 a 2008 se trabajó en poblaciones del altiplano así como en el distrito Jesús de Machaca, habiéndose obtenido 5 trabajos de tesis de pregrado y una maestría donde se menciona a algunas de ellas:

 *Ambientes educativos dinámicos para estudiantes de áreas rurales y originarias.* La Paz: UMSA. [Mejia Paredes, 2007].

*Descripcion:* Desarrolla un modelo de ambientes educativos dinámicos para mejorar los procesos de enseñanza y aprendizaje en jóvenes de las poblaciones rurales

 *Sistema tutor para enseñanza en lengua aymara.* La Paz: UMSA. [Quisbert Apaza, 2006].

*Descripcion:* Desarrolla un prototipo para el aprendizaje de la materia de Ciencias de la Vida que va dirigido a niños en el área rural para su enseñanza de la lengua Aymara.

 . *Sistema tutor en temas transversales como apoyo a la educación de pueblos originarios .* La Paz: UMSA. [Pinto Flores, 2006].

*Descripción*: Desarrolla un sistema tutor en temas transversales que apoya a la educación secundaria en el proceso de aprendizaje y enseñanza.

También se realizó proyectos en áreas del norte de La Paz en el municipio de San Buenaventura en colaboración del Programa Integral Biológico Turístico PIBT-JB el cual ha apoyado en 2012 la participación de tesistas de la carrera de informática U.M.S.A para atender la demanda de Capacitación de Tecnologías de la Información y Comunicación TIC's, habiéndose logrado también 5 trabajos de tesis de pregrado y aplicación de modelos de una investigación doctoral. Las cuales son:

> *Modelo de aprendizaje B-Learning y su aplicación en centros educativos del norte Amazonico de La Paz.* La Paz: Tesis UMSA. [Vargas, 2012].

*Descripcion:* Plataforma virtual para la población estudiantil donde pueden adquirir conocimientos de temas relacionados con las TIC's mediante metodologías de educación alternativa B-Learning.

 *Entorno Virtual Interactivo para el aprendizaje del manejo de Internet en el area rural de San Buenaventura.* La Paz: UMSA. [Churqui Rodriguez, 2012].

*Descripcion:* Entorno virtual para la población de San Buenaventura, donde hace referencia el aprendizaje de servicios de internet

 *Entorno virtual de aprendizaje interactivo en computacion en el área rural de San Buenaventura.* La Paz: UMSA. [Quiroga Barragán, 2012].

*Descripcion:* La presente tesis hace referencia a temas transversales de ofimatica a traves de un entorno virtual de aprendizaje para la poblacion de San Buenaventura

 *Plataforma virtual para la enseñanza de la Web 2.0.* La Paz: UMSA. [Navia Chambi, 2012].

*Descripcion:* Entorno virtual para la enseñanza y aprendizaje de internet, dirigido a estudiantes del nivel secundario con contenidos de Blogs, Wikis, RSS.

 *Tutor Virtual de Apoyo al Proceso de Alfabetización con Tecnologías en adultos* La Paz: UMSA. [Choque Chalco, 2012]*.*

*Descripción:* Hace referencia a la capacitación de adultos mayores de la población San Buenaventura en herramientas tecnológicas por medio de una plataforma virtual interactiva.

#### <span id="page-18-0"></span>**1.3. OBJETO DE ESTUDIO**

Los elementos de un sistema educativo son el enseñante, estudiantes, métodos y recursos los cuales tienen el propósito de brindar un ambiente rico en experiencias y así el sujeto pueda asimilar los conocimientos que brinda el enseñante de esta manera se puede observar claramente el proceso enseñanza-aprendizaje. Los objetos de aprendizaje (OA) se pueden usar para motivar el aprendizaje en los comunarios adultos de instrucción básica cuya base se sustentan y que se encuentran en la plataforma educativa. También es de suma importancia contar con la experiencia que aporta el enseñante.

#### <span id="page-18-1"></span>**1.4. PLANTEAMIENTO DEL PROBLEMA**

Es importante en la formación de las personas de cualquier disciplina obtener conocimientos, que les permita contar con una formación integral, en especial en las áreas rurales de Bolivia se ha establecido la educación alternativa en sus modalidades presencial y no presencial, que justamente introduce temas transversales como las temáticas de las Tecnologías de Información y Comunicación TIC's, para continuar con sus estudios, tal es el caso de los comunarios adultos de instrucción básica de la comunidad de Tumupasa.

Respecto al tema, se pudo identificar que los pobladores adultos de instrucción Básica de la comunidad se encuentran en tal situación al no poder contar con esta modalidad de educación, identificándose un claro analfabetismo tecnológico, que les impide un desarrollo económico y social, por tanto se hace imperiosa la necesidad de aplicar esta modalidad de educación.

La enseñanza de las herramientas informáticas (procesador de texto, hoja de cálculo, programa de presentaciones e Internet), manejo y manipulación de la computadora (teóricopráctico), no es la adecuada; en algunos casos el aprendizaje es lento por parte del comunario adulto. El ritmo de aprendizaje es distinto en cada comunario, la ausencia de herramientas innovadoras para el área de educación y la poca tecnología aplicada a la enseñanza, hacen que los modelos de educación tradicionales no permitan un adecuado aprendizaje.

Por tal se ve conveniente y valioso el apoyo de un sistema tutor inteligente que coadyuve en el uso de la plataforma virtual educativa, en el proceso de su aprendizaje, del uso y manejo de la computadora, para comunarios adultos de instrucción básica de la población de Tumupasa.

#### <span id="page-19-0"></span>**1.4.1. PROBLEMA CENTRAL**

Falta de conocimientos y habilidades básicos del uso y manipulación de la computadora y de sus herramientas informáticas, de los comunarios adultos de instrucción básica en el área rural de Tumupasa, factor que aumenta el índice de analfabetismo tecnológico en nuestro país.

#### <span id="page-19-1"></span>**1.4.2. PROBLEMAS SECUNDARIOS**

- $\checkmark$  Desconocimiento de las TIC's en la educación.
- $\checkmark$  Inexistencia de contenidos educativos que apoyen el aprendizaje presencial y virtual.
- Falta de enseñanza y de espacios virtuales pedagógicos dedicados a los adultos de instrucción básica de la comunidad de Tumupasa.
- Poca tecnología aplicada a la enseñanza del uso adecuado de la computadora, generando el desperdicio de recursos tecnológicos
- $\checkmark$  El comunario no tiene la oportunidad de aprovechar las bondades que facilita una plataforma virtual educativa.

#### <span id="page-19-2"></span>**1.5. OBJETIVOS**

#### <span id="page-19-3"></span>**1.5.1. OBJETIVO GENERAL**

Desarrollar un tutor inteligente que apoye el proceso de enseñanza-aprendizaje sobre el buen uso y manipulación de la plataforma virtual creada para comunarios adultos de instrucción básica de la comunidad de Tumupasa durante todo el proceso de alfabetización computacional logrando así un aprendizaje satisfactorio

### <span id="page-20-0"></span>**1.5.2. OBJETIVOS ESPECÍFICOS**

- $\checkmark$  Difundir la información sobre las TIC's, en apoyo a la educación
- $\checkmark$  Diseñar objetos de aprendizajes para los respectivos temas a enseñar, aplicando normas de calidad para su virtualización
- $\checkmark$  Brindar espacios pedagógicos, aplicando métodos flexibles, para una educación liberadora y concientizadora fomentando la participación del adulto
- $\checkmark$  Desarrollar un tutor inteligente que se adapte a las características y ritmo de aprendizaje y conocimiento de cada comunario.
- $\checkmark$  Brindar capacitación acerca de la educación alternativa que incorpora la educación virtual en sus modalidades presencial y no presencial

### <span id="page-20-1"></span>**1.6. JUSTIFICACIÓN**

#### <span id="page-20-2"></span>**1.6.1. JUSTIFICACIÓN SOCIAL**

La educación continua siendo un problema que plantea nuevos desafíos en un mundo que exige ahora con mayor énfasis, mejores niveles de preparación y de calidad para hacer frente al fenómeno de la globalización y competitividad en todos los órdenes.

El desarrollo del tutor inteligente de apoyo al proceso de alfabetización, tiene como propósito social brindar apoyo a aquellas personas denominadas "analfabetos tecnológicos" en las áreas rurales excluidas de la red comunicativa, apoyando con el diseño y desarrollo de los objetos de aprendizaje, diseñados con normas de calidad impartidos en una plataforma de educación virtual que les facilitara su aprendizaje de conceptos y habilidades básicas informáticas (procesador de texto, programa de presentaciones e internet), brindando un espacio educativo diferente a lo tradicional y promover una colaboración sin límite y atractiva para el interesado, logrando de esta manera contar con ciudadanos preparados para cualquier cambio social que la tecnología promueva o que el gobierno implique como es el caso de la implementación del satélite y otros desafíos que conllevan la revolución tecnológica.

## <span id="page-20-3"></span>**1.6.2. JUSTIFICACIÓN TÉCNICA**

Se observa la necesidad de desarrollar un tutor inteligente de apoyo al proceso de alfabetización computacional, en el área rural de Tumupasa, con desarrollo y diseño de objetos de aprendizaje significativos, bajo normas de calidad impartidos por medio de una plataforma educativa virtual, utilizando los medios tecnológicos. Además de proporcionar

manuales y guías, a los cuales ellos podrán acceder, descargar con facilidad en cualquier momento, utilizando las ventajas que el internet nos proporciona, llevando un seguimiento personalizado a cada uno de los alumnos, evaluando los progresos alcanzados y pudiendo incluso interactuar a través de foros debates y correos. Con el fin de poder garantizar la tutorización de los cursos.

A razón de lo anterior las herramientas a utilizar son:

- $\checkmark$  Computador
- $\checkmark$  Lenguaje de programación
- $\checkmark$  Internet
- $\checkmark$  Plataformas educativa (Chamilo)

### <span id="page-21-0"></span>**1.6.3. JUSTIFICACIÓN ECONÓMICA**

Económicamente la propuesta es factible para su desarrollo e implementación, dado que se implementará y aplicara de forma gratuita para las y los pobladores adultos de la población de Tumupasa con el propósito de ahorrar gastos de tiempo y espacio.

### <span id="page-21-1"></span>**1.7. HIPÓTESIS**

Para el presente trabajo se plantea la siguiente Hipótesis:

El tutor inteligente para el uso de la plataforma educativa apoyara en el proceso de enseñanza-aprendizaje en alfabetización computacional para comunarios adultos de instrucción básica de la población de Tumupasa mejorando así el rendimiento de aprendizaje

En base a la hipótesis planteada, se puede identificar dos variables independientes y otra dependiente, con la siguiente relación:

 $X_i, X_j \longrightarrow Y_i$ 

Dónde:

 $X_i$ : Plataforma virtual educativa

 $X_i$ : Tutor inteligente

Yi: Nivel Enseñanza-Aprendizaje

#### <span id="page-21-2"></span>**1.8. ALCANCE Y LIMITES**

Entre los alcances para el presente trabajo, podemos mencionar los siguientes:

- Tomando en cuenta que el área de computación e internet es muy amplio, para la implementación y diseño de los objetos de aprendizaje de la plataforma virtual solo se tomara en cuenta los siguientes temas.
	- Ofimática Básica (Word, Excel y PowerPoint)
	- Internet y sus servicios Básico (para el uso de la plataforma)
- El proceso de enseñanza se centrara en comunarios adultos de instrucción básica.
- El tutor inteligente coadyuvará con la plataforma en el avance de los contenidos verificando el nivel de aprendizaje.

El desarrollo del tutor inteligente coadyuvará a que la población adquiera conocimientos, permitiéndoles recibir una formación en modalidad virtual a distancia, avanzando con los contenidos de la plataforma.

#### <span id="page-22-0"></span>**1.9. APORTE**

El sistema tutor inteligente será un aporte muy importante ya que beneficiara a los comunarios adultos de instrucción básica, a mejorar su rendimiento y aprender los temas de computación básica e internet que contendrá la plataforma virtual, avanzando los temas de manera fácil y didáctica, además el sistema tutor inteligente despertara un interés en el comunario adulto ya que el prototipo será una guía en el proceso de alfabetización computacional, para el avance de todos los contenidos de la plataforma virtual permitiéndoles terminar los contenidos de una forma rápida.

### <span id="page-22-1"></span>**1.10. METODOLOGÍA**

Se emplea e método científico debido a que se proporciona un conjunto de pasos y reglas lógicas por medio de los cuales es posible realizar el planteamiento del problema y puestas a prueba de la hipótesis científica, se toma en cuenta los siguientes pasos.

- Observación y análisis, se observa en el planteamiento del problema la necesidad de apoyar en el proceso de enseñanza-aprendizaje a través de un material didáctico inteligente
- Cuando el problema ha sido identificado se procede a formular la hipótesis.
- Construcción de un modelo teórico.
- Comprobar la hipótesis, a través del prototipo

 Conclusiones y recomendaciones se verifica en el prototipo con la incorporación de un agente inteligente el cual enfocara aspectos de desempeño, rendimiento del adulto, aceptación o rechazo por parte de los adultos de instrucción básica

## <span id="page-23-0"></span>**1.10.1. MÉTODOS DE INGENIERÍA**

## <span id="page-23-1"></span>**1.10.1.1. SISTEMA TUTOR INTELIGENTE**

El modelo Sistema Tutor Inteligente será un soporte que nos permitirá estructurar adecuadamente el Material Educativo Inteligente cuenta con los siguientes pasos:

- **Modelo Pedagógico**, se detallara el contenido de la plataforma educativa virtual
- **Modelo Didáctico**, paralelamente con el modelo instruccional, poseerá pruebas correspondientes a cada tema
- **Modelo estudiante,** se encuentra toda la información del estudiante
- **Modelo interface**, es la comunicación con el usuario, la misma debe ser a través de una interface amigable

## <span id="page-23-2"></span>**1.10.1.2. MÉTODOS DE INGENIERÍA DE SOFTWARE EDUCATIVO (MeISE)**

La metodología de Ingeniería de software Educativo será un soporte que coadyuvara en el desarrollo del material educativo y cuenta con los siguientes pasos:

## **Etapa de definición**

- o Fase conceptual
- o Fase de análisis y diseño inicial
- o Fase de plan de iteraciones

## **Etapa de desarrollo**

- o Fase computacional
- o Fase de desarrollo
- o Fase de despliegue

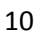

## **CAPITULO 2**

## **MARCO TEÓRICO**

#### <span id="page-24-2"></span><span id="page-24-1"></span><span id="page-24-0"></span>**2.1. INTRODUCCIÓN**

En este capítulo se definen y se analizan conceptos involucrados con la definición del problema, se documenta información relacionada con las herramientas que ayudaran a la construcción del Tutor inteligente que coadyuvara al tutor en el uso de la plataforma virtual Chamilo y el diseño de los objetos de aprendizaje elaborados con normas de calidad, para la enseñanza-aprendizaje de la alfabetización computacional.

El propósito del Tutor Inteligente, es coadyuvar en el uso de la plataforma educativa e interactuara con el alumno de forma colaboradora en la introducción del ambiente virtual, evaluando el nivel de conocimiento de cada adulto de instrucción básica y se adaptará a las necesidades del usuario, identificando la forma en que el mismo resuelva un problema para poder brindarle ayuda cuando cometa errores.

Método de enseñanza es el conjunto de mementos y técnicas lógicamente coordinadas para dirigir el aprendizaje del estudiante hacia determinados objetivos. El método es quien da sentido a la unidad a todos los pasos de la enseñanza y del aprendizaje.

#### <span id="page-24-3"></span>**2.2. PROCESO DE ENSEÑANZA - APRENDIZAJE**

La enseñanza se define como un proceso instructivo orientado a educar a terceros, facilitando su aprendizaje. Por su parte, el aprendizaje se conceptúa como un proceso que produce un cambio personal en el modo de pensar, sentir y comportarse, respondiendo a los tradicionales saberes de: saber (conjunto de conocimientos), saber hacer (conjunto de habilidades y destrezas) y saber estar/ser (capacidad de integración) [Bricall, 2000].

Actualmente ampliamos a hacer (capacidad para poner en práctica) y querer hacer (interés y motivación para poner en práctica). Todo proceso instructivo viene determinado por la estrategia derivada de una reflexión didáctica sobre el por enseñar, qué y cómo hacerlo [Marcelo, 1995; Nuez, 2001]. Reflexión que ha de concretarse en los objetos de conocimiento, habilidades, capacidades y competencias a adquirir, las técnicas y los recursos docentes más adecuados para la comprensión, desarrollo y adquisición de los primeros. Asimismo, la estrategia docente debe contar con un mecanismo que permita controlar su ejecución y corregir los fallos o debilidades observados.

#### <span id="page-25-0"></span>**2.2.1. PROCESO DE ENSEÑANZA**

La esencia de la enseñanza está en la transmisión de la información mediante la comunicación directa o apoyada en la utilización de medios auxiliares, de mayor o menor grado de complejidad y costo. Tiene como objetivo lograr que en los individuos quede, como huella de tales acciones combinadas. En la enseñanza se sintetizan conocimientos. Se va desde el no saber hasta el saber; desde el saber imperfecto, inacabado e insuficiente hasta el saber perfeccionado, suficiente y sin llegar a ser del todo perfecto se acerca bastante a la realidad objetiva de la representación.

#### <span id="page-25-1"></span>**2.2.1.1. FUNCIONES DE LA ENSEÑANZA**

Según Gagné para que pueda tener lugar el aprendizaje, la enseñanza debe realizar las siguientes funciones: [Márquez, 2001].

- $\triangleright$  Estimular la atención y motivar
- $\triangleright$  Dar a conocer a los alumnos los objetivos de aprendizaje
- $\triangleright$  Activar los conocimientos y habilidades previas de los estudiantes relevantes para los nuevos aprendizajes a realizar (organizadores previos)
- Presentar información sobre los contenidos a aprender u proponer actividades de aprendizaje.
- $\triangleright$  Orientar las actividades de aprendizaje de los comunarios adultos
- $\triangleright$  Incentivar la interacción de los estudiantes con las actividades e aprendizaje, con los materiales, compañeros y provocar sus respuestas
- $\triangleright$  Facilitar actividades para la transferencia y generalización de los aprendizajes
- $\triangleright$  Facilitar el recuerdo
- $\triangleright$  Evaluar los aprendizajes realizados.

#### <span id="page-26-0"></span>**2.2.2. PROCESO DE APRENDIZAJE**

El aprendizaje se lo puede considerar como un proceso de naturaleza extremadamente compleja caracterizado por la adquisición de un nuevo conocimiento, habilidad o capacidad, se debe aclarar que para tal proceso puede ser considerado realmente como aprendizaje, debe contribuir además, a la solución de situaciones concretas.

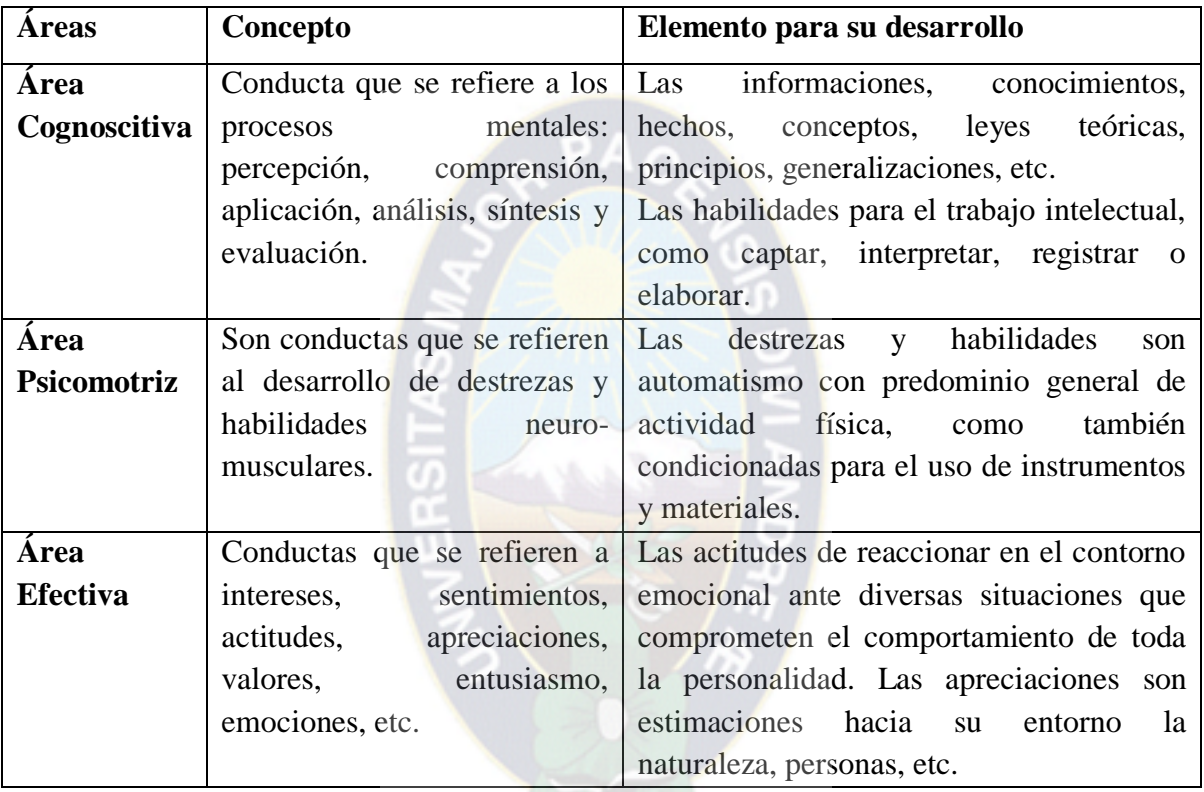

**Tabla 2.1:** Áreas del Conocimiento **Fuente:** [Poma, M; 1991]

## <span id="page-26-1"></span>**2.1.1. TEORÍAS CONSTRUCTIVAS Y LA ENSEÑANZA CON TECNOLOGÍA**

## **¿QUE ES EL CONSTRUCTIVISMO?**

El constructivismo es una escuela dentro de las ciencias educativas que parte de la base de conceptualizar al sujeto como constructor de su propio conocimiento. Esto implica también el reconocer que todos los sujetos tenemos teorías e ideas valiosas acerca del mundo y de nosotros mismos en diferentes etapas de nuestra vida y que por lo tanto estas deben ser respetadas y tomadas en cuenta para su posterior desarrollo y evolución. Existen numerosos especialistas que dieron origen a esta visión educativa, entre los que desatacan personajes tales como Jean Piaget, Lev Vygotsky, Paulo Freire, María Montessori y Celestin Freinet.

Toda instancia de aprendizaje de una u otra forma va de la mano con alguna de las teorías existentes. Aunque algunas de estas teorías fueron pensadas, analizadas y desarrolladas con anterioridad todas se ven reflejadas en nuestra actual actividad de adquisición de conocimiento. Las teorías constructivistas y junto con esto se pueden listar una serie de aspectos que van caracterizando el proceso de aprendizaje bajo las siguientes teorías.

- **Aprendizaje Significativo:** Todo aprendizaje que relacione con la realidad del estudiante y sus experiencias previas tendrá un mayor significado y por ende llevara a una internalización mayor.
- **Aprendizaje Contextualizado:** Todo aprendizaje se presenta en un contexto familiar para el estudiante, tendrá mayor valor en el proceso de enseñanza.
- **Aprendizaje Social:** Los proyectos de tipo colaborativo y el trabajo en equipo en general, todo esto apoyado por los tutores y especialistas, dan el marco para una interacción social muy enriquecedora para los estudiantes.
- **Aprendizaje Activo:** Las herramientas de comunicación, propias de los AVA, facilitan la implementación de discusiones, debates, dando paso así a la creación de nuevo conocimiento.

 [Doolittle, 1999] destaca que el aprendizaje constructivista lleva a los siguientes principios pedagógicos:

- El aprendizaje debiera suceder en entornos reales y auténticos;
- $\triangleright$  El aprendizaje debería incluir la mediación y negociación social;
- Los contenidos y habilidades debieran ser de relevancia para el estudiante;
- Los contenidos y habilidades debieran estar relacionados directamente con los estudiantes para ser mediadores y reguladores de su propio aprendizaje;

 $\triangleright$  Los tutores deben de servir principalmente como guías y facilitadores del aprendizaje, no instructores.

 Los tutores deben incentivar a los estudiantes a considerar múltiples perspectivas y representaciones de los contenidos.

#### <span id="page-28-0"></span>**2.1.2. APRENDIZAJE COLABORATIVO**

En la educación a distancia las TIC han potencializado la comunicación entre estudiantes y profesores al permitirles mantenerse en contacto a pesar de las distancias geográficas. El concepto "Aprendizaje colaborativo asistido por computador" proviene de las siglas acuñadas en el idioma inglés CSCL (Computer Support Collaborative Learning), que relacionan sujetos y computadoras en torno a un objetivo común de tipo formativo.

[Silva, 2011], entiende el "CSCL como una estrategia de enseñanza-aprendizaje, por la cual dos o más sujetos interactúan, para construir aprendizaje, a través de la discusión, reflexión y toma de decisión, proceso en el cual los recursos informáticos actúan como mediadores"

Está fundamentado en la epistemología constructivista, y en la teoría sociocultural, y se caracteriza por estar centrado en el estudiante. Los estudiantes suelen dividirse las tareas, las comparten y discuten hasta integrar un producto enriquecido a través del consenso. Se potencia un aprendizaje más profundo al desarrollarse pensamiento crítico; crearse la necesidad de un entendimiento y comprensión compartidos y de una durabilidad mayor que una simple memorización como resultado del estudio de un material, además de brindar oportunidad para el desarrollo de habilidades comunicativas y sociales que conduce a la construcción social del conocimiento.

Algunas de las principales características del aprendizaje colaborativo son las siguientes:

- $\checkmark$  Se deja la responsabilidad principal al estudiante, cada integrante es responsable de su desempeño.
- $\checkmark$  El logro de metas se obtiene por la interdependencia de los miembros del grupo.
- $\checkmark$  Requiere de habilidades de liderazgo, planeación y organización de actividades y solución de conflictos.
- $\checkmark$  Se da interacción entre "iguales" para el desarrollo de relaciones interpersonales.
- $\checkmark$  El grupo evalúa y enriquece el trabajo de manera periódica.
- $\checkmark$  Propicia el intercambio de roles para liderar el trabajo lo cual genera una sinergia para arribar a un buen producto.
- $\checkmark$  Existe negociación de significados para obtener un consenso.
- $\checkmark$  El conocimiento se construye utilizando recursos informáticos como mediadores, para la discusión, reflexión y toma de decisiones.

Requiere que sus miembros sean capaces de confiar entre ellos y responsabilizarse en participar en el feed-back continuo evitando la competencia.

#### <span id="page-29-0"></span>**2.2. EDUCACIÓN**

El término "educación" es de uso habitual en la vida cotidiana porque a todos nos afecta de algún modo. Todos tenemos una forma de definir la educación, aunque existen diversas maneras de concebirla, y más aun de llevarla a cabo. La educación aparece precisamente como posibilitadora de los ideales humanos.

#### <span id="page-29-1"></span>**2.3. MODALIDADES DE LA EDUCACIÓN**

Hacia fines de los años sesenta empezó a ser frecuenta en la literatura pedagógica el uso de las expresiones "educación informal" y "educación no formal". En principio se usó ambas, e indistintamente, para denominar la educación generada fuera de la escuela; esto es, el sector del universo educativo restante del estrictamente escolar. Sin embargo, la gran extensión y la heterogeneidad interna en tal sector fuerzan enseguida a establecer distinciones también entre las modalidades de educación. [Trilla Bernet, 1984].

## <span id="page-29-2"></span>**2.3.1. EDUCACIÓN FORMAL, NO FORMAL E INFORMAL EDUCACIÓN FORMAL**

Es aquella en la, que el individuo aprende de manera deliberada, metódica y organizada. Este tipo de educación se lleva a cabo en un lugar físico concreto, y como consecuencia de la misma se recibe una certificación.

La educación formal se encuentra reglamentada a partir de normas internas de la institución en la que se adquiere. Además es de carácter planificado, es decir, no se produce de manera espontánea sino que detrás de la misma existe toda una planeación por parte de aquellos que imparten. La educación formal se recibe en colegios, universidades, institutos, etc.

#### **EDUCACIÓN NO FORMAL**

Se le da esta denominación debido a que, a diferencia de la anterior, esta clase de educación se produce fuera del ámbito oficial o escolar y es de carácter optativo. De todos modos, su propósito consiste en obtener distintos conocimientos y habilidades para facilitar determinadas clases de aprendizajes a subgrupos particulares de la población, tanto adultos como niños, partir de actividades formativas de carácter organizado y planificado. No se produce de manera deliberada o intencional y las particularidades de sus formas son variadas.

### **EDUCACIÓN INFORMAL**

Se dice que es un proceso que dura toda la vida, en el que las personas adquieren y acumulan conocimientos, habilidades, actitudes, etc., mediante sus experiencias diarias y el contacto con el medio ambiente. Al no estar institucionalizada se produce de una manera no intencionada, inconsciente, imprevista, sin planificación ni metodicidad; no busca objetivos educativos y por ello no siempre produce resultados educativos positivos.

### **LA EDUCACIÓN NO FORMAL COMO ALTERNATIVA**

Una serie de conceptos de la profesora Artigas sobre el particular, dado el empuje desarrollo que está tomando en el mundo entero y particularmente en los países subdesarrollados la utilización de la educación no formal. Recordemos a vía de ejemplo que en la teoría pedagógica de P. Freire, la posibilidad de lograr una educación "liberadora" o "concientizadora" se realiza a través de la aplicación de una metodología no formal. Por otra parte, frente al oscuro panorama que nos pintan los teóricos de la pedagogía de la reproducción tal vez la única vía de escape en el futuro sea esta modalidad educativa.

# <span id="page-31-0"></span>**2.4. LAS TECNOLOGÍAS DE INFORMACIÓN Y COMUNICACIÓN Y LA EDUCACIÓN VIRTUAL**

La introducción de las tecnologías de información y comunicación (TIC), hace que aparezcan nuevas estrategias de desarrollo en el entorno de enseñanza-aprendizaje, siendo el E-learning una de las estrategias de formación más atractivas de estudiar, por el combinado uso que le da a las TIC con elementos de aprendizaje tradicionales que se constituya en una de las mejores alternativas porque:

- Elimina barreras de tiempo, horarios y distancia durante 24 horas los 365 días del año.
- Permite aprender a diferentes ritmos y por diferentes métodos.
- Hace posible el aprendizaje multimedial, interactivo, individual y colaborativo.
- Facilita el seguimiento y la evaluación.
- Es un excelente medio para administrar el aprendizaje y el conocimiento.
- Agiliza las acciones formativas.
- Reduce costos
- Es efectiva y de calidad.

Todo lo anterior facilita un aprendizaje colaborativo haciendo que aparezcan nuevos tipos de sistemas de enseñanza-aprendizaje mediados por las TIC.

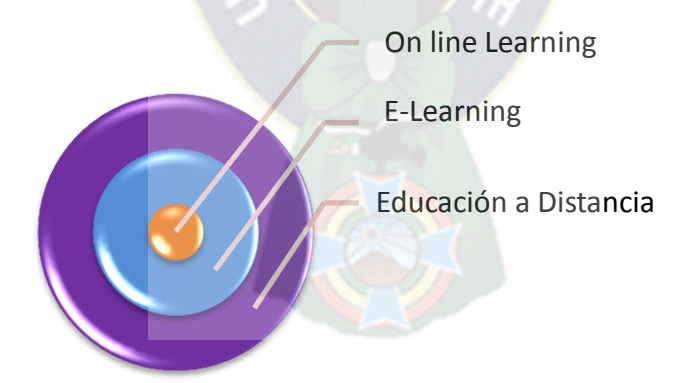

**Figura: 2.1:** Sistemas de enseñanza-aprendizaje mediados por las TIC

 **Online Learning:** Se describe como contraposición al C-Learning (Classrrom Learning), es decir, solo como el aprendizaje basado en la Web. Online Learning constituye una parte del E-Learning e implica un sistema de enseñanza-aprendizaje via internet, intranet o extranets.

- **E-learning:** Termino que cubre un amplio grupo de aplicaciones y procesos, tales como el aprendizaje basado en la Web, eprendizaje basado en computadoras, aulas virtuales y colaboracion digital. Incluye entrega de contenidos via internet, intranet/extranet, audio y video grabaciones, tranmisiones satelitales, TV interactiva, CD-ROM y mas.
- **La educación a Distancia:** La enseñanza a distancia es un sistema tecnológico de comunicación bidireccional, que puede ser masivo, basado en la acción sistemática y conjunta de recursos didácticos y el apoyo de una organización y tutoría, que separados físicamente de los estudiantes propician en estos un aprendizaje independiente (cooperativo).

La educación a distancia, considerada por muchos estudiosos como el fenómeno educativo de mayor trascendencia en la segunda mitad del siglo XX gracias a los avances en el desarrollo y su utilización de las tecnologías de la información y comunicación (TIC's). Hasta hace poco se podía definir la educación a distancia como aquella modalidad educativa donde la comunicación entre educador y educando quedaba diferida en el tiempo, en el espacio o en ambas dimensiones a la vez, con lo cual se salvaba la distancia física existente entre ambos. Pero el empleo progresivo de las nuevas TIC's resulta muchas veces inadecuado el término "a distancia", cuando permiten la comunicación en tiempo real y se pueden crear entornos virtuales de aprendizaje que rompen la distancia física indicada.

 **B – Learning:** No es un concepto nuevo, durante años se ha designado de este modo a la combinación de diferentes estrategias y actividades de enseñanza. Tal vez lo más novedoso de su utilización en el campo educativo proviene por el uso del término y por su vinculación con las diferentes modalidades de formación, presencial y online. Hasta el momento los términos que recorrían y dominaban la literatura latina asociados a la transformación de la enseñanza y el aprendizaje eran: "enseñanza semipresencial", "educación flexible", "aprendizaje mezclado" y "formación mixta". Del mismo modo, en la bibliografía anglosajona se mencionaba con gran peso la configuración de un modelo denominado "híbrido". [Mariño, 2006]. Sin embargo todos estos términos estaban asociados a la adaptación de los procesos y actividades de enseñanza a nuevas situaciones de enseñanza a distancia, pero no representaban de modo ajustado los cambios que se producían en el campo educativo con la ampliación de los espacios formativos. En este contexto la introducción del término de *B-Learning* comienza a aparecer desde la enseñanza presencial como un modo a través del cual combinar la enseñanza presencial con la tecnología no presencial, permitiendo así seleccionar los medios adecuados para cada necesidad educativa.

### <span id="page-33-0"></span>**2.4.1. LA ENSEÑANZA VIRTUAL**

Como una sub-modalidad de la educación a distancia, surge la enseñanza virtual, caracterizada por el establecimiento de interacciones comunicativas alumno-alumno y alumno-profesor a través de ordenadores conectados a servidores de información mediante redes telemáticas [Carrillo, 2002].

Los procesos de enseñamza-aprendizaje en un entorno virtual se basan siguiendo la relacion de tres elementos: la actividad mental constructivista del alumno que aprende, la ayuda sostenida y continuada del que enseña y el contenido que es objeto de enseñanza y aprendizaje.

ONRUBIA nos propone reflexionar sobre las restricciones que condicionan los procesos virtuales de enseñanza y aprendizaje a saber:

- 1) Las caracteristicas de los recursos tecnologicos, es decir, que el entorno virtual tenga disponible herramientas de trabak¿j colaborativo, de comunicación sincronicas y asincronicas, y herramientas de evaluacion de los aprendizajes.
- 2) Las caracteristicas del "diseño tecno-pedagogico", que puedan ser restricciones o potencialidades, dependiendo del diseño instruccional que se realice y de los contenidos y materiales de estudio que se propongan.

El autor nos permite reflexionar acerca de la calidad de un entorno virtual de aprendizaje que no esta dada en las herramientas tecnologicas de que dispone, en los materiales que incluye o en las actividades que propone, sino en la forma en que estas herramientas, materiales, actividades e interactividad se combinan para prohibir, dificultar, permitir o promover la construccion del conocimiento en los alumnos [Onrubia, 2005].

#### <span id="page-33-1"></span>**2.4.2. MODELO PEDAGÓGICO**

El diseño de un curso virtual implica definir un modelo pedagógico, esto es explicitar de qué forma van a ser trabajadas las dimensiones: contenidos, Procesamiento pedagógico, Tutoría Virtual y recursos tecnológicos [Villar, 2005].

El modelo dependera de las definiciones teoricasen relacion a las teorias de aprendizaje, sujeto del aprendizaje, rol del docente y funcionalidades del dispositivo tecnologico.

En el siguiente grafico se puede observar que las dimenciones que encuentran interrelacionadas y todas ellas giran en torno del alumno.

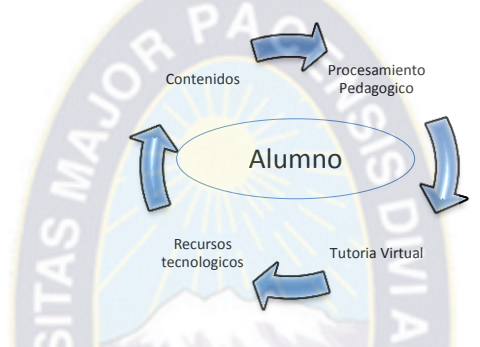

**Figura2.2:** Diseño de un curso Virtual Fuente: [Villar, 2005]

En el caso de tener una plataforma tecnologica, la misma se constituye en un ambiente el cual se da mediacion:

- $\checkmark$  Participante Contenido procesado Pedagogicamente
- $\checkmark$  Participante Profesor Virtual
- $\checkmark$  Participante Participante
- $\checkmark$  Autoevaluacion y evaluacion del proceso

En funcion de todo lo anterior es qu recordamos que el rol del profesor es proponer un cronograma de trabajo, graduar los contenidos de lo mas simple a lo mas complejo, promover actividades individuales que tiendan a ser colaborativas, promover la autoevaluacion personal y realizar la evaluacion individual de los participantes del curso.

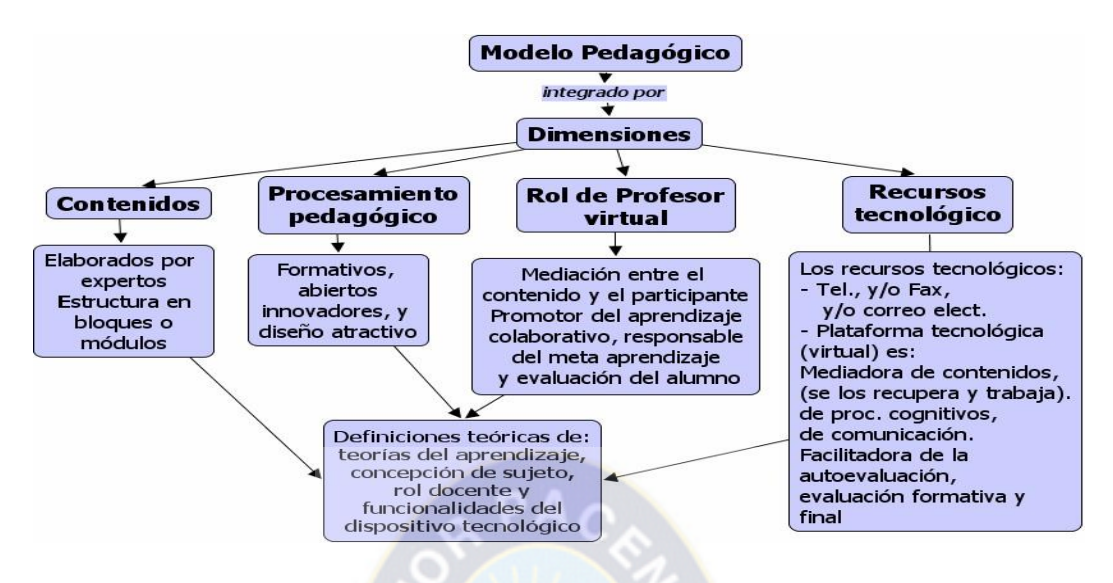

**Figura**: 2.3: Modelo Pedagógico

Fuente: [Villar, 2005]

La construcción de programas virtuales no está dada únicamente por los aspectos tecnológicos, como muchos lo han creído. Debe existir de fondo una profunda reflexión pedagógica que soporte y brinde intencionalidad, a todas aquellas actividades que se propongan dentro de un programa. Octavio Henao, haciendo referencia a [Leflore, 2000], propone como modelo pedagógico a seguir:

 **El Constructivismo**: El aprendizaje se da en la medida que el estudiante participe activamente en su proceso educativo. Esta participación debe ser fomentada en la educación virtual, ya que la necesidad del estudiante de interactuar con sus docentes y compañeros es una de las características más importantes que definirán el logro de un aprendizaje significativo. La formulación de problemas para su discusión en grupo exige del estudiante desarrollar capacidad de análisis y de crítica.

#### <span id="page-35-0"></span>**2.5. FUNDAMENTOS PSICOPEDAGÓGICO/ ANDRAGOGICO**

La Educación de Personas Jóvenes y Adultas se fundamenta en la pedagogía/andragogía, porque proporcionan métodos, técnicas y procedimientos, para lograr procesos educativos adecuados a las necesidades de las personas, potenciando la capacidad de interacción de conocimientos, tomando en cuenta sus particularidades y su contexto.
La Andragogía es la disciplina que atiende la educación y orientación del aprendizaje del adulto, considerando que el crecimiento biológico del ser humano llega en un momento determinado a alcanzar su máximo desarrollo fisiológico y morfológico; sin embargo, desde el punto de vista biopsicosocial, el crecimiento del ser humano, a diferencia de otras especies, se manifiesta de manera ininterrumpida y permanente, intenta responder a sus necesidades, motivaciones, capacidades e intereses, continuando su desarrollo personal, promueve la investigación, enriqueciendo sus conocimientos y una responsabilidad propia del adulto que orienta a la autoeducación y responsabilidad social con sus semejantes de manera dialógica.

# **2.6. ALFABETIZACIÓN TECNOLÓGICA**

La alfabetización tecnológica es un propósito inaplazable de la educación porque con ella se busca que individuos y grupos estén en capacidad de comprender, evaluar, usar y transformar objetos, procesos y sistemas tecnológicos, como requisito para su desempeño en la vida social y productiva. En otras palabras, y con el propósito de reiterar su relevancia en la educación, "el desarrollo de actitudes científicas y tecnológicas, tiene que ver con las habilidades que son necesarias para enfrentarse a un ambiente que cambia rápidamente y que son útiles para resolver problemas, proponer soluciones y tomar decisiones sobre la vida diaria".

#### **2.6.1. CONCEPTUALIZACIÓN DE ANALFABETO TECNOLÓGICO**

Los analfabetos digitales son todas aquellas personas que desarrollan sus actividades personales y profesionales sin vincularse con tecnologías o medios digitales, limitando sus procesos a recursos tradicionales y concretos, principalmente relacionados a la lectura y escritura, como el lápiz y al papel.

## **CLASIFICACIÓN DE ANALFABETO TECNOLÓGICO**

- **Pleno o absoluto**: aquel que carece de cualquier tipo de conocimiento en el manejo de computadoras o dispositivos similares.
- **Relativo o funcional:** aquel que posee los conocimientos básicos, o bien, aquel que ha perdido con el tiempo los conocimientos o no se ha actualizado convenientemente.

### **2.7. MEDIOS TECNOLÓGICOS EDUCATIVOS**

#### **2.7.1. PLATAFORMAS E-LEARNING**

La plataforma es el conjunto de recursos informáticos (tecnologías, información, personal técnico, etc.) unido a un modelo educativo (contenidos, planificaciones, recursos pedagógicos, filosofía educativa, etc.) para crear un ambiente que facilite el proceso de enseñanza y de aprendizaje, impulsando una nueva forma de enseñar y de aprender en la que cada uno de los actores asume nuevos roles de participación ante la necesidad de actualizarse y capacitarse continuamente.

El curso con modalidad e-learning se desarrolla a través de una Plataforma virtual, en la que el alumno puede vincularse a través de una computadora con conexión a internet, obtener los materiales (contenidos), realizar consultas a sus tutores, ser evaluado, y contactarse con otros alumnos.

### **2.7.2. CAMPUS, AULAS VIRTUALES Y TUTORES VIRTUALES**

Dentro de un campus virtual pueden encontrarse distintas aulas virtuales, cada una correspondiente a una actividad formativa diferente.

El aula virtual es un espacio de aprendizaje on-line. Se puede comparar a un aula real, en la que se encuentran profesores y alumnos para tener una experiencia educativa.

Las tutorías se definirán como el tiempo dedicado por el profesor tutor a ejercer la tutela, orientación y consejo a los alumnos que estudian una asignatura. Entendemos por tutor a la persona responsable de supervisar, formar y acompañar al estudiante durante su formación

# **2.7.3. CLASIFICACIÓN DE LAS PLATAFORMAS PARA LA EDUCACIÓN VIRTUAL SEGÚN LA INFORMACIÓN QUE GESTIONAN**

Las plataformas para educación virtual se pueden clasificar según la información que gestionan como herramientas: CMS, LMS y LCMS, a continuamos se procederá a explicar cada una de estas modalidades.

De acuerdo al número de funcionalidades que posean de clasifican en tres tipos que se citan a continuación:

### **CMS:** Sistema Gestor de Contenidos

Es un sistema que permite la creación y administración de contenido. Los CMS que permite la administración del contenido de página web.

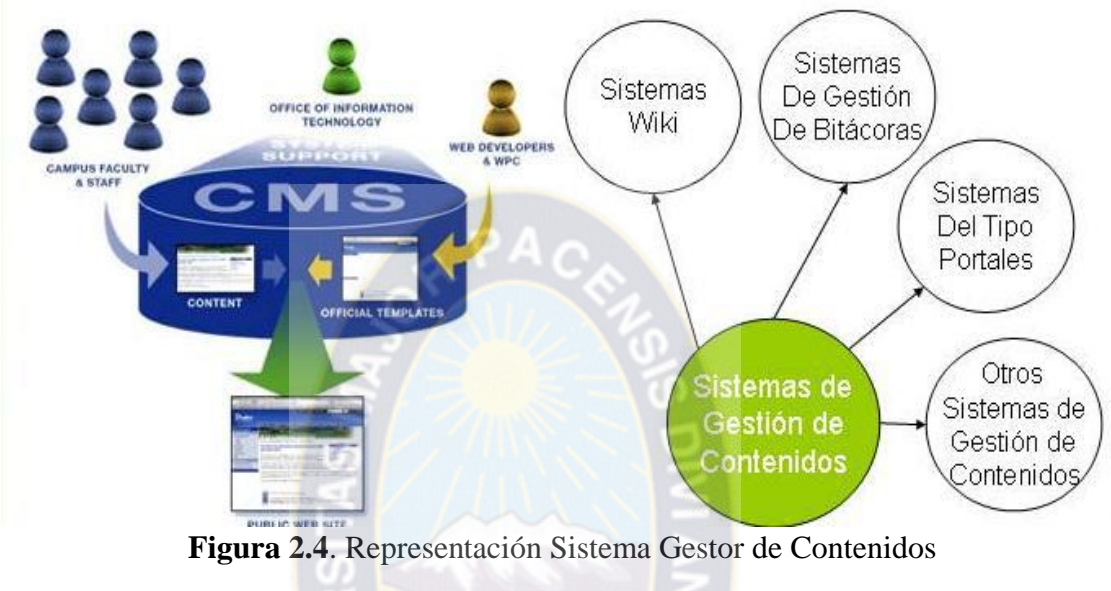

**Fuente:** Adaptado [Marianella Celia, 2001]

**LMS:** Sistema Gestor de Aprendizaje

Sistema que automatiza la administración de acciones de formación: como la gestión y control de recursos, gestión de los servicios de comunicación, etc.

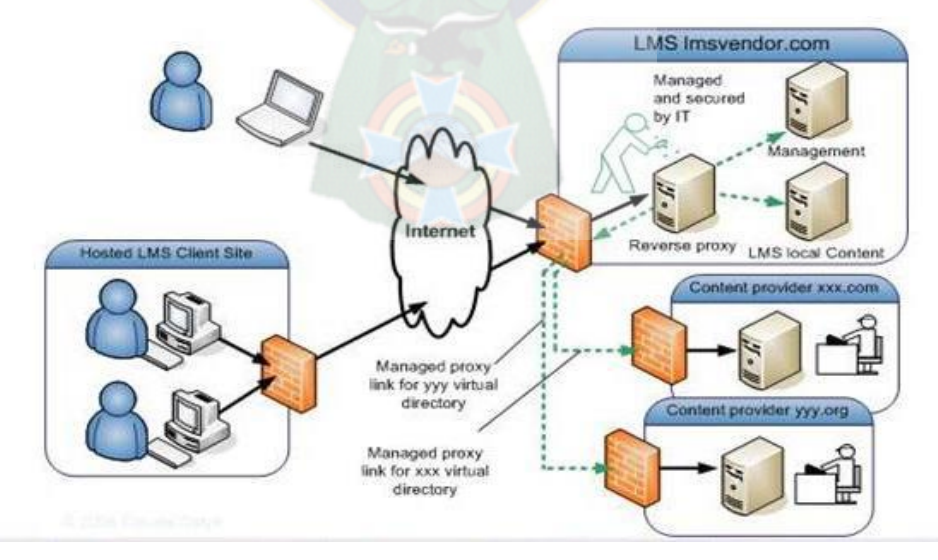

**Figura 2.5.** Representación del Sistema Gestor de Aprendizaje Fuente: adaptado [Marianella Celia, 2001]

**LCMS:** Sistema de Gestión de Contenidos Formativos

Se en cargan de la creación, reusabilidad, localización, desarrollo y gestión de contenidos formativos.

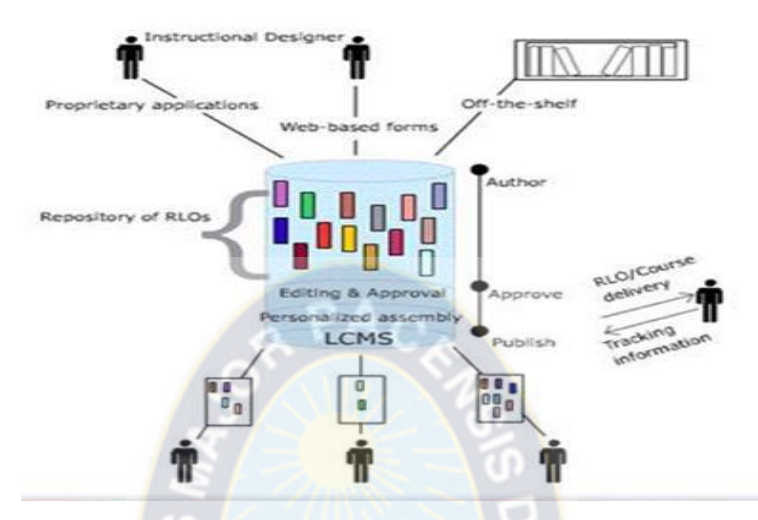

**Figura 2.6.** Representación del Sistema de Gestión de Contenidos Formativos **Fuente:** Adaptado [Marianella Celia, 2001]

## **2.7.3.1. PLATAFORMAS DE CÓDIGO ABIERTO**

- $\triangleright$  No contienen costes sobre su uso;
- $\triangleright$  Sus licencias obligan a quienes las usan a poner a disposición de los demás usuarios las mejoras o modificaciones que en ellas se han realizado;

Las cuales son: ATutor, Baguelus, Bazaar, Bodington, Claroline, Class Web, CourseWork, Didakos, Dokeos, Chamilo, Moodle y otros.

## **2.7.3.2. PLATAFORMAS COMERCIALES**

La licencia precisa el pago de cuotas por el tiempo de uso y no permiten la modificación del programa. A continuación se cita alguno de ellos: A2Z Class, ABC Academy 2.0, Accueil, AdaptiveLearningIntelligence Suite (ALIS), ADDEO, ADVIA, Almagesto 4.0, AngelCourseWare, Anlon, Archimed. Campus Virtuel, otros.

# **2.7.4. CONCEPTUALIZACIÓN DE TUTORÍAS**

Las tutorías se definirán como el tiempo dedicado por el educador tutor a ejercer la tutela, orientación y consejo a los alumnos que estudian una asignatura. Entendemos por tutor a la persona responsable de supervisar, formar y acompañar al estudiante durante su formación. La elección del tipo de tutoría debe hacerse teniendo en cuenta las necesidades y posibilidades reales de la institución y de los participantes. En líneas generales diremos que existen dos grandes grupos diferenciados de tutorías: presenciales y a distancia [Holmberg Borje, 1983].

#### **2.7.4.1. TUTOR VIRTUAL**

Es el que tiene la responsabilidad de contribuir al fortalecimiento y desarrollo de las capacidades de los estudiantes y a su proceso de formación a través de un Entorno Virtual de aprendizaje. El rol de un tutor en Ambientes Virtuales de Aprendizaje (AVA) en primera instancia no se diferencia del rol del tutor en aula tradicional, ya que debe desarrollar actividades que motiven la participación activa de sus educandos, formular preguntas, plantear problemas, y atender las consultas de los estudiantes.

El apoyo tutorial es uno de los agentes principales de la individualización y personalización del proceso de aprendizaje a distancia, al atender las diferencias personales de los intereses y necesidades de cada alumno. En un sistema de formación virtual, la retroalimentación se convierte en un principio básico de apoyo al auto-aprendizaje, por lo que el tutor es elemento básico estructural de la metodología a distancia. Así, la tutoría se concibe, por una parte, como la intervención didáctica encaminada a resolver problemas y atender consultas relacionados con los contenidos de capacitación; y, por otra, encierra también una dimensión de orientación, vinculada al asesoramiento del alumno en el trabajo con los materiales didácticos u otros recursos del aula virtual, la adaptación de la metodología de trabajo a las necesidades individuales, o la adquisición de técnicas y hábitos de estudio, entre otros aspectos [Marianella Celia, 1990].

#### **2.7.4.2. ROL DEL TUTOR VIRTUAL**

Tratando de definir los roles fundamentales del docente actual el cual tiene que proyectar su enseñanza más allá del tradicional concepto de la sala de clases, se pueden citar las siguientes características primordiales que deben estar presentes para hacer frente al nuevo paradigma educacional:

- **Mediador:** El docente además de ser la fuente primaria de la información, él debe hacer las veces de contacto natural entre la actividad presencial y el trabajo en línea. Él debe encontrar los puntos de relación entre ambas experiencias para darle al estudiante la idea de la relevancia y pertinencia de trabajo en línea. También él debe considerar las TICs como un medio más para alcanzar los objetivos y no como un fin en sí. La académica Rosa Esther Delgadillo Macías del CEPE-UNAM26 señala "El tutor cumple funciones fundamentales ya que es, como se ha mencionado, quien media entre el proceso de adquisición y la construcción del conocimiento a partir de estrategias de enseñanza que provoquen el análisis, la reflexión y problematización de la práctica tendiente a la implementación de cambios que implique el proceso que va de la práctica a la teoría para volver a la práctica enriquecida la que, a su vez, conlleva el aprendizaje autónomo por parte del estudiante."
- **Facilitador:** El tutor/profesor debe construir las instancias para que el estudiante interactúe con las fuentes de información tanto en el trabajo presencial como el trabajo en línea. La académica Rosa Esther Delgadillo Macías indica "El tutor ocupa un papel privilegiado en los procesos de mediación del conocimiento por acompañar, orientar y animar el proceso de aprendizaje de modo grupal e individual. Por ello, el rol del tutor se centra en provocar situaciones de aprendizaje induciendo, apoyando, recreando y monitoreando el proceso que realiza cada destinatario con la finalidad de llegar a la reflexión como núcleo de toda acción transformadora."
- **Generador de contenidos:** El tutor/profesor como experto en los contenidos y conocedor de los planes y programas debe realizar una labor de filtrado de material existente y creador de nuevos contenidos seleccionando aquellos que tengan mayor relevancia para la concreción de los objetivos. Idealmente se espera que el experto considere no sólo el currículo como columna vertebral de la instrucción sino que también los intereses, potencialidades y nivel de aprendizaje de los estudiantes. [Delgadillo, 2003].

En el contexto de la educación apoyada por recursos tecnológicos las teorías constructivistas toman gran fuerza e influencia sobre la figura del tutor.

# **2.7.4.3. HERRAMIENTAS DE LA COMUNICACIÓN PARA LA TUTORÍA**

El tutor puede establecer comunicación en tiempo real (síncrona) o con desfase entre la emisión del mensaje y su recepción (asíncrona) con los estudiantes, a través de diversas herramientas de la plataforma educativa. También dispone de herramientas para realizar el seguimiento académico. A continuación mencionamos las principales herramientas de comunicación para llevar a cabo la acción tutorial en una plataforma educativa:

| <b>Comunicación Asíncrona</b>                                  | Correo electrónico (e-mail)                                                    |
|----------------------------------------------------------------|--------------------------------------------------------------------------------|
|                                                                | Listas de distribución (List)                                                  |
|                                                                | Grupos de noticias (News)                                                      |
| Acceso, obtención y utilización de<br>información y/o recursos | Transferencia de ficheros (FTP)<br>Telnet<br>Páginas web (World Wide Web -www) |
| Comunicación síncrona                                          | Charlas $(IRC)$<br>Audio conferencia y Videoconferencia                        |

**Tabla 2.2.** Herramientas de la Comunicación para la Tutoría

**Fuente:** [Elaboración Propia]

- **Comunicación Asíncrona:** Se define como recursos de comunicación grupal inmediata, e identifica dos tipos de foros: los dinamizados y los libres. En los primeros el profesor se encarga de liderar y guiar y puede filtrar y eliminar intervenciones; los segundos son de uso libre y cualquier mensaje emitido por algún miembro, es recibido por los demás.
- **Comunicación síncrona:** Cuando la herramienta está integrada al aula virtual, permite establecer contacto con los estudiantes únicamente a través de texto. Se utiliza para sesiones de trabajo con el fin de brindar orientaciones principalmente relacionadas con los contenidos temáticos. Su desventaja es la dificultad para hacer coincidir el tiempo de reunión con los estudiantes, pero puede quedar disponible para su consulta posterior.

# **2.8. NORMAS DE CALIDAD PARA EL DESARROLLO DE CONTENIDOS EN LA EDUCACIÓN VIRTUAL**

# **2.8.1. ESTÁNDARES PARA CURSOS VIRTUALES**

Al hablar sobre un estándar, nos estamos refiriendo a un conjunto de reglas en común para las compañías dedicadas a la tecnología e-learning. Estas reglas especifican cómo los fabricantes pueden construir cursos on-line y las plataformas sobre las cuales son impartidos estos cursos de tal manera de que puedan interactuar unas con otras. Las reglas ofrecen modelos comunes de información para cursos e-learning y plataformas LMS, que básicamente permiten a los sistemas y a los cursos compartir datos o "hablar" con otros, lo que también nos da la posibilidad de incorporar contenidos de distintos proveedores en un solo programa de estudios.

Estas reglas, además, definen un modelo de empaquetamiento estándar para los contenidos. Los contenidos pueden ser empaquetados como "objetos de aprendizaje" (learning objects o LO), de tal forma que permiten a los desarrolladores crear contenidos que puedan ser fácilmente reutilizados e integrados en distintos cursos. Finalmente, los estándares permiten crear tecnologías de aprendizaje más poderosas, "personalizar" el aprendizaje basándose en las necesidades individuales de los alumnos. Los principales objetivos que persigue la aplicación de un estándar para el e-learning son los siguientes (adaptado de Hodgins, 2001):

- **Durabilidad**: Que la tecnología desarrollada con el estándar evite la obsolescencia de los cursos.
- **Interoperabilidad**: Que se pueda intercambiar información a través de una amplia variedad de LMS.
- **Accesibilidad**: Que un usuario pueda acceder el contenido apropiado en el momento justo y en el dispositivo correcto.
- **Reusabilidad**: Que los distintos cursos y objetos de aprendizaje puedan ser reutilizados con diferentes herramientas y en distintas plataformas. Esta compatibilidad ofrece muchas ventajas a los consumidores de e-learning.
- **Adaptabilidad:** que se facilite la adaptación o personalización del entorno de aprendizaje.

 **Productividad:** Si los proveedores de tecnología e-learning desarrollan sus productos siguiendo estándares comúnmente aceptados, la efectividad de elearning se incrementa significativamente y el tiempo y costos se reducen.

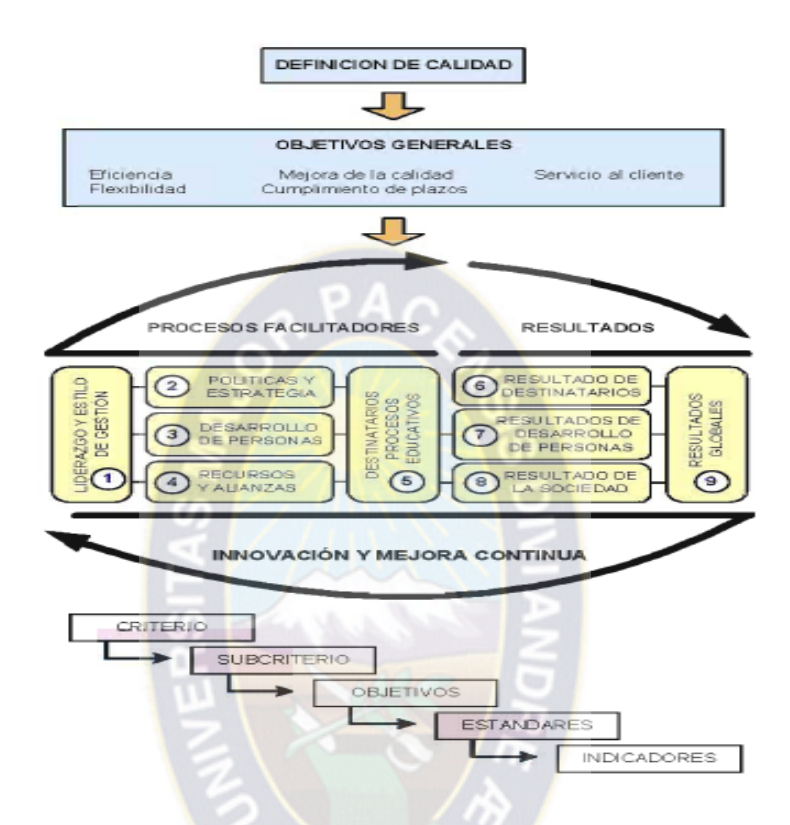

**Figura 2.7:** Metodología para la definición de estándares **Fuente:** [Dolz Salvador, F. & Beltran Villalta, C.& Quispe Condori, F.]

Para lograr el desarrollo de cursos virtuales es necesario el uso de uno de los siguientes estándares:

**LOM** (Learning Object Metadata): Esta especificación indica la forma en que

deben etiquetarse los objetos de aprendizaje(OA), de tal forma, que facilite su búsqueda en un repositorio, su reutilización por otros usuarios y la interoperabilidad con distintos sistemas de administración de aprendizaje, tal como lo plantea [Foix, 2002], "es una guía sobre cómo los contenidos deben ser identificados o "etiquetados" y sobre cómo se debe organizar la información de los alumnos de manera de que se puedan intercambiar entre los distintos servicios involucrados en un sistema de gestión de aprendizaje (LMS)".

 **SCORM** (Sharable Courseware Object Referente Model)**:** El modelo SCORM es un conjunto de estándares y especificaciones para compartir, reutilizar, importar y exportar OA. Este modelo describe cómo las unidades de contenidos se relacionan unas con otras a diferentes niveles de granularidad, cómo se comunican los contenidos con el LMS, define cómo empaquetar los contenidos para importarse y exportarse entre plataformas, y describe las reglas que un LMS debe seguir a fin de presentar un aprendizaje específico [López, 2005].

 **IMS** (Instructional Management Sistemas): Las especificaciones IMS tienen como propósito facilitar las actividades de aprendizaje sobre tecnología web, principalmente lo concerniente al intercambio de contenidos y de información sobre los estudiantes. Es una propuesta ambiciosa que cubre, entre otros rubros, accesibilidad y adaptación del estudiante, la definición de competencias, el empaquetamiento de contenidos, información de agentes del proceso educativo, el diseño del aprendizaje a través de un lenguaje para expresar diferentes modelos pedagógicos, así como la formación de repositorios de contenidos digitales [López, 2005].

## **2.9. ELECCIÓN DE LA PLATAFORMA PARA IMPARTIR LA TUTORÍA**

Se eligió utilizar la plataforma virtual CHAMILO 1.9.8, Apache, MySql, Wamp, es un sistema de e-learning (gestión del aprendizaje), desarrollado en un entorno de colaboración con varias empresas, asociaciones y personas, a través de un modelo de desarrollo de software abierto llamado «software libre».

## **ELECCIÓN DE HARDWARE**

Para el diseño de la tutoría virtual se utilizó los siguientes recursos computacionales: Servidor: El servidor donde trabaja el tutor virtual tiene los siguientes requerimientos de hardware:

- $\checkmark$  Procesador Intel Corei<sub>3</sub>
- $\checkmark$  Memoria RAM de 4 Gb
- $\checkmark$  Disco duro de 500 Gb
- $\checkmark$  Tarjeta de video
- $\checkmark$  Monitor, Teclado, Mouse
- $\checkmark$  Internet

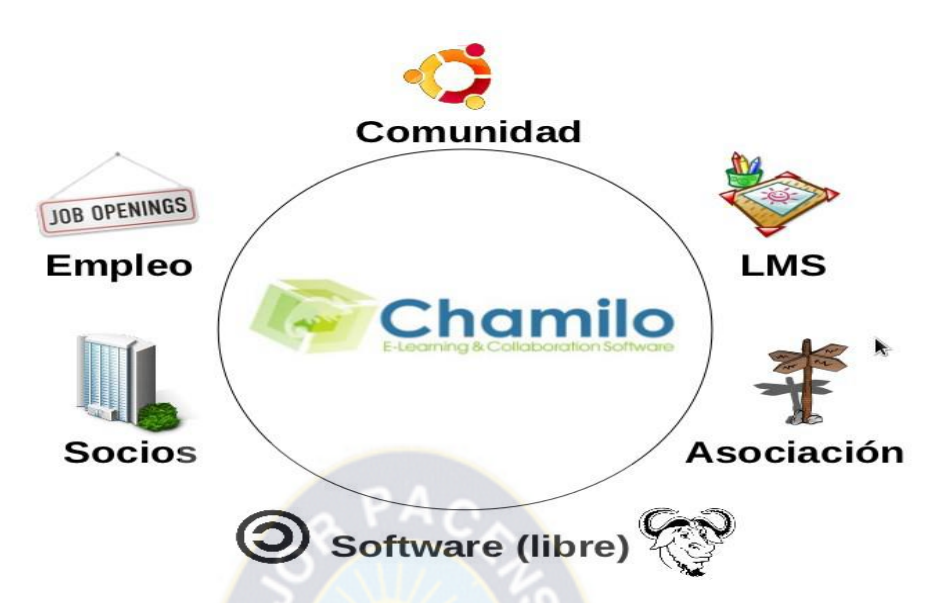

**Figura 2.8** Entorno de colaboración Chamilo **Fuente: [**Yannick Warnier, 2010]

Cuando se habla educación virtual es necesario hablar del modelo de calidad para la elaboración de contenidos, en lo hace referencia la metodología MACOBA se hará uso de las etapas de implementación y evaluación, para la creación de los objetos de aprendizaje (OA), como uno de sus patrones de uso y producción de contenidos, es por lo que se decidió elegir esta metodología.

#### **OBJETOS DE APRENDIZAJE**

Los objetos de aprendizaje son recursos digitales que apoyan la educación y pueden reutilizarse constantemente; contienen un objetivo, una actividad de aprendizaje y un mecanismo de evaluación en pequeños bloques informativos que pueden ser reutilizados y ensamblados en diferentes contextos.

En general se considera a los objetos de aprendizaje como entidades digitales distribuidas a través de internet que tienen por finalidad apoyar el proceso de enseñanzaaprendizaje. La idea de crear estos pequeños bloques parte del proceso que siguen los profesores cuando dividen los contenidos programáticos en partes, de tal manera que cada bloque temático apoye los objetivos de formación deseados.

Para describir este tipo de componentes, el e-learning Technology Standars Commitee (LTSC), acordó que el término "objetos de aprendizaje" era el más adecuado aunque en la literatura aparecen diversos adjetivo asociados al concepto "objeto".

Esta asociación se debe a que el contenido de los "objetos" promueve procesos cognitivos si se toman en consideración ciertas consideraciones pedagógicas en cuanto a su desarrollo y evolución. Es decir, un "objeto de conocimiento" es una forma precisa de describir el contenido de una materia que debe ser enseñado, el cual es un factor importante para la instrucción asistida por computadora.

La idea central de los objetos de aprendizaje recae en la posibilidad de que los estudiantes y profesores puedan adaptar los recursos didácticos de acuerdo con sus propias necesidades, inquietudes y estilos de aprendizaje y enseñanza, proveyendo, de esa manera, una educación flexible y personalizada.

## **Elementos estructurales de un Objeto de Aprendizaje**

Al principio, sin usar aún el término de Objeto de Aprendizaje, se habló de recursos que pudieran ser reutilizados en diferentes contextos, como documentos o imágenes, cuya estructura estaba auto-contenida en el resumen del documento, las palabras claves o simplemente el nombre.

Más adelante se evolucionó hacia la interoperabilidad, donde la estructura de un OA debía contener todos los aspectos necesarios, tanto técnicos como pedagógicos, para poder conectar dos o más objetos, ahí surgieron las iniciativas de descripción de objetos y lo estándares de metadatos.

Recientemente se está volviendo a resaltar el valor pedagógico del objeto, ya sea con o sin los componentes técnicos, debido a que la discusión técnica del problema estaba ahogando el potencial de la iniciativa de objetos en el mar de los estándares y la interoperabilidad. El valor pedagógico está presente en la disponibilidad de los siguientes componentes

- **Objetivos:** Expresan de manera explícita lo que el estudiante va a aprender.
- **Contenidos:** Se refiere a los tipos de conocimiento y sus múltiples formas de representarlos, pueden ser: definiciones, explicaciones, artículos, videos, entrevistas, lecturas, opiniones, incluyendo enlaces a otros objetos, fuentes, referencias, etc.
- **Actividades de aprendizaje**: Que guían al estudiante para alcanzar los objetivos propuestos.
- **Elementos de contextualización**: Que permiten reutilizar el objeto en otros escenarios, como por ejemplo los textos de introducción, el tipo de licenciamiento y los créditos del objeto.

Aunque no está contemplada en esta definición, la evaluación es una herramienta que permite verificar el aprendizaje logrado. Están en concordancia con los objetivos propuestos y por el tipo de contenido presentado.

- **La estructuración de información externa del Objeto de Aprendizaje**
	- **Metadato.** Describe los aspectos técnicos y educativos del objeto. Siguiendo el estándar IEEE LOM [Hernández Sampieri, R., 2004] y ajustando el perfil de aplicación para el proyecto se definen los siguientes metadatos obligatorios para los objetos de aprendizaje y se consideran opcionales el resto de campos de la especificación.
	- **General.** Título, Idioma, Descripción, Palabras Clave.
	- **Ciclo de Vida.** Versión, Autor(es), Entidad, Fecha
	- **Técnico.** Formato, Tamaño, Ubicación, Requerimientos, Instrucciones de instalación.
	- **Educacional:** Tipo de interactividad, Tipo de recurso de aprendizaje, Nivel de interactividad, Población objetivo, Contexto de aprendizaje.
	- **Derechos:** Costo, Derechos de autor y otras restricciones.
	- **• Anotación:** Uso educativo.
	- **Clasificación:** Fuente de clasificación, Ruta taxonómica [Colombia Aprende, La red del conocimiento, 2007].

# **2.10. PROCESO DE VIRTUALIZACIÓN**

El Tutor Virtual es un alternativa para el apoyo al desempeño del capacitando su trabajo tiene mucho en común con un instructor presencial, en tanto que requiere de una estricta planeación y preparación de sus actividades.

Este proceso se desarrolla atreves de una secuencia, primer lugar, se establecen los protocolos didácticos y tecnológico: es decir, establecen criterios metodológicos y técnicos, las características técnicas para la creación de una interfaz de usuario(reglas para perfeccionar la usabilidad del curso funcionalidad, navegabilidad, accesibilidad y el diseño), el sistema de un asesoramiento metodológico y el tratamiento de contenidos, En segundo lugar, lugar se lleva a cabo el seguimiento en tareas en virtualización del trabajo: distribución de las tareas, revisión directa del trabajo de los especialistas, generar informes periódicos sobre el estado de la asignatura y el trabajo realizado y supervisión de la virtualización de un curso académico.

Como se puede observar, la creación y publicación de un curso virtual implica el trabajo en colaboración de un equipo multi-profesional y de una estructura funcional determinada. Se precisa de los siguientes profesionales: diseñadores y programadores, técnicos especialistas en virtualización y expertos en metodología didáctica para la web. [Edutec-E, 2007].

#### **2.11. INTELIGENCIA ARTIFICIAL**

En los comienzos del siglo XXI, la ciencia y la tecnología se enfrentan al reto de encontrar e implementar mejores y más sofisticadas soluciones en el área de la computación, como respuesta a la creciente respuesta demanda de la sociedad, la industria y la comunidad en general. En este sentido la inteligencia artificial ofrece perspectivas interesantes ya que es capaz de suministrar metodologías que permitan realizar la forma autónoma algunas de las tareas realizadas típicamente por los humanos [Pajares, M. G.; Santos P. M., 2006].

# **2.11.1. DEFINICIÓN DE INTELIGENCIA ARTIFICIAL**

En ciencias de la computación se denomina inteligencia artificial (IA) a las inteligencias no naturales en agentes racionales no vivos [John McCarthy, 2008] acuño el término y definió: "Es la ciencia y la ingeniería de hacer maquinas inteligentes, especialmente programas de cómputo inteligentes".

También se distinguen varios tipos de procesos válidos para obtener resultados racionales, que determinan el tipo de agente inteligente. De más simples a más complejos, los cinco principales tipos son:

- $\triangleright$  Ejecución de una respuesta predeterminada para cada entrada (análogas a actos reflejos en seres vivos).
- Búsqueda del estado requerido en el conjunto de los estados producidos por las acciones posibles.
- Algoritmos genéticos (análogo al proceso de evolución de las cadenas de ADN).
- Redes neuronales y artificiales (análogo al funcionamiento físico del cerebro de animales y humanos).
- Razonamiento mediante una lógica formal (análogo al pensamiento abstracto humano).

#### **2.12. SISTEMA TUTOR INTELIGENTE (STI)**

Un Sistema Tutor inteligente es un sistema de enseñanza asistida por computadora, que utiliza técnicas de inteligencia artificial principalmente para representar el conocimiento y dirigir una estrategia de enseñanza; capaz de comportarse como un experto, tanto en el dominio de conocimiento que enseña (mostrando al alumno como aplicar dicho conocimiento), como el dominio pedagógico, donde es capaz de diagnosticar la situación en la que se encuentra el estudiante y de acuerdo a ello ofrecer una acción o solución que le permita progresar en el aprendizaje. [Salgueiros, 2005]

#### **2.12.1. ESTRUCTURA DE LOS STI**

Estos criterios se han implementado, tradicionalmente, en tres módulos: experto, modelo del estudiante y tutor. Pero un sistema tutorial inteligente debe tener también una interfaz, y puede beneficiarse de estar inmerso en un complejo ambiente educativo.

La estructura general de un STI con la división de los sub-módulos en funciones específicas soporta una configuración distribuida.

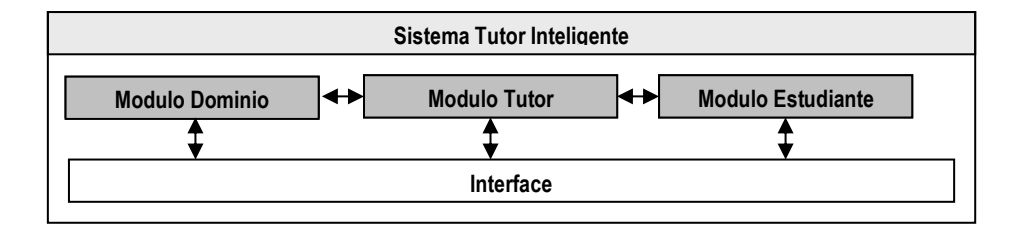

**Figura 2.9.** Estructura clásica de un Sistema Tutor Inteligente **Fuente**: [Carbonell, 1970]

#### **2.12.1.1. MODULO TUTOR**

El modulo tutor del STI define y aplica una estrategia pedagógica de enseñanza, contiene los objetivos a ser alcanzados y los planes utilizados para alcanzarlos. Selecciona los problemas, monitorea el desempeño, provee asistencia y selecciona el material de aprendizaje para el estudiante. Integra el conocimiento acerca de enseñanza, las técnicas didácticas y el dominio a ser enseñado. Consta de:

- o **Protocolos Pedagógicos :** Almacenados en una base de datos
- o **Planificador de Lección:** Que organiza los contenidos.
- o **Analizador de Perfil:** Analiza las características del alumno, seleccionando la estrategia pedagógica más conveniente [Cataldi, Zulma; Lage Fernando J., 2009].

#### **2.12.1.2. MODULO DEL ESTUDIANTE**

Tiene por objetivo realizar el diagnostico cognitivo del estudiante, y el modelado del mismo para una adecuada retroalimentación del sistema. Se han planteado para el Modulo estudiante los siguientes submódulos.

- o **Estilos de aprendizaje:** Compuesto por una base de datos con estilos de aprendizajes disponibles en el sistema, los de lección de estilo y las características de cada uno de ellos [Cataldi, Zulma; Lage Fernando J., 2009].
- o **Estado de conocimientos:** Contiene el mapa de conocimientos obtenido inicialmente a partir del módulo del dominio y que progresivamente el actualizador de conocimientos ira modificando a través de los resultados obtenidos en las evaluaciones efectuadas por el módulo del tutor quien le enviara dichos resultados procesados [Cataldi, Zulma; Lage Fernando J., 2009].
- o **Perfil psicosociológico del estudiante:** Para determinar el perfil psicosociológico se usa la teoría de las inteligencias Múltiples de Gardner (1993, 2001) quien señala no existe una inteligencia única en el ser humano, sino una diversidad de inteligencias que evidencian las potencialidades y aspectos más significativos de cada individuo, en función de sus fortalezas y debilidades para la expansión de la inteligencia.

#### **2.12.1.3. MODULO DE DOMINIO**

Tiene el objetivo global de almacenar todos los conocimientos dependientes e independientes del campo de aplicación del STI.

Básicamente se deberá tener los sub-módulos siguientes:

- o **Parámetros básicos del sistema:** Los cuales se almacenan en una base de datos.
- o **Conocimientos:** Son los contenidos que deberán cargarse en el sistema, a través de los conceptos, las preguntas, los ejercicios, los problemas y las relaciones.
- o **Elementos didácticos:** Son las imágenes, videos, sonidos, es decir material multimedia que se requiera para facilitar al alumno apropiarse de conocimiento en la sesión pedagógica.

# **2.12.1.4. MODULO INTERFACE**

La interface cubre varias actividades en el funcionamiento global del STI, a saber:

- o Es un conjunto de canales de comunicación entre el estudiante y el sistema.
- o Es el único medio físico para captar el desarrollo del estudiante, porque a través suyo el sistema percibe información y respuestas del usuario.

Las interfaces deben ser dinámicas, dotadas de multimedia, flexibles y de fácil acceso [Parra castrillón, 2004].

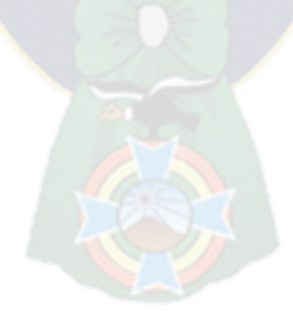

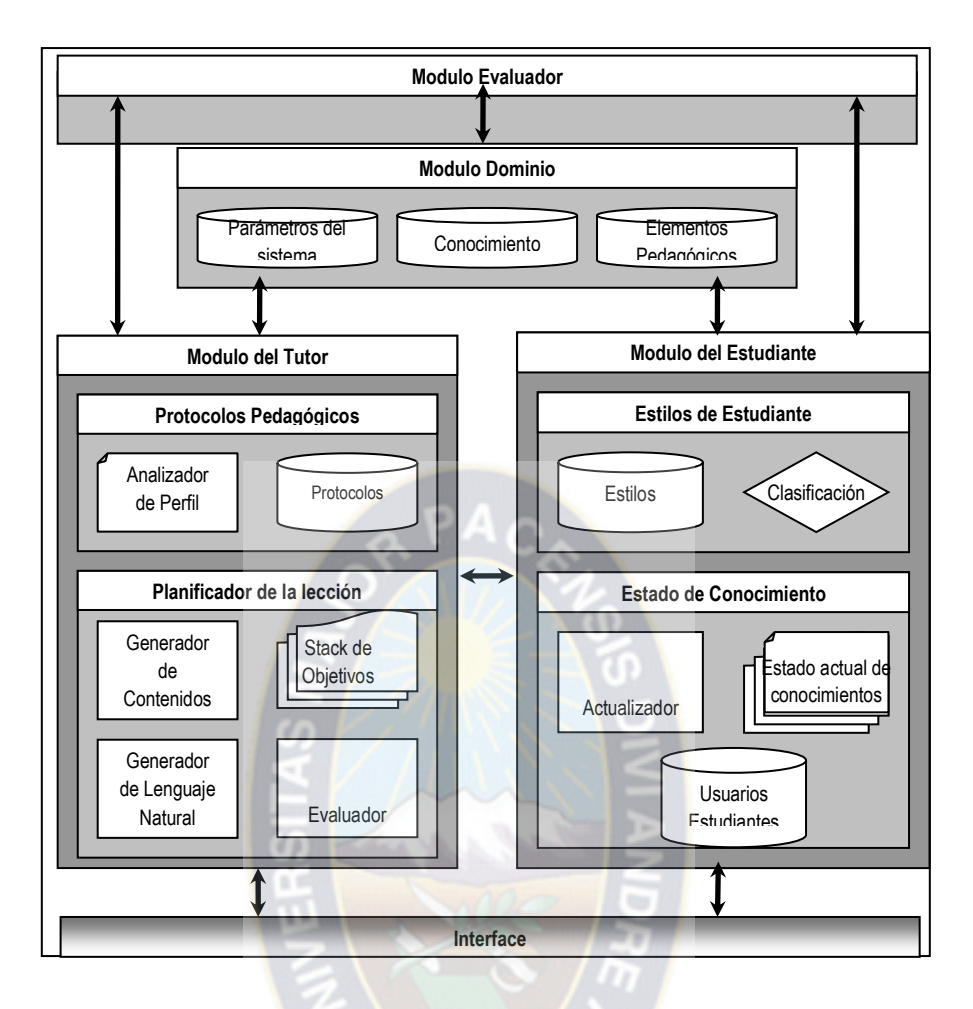

**Figura 2.10:** Esquema de un STI con sus módulos principales **Fuente**: [Cataldi, Zulma; Lage Fernando J., 2009]

# **2.13. LÓGICA DIFUSA**

La lógica difusa es una técnica de la inteligencia computacional que permite trabajar información con alto grado de precisión, es una metodología que proporciona una manera simple y elegante de obtener una conclusión a partir de información de entrada vaga, ambigua, imprecisa, con ruido o incompleta, en general la lógica difusa imita como una persona, toma decisiones basada en información con las características mencionadas. Una de las ventajas de la lógica difusa es la posibilidad de implementar sistemas basados en ella tanto en hardware como en software o en combinación de ambos.

# **2.13.1. TIPOS DE SISTEMAS DE LÓGICA DIFUSA**

Los sistemas de lógica difusa tienen una estrecha relación con los conceptos difusos tales como conjuntos difusos, variables lingüísticas y demás. Los más populares sistemas de lógica difusa que se encuentran en la literatura se encuentran en uno de los siguientes tipos: sistema difuso Mandani (con fuzzificador y defuzzificador) o sistema difusos tipo Takagi-Sugeno.

#### **2.13.1.1. SISTEMA TIPO MANDANI**

En la figura se muestra la configuración básica de un sistema tipo Mandani

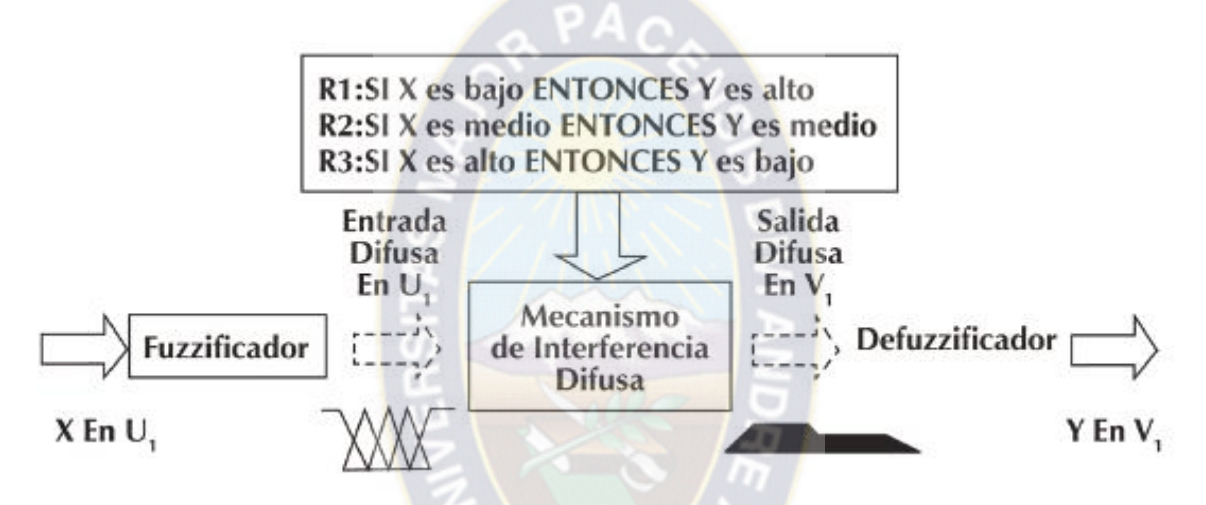

**Figura2.11:** Sistema difuso tipo Mandani, Procesamiento general

En un sistema difuso tipo Mandani se distinguen las siguientes partes:

- **Fuzzificador:** La entrada de un sistema de lógica difusa tipo Mandani normalmente es un valor numérico proveniente, por ejemplo, de un sensor, para que este valor pueda ser procesado por el sistema difuso se hace necesario convertirlo a un "lenguaje" que el mecanismo de inferencia pueda procesar. Esta es la función del fuzzificador, que toma los valores numéricos provenientes del exterior y los convierte en valores "difusos" que pueden ser procesados por el mecanismo de inferencia. Estos valores difusos son los niveles de pertenencia de los valores de entrada a los diferentes conjuntos difusos en los cuales se ha dividido el universo de las diferentes variables de entrada al sistema.
- **Mecanismo de inferencia difusa:** Teniendo los diferentes niveles de pertenencia arrojados por el fuzzificador, los mismos deben ser procesados para generar una salida

difusa. La tarea del sistema de inferencia es tomar los niveles de pertenencia y apoyado en la base de reglas generar la salida del sistema difuso.

 **Base de reglas difusas:** La base de reglas difusas es la manera que tiene el sistema difuso de guardar el conocimiento lingüístico que le permiten resolver el problema para el cual ha sido diseñado. Estas reglas son de tipo IF-THEN.

Una regla de la base de reglas o base de conocimiento tiene dos partes, el antecedente y la consecuente como se observa en la siguiente figura.

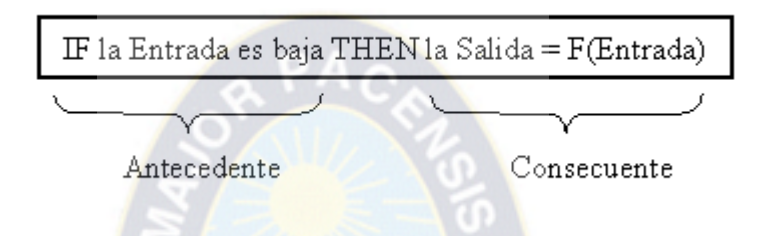

 **Defuzzificador:** La salida que genera el mecanismo de inferencia es una salida difusa, lo cual significa que no puede ser interpretada por un elemento externo (por ejemplo un controlador) que solo manipule información numérica. Para lograr que la salida del sistema difuso pueda ser interpretada por elementos que solo procesen información numérica, hay que convertir la salida difusa del mecanismo de inferencia; este proceso lo realiza el defuzzificador.

La salida del mecanismo de inferencia es un conjunto difuso, para generar la salida numérica a partir de este conjunto existen opciones como el centro de gravedad y los centros promediados entre otros.

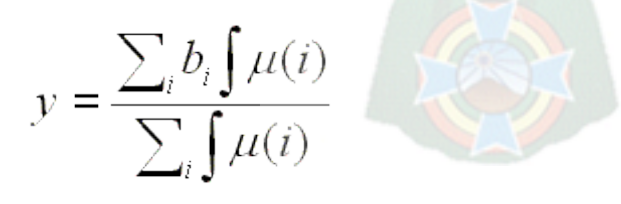

Centro de Gravedad

$$
y = \frac{\sum_{i} b_{i} \mu_{premiss}(i)}{\sum_{i} \mu_{premiss}(i)}
$$

En el siguiente grafico se muestra de manera más detallada como es el funcionamiento de un sistema difuso Mandani.

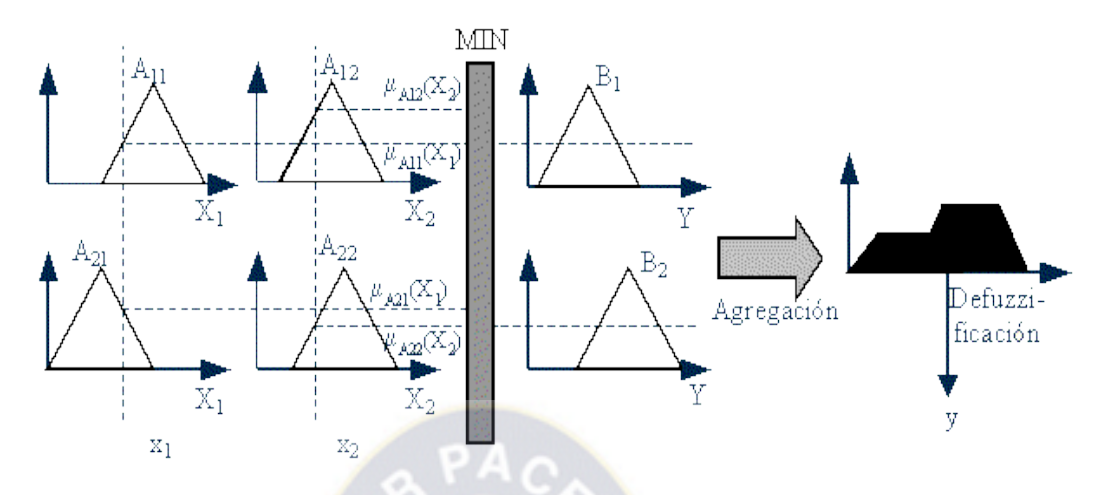

**Figura 2.12:** Sistema Difuso Mandani, Procesamiento Detallado

### **2.14. METODOLOGÍAS DE DESARROLLO**

El desarrollo de software no se considera una tarea fácil. Debido a que existen una cantidad enorme de propuestas metodológicas que indican en distintas dimensiones del proceso de desarrollo. Podemos decir que por un lado tenemos propuestas más tradicionales que se centran especialmente en el control de proceso, estableciendo rigurosamente las actividades involucradas, los artefactos que deben producir, y las herramientas y rotaciones que se usaran. Estas propuestas han llegado a demostrar ser afectivas y necesarias en gran número de proyectos, pero también por otra parte presentan problemas en muchos otros aspectos. Una posibilidad de mejora podría ser la inclusión en el proceso de desarrollo más actividades, basándose en los puntos débiles detectados. Sin embargo, el resultado final sería un proceso de desarrollo más complejo que puede incluso limitar la propia habilidad del equipo para llevar a cabo el proyecto. Otra aproximación es centrarse en otras dimensiones, como por ejemplo el factor humano o el producto del software.

Es conocido que la aplicación de una metodología adecuada al tipo de software a desarrollar facilita su elaboración y conlleva a la obtención de un producto de calidad. En el presente trabajo de investigación se propone una metodología para la construcción de aplicaciones de software educativo, incorporando las mejores prácticas de la ingeniería de software y del diseño instruccional. Se busca ofrecer una guía metodológica que asegure un producto de software educativo de calidad que cumpla con las características de funcionalidad, usabilidad y fiabilidad, características deseables y necesarias para un material educativo interactivo.

# **2.14.1. METODOLOGÍA DE INGENIERÍA DE SOFTWARE EDUCATIVO (MeiSE)**

La ingeniería de software educativo (ISE), como su nombre lo dice, es una rama de la disciplina de la ingeniería de software encarda de apoyar el desarrollo de aplicaciones computacionales que tiene como fin implementar procesos de aprendizaje. Lo que se pretende es lograr aplicaciones de software que califiquen como educativas, es necesario que dentro de las fases de análisis y diseño de las mismas se añadan aspectos didácticos y pedagógicos con el fin de poder garantizar la satisfacción de las necesidades educativas en cuestión. Es de suma importancia involucrar efectivamente a los usuarios, para poder identificar necesidades que debe cubrirse durante la etapa de desarrollo.

#### **2.14.1.1. FASES DE LA METODOLOGÍA**

La metodología de ingeniería de software educativo de MeISE propone un ciclo de vida dividido en dos etapas:

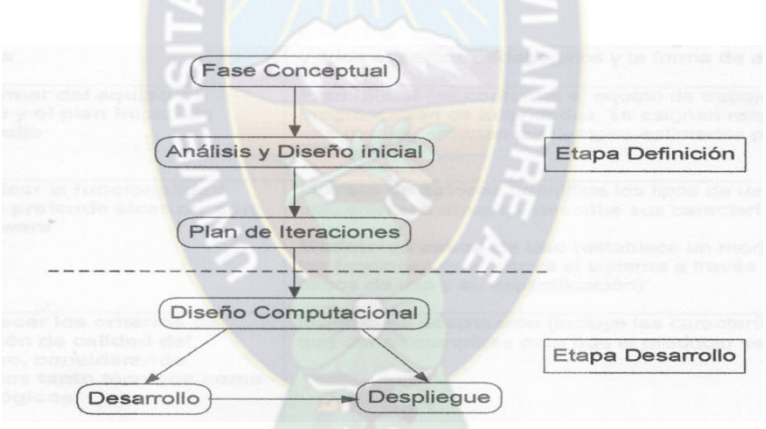

**Figura 2.13:** Ciclo de Vida de la Metodología **Fuente:** [Abud, M; 2009]

# **DESCRIPCIÓN DE FASES**

#### **FASE CONCEPTUAL**

Esta etapa inicia con una investigación sobre los requerimientos los cuales cubrirán con el producto a desarrollar, se debe delimitar su alcance. Se desarrolla el plan de proyecto que se llevara a cabo, se evalúan los riesgos que pueden surgir y se establecen los criterios de éxito. En la Tabla 2.1 se muestran detalladamente las actividades que se deben realizar y los artefactos que se generan en esta fase.

| <b>ACTIVIDAD</b>                      | <b>ARTEFACTO</b>                                                        |  |
|---------------------------------------|-------------------------------------------------------------------------|--|
| <b>Analizar</b><br>necesidades<br>las | Modelo Instruccional (incluye temática a atender, objetivos             |  |
| educativas                            | educativos a utilizar, elementos de motivación y formas de              |  |
|                                       | evaluación)                                                             |  |
|                                       | Glosario (descripción de los términos que puedan causar confusión       |  |
|                                       | o duda)                                                                 |  |
| alternativas<br><b>Revisar</b><br>de  | Estudio de alternativas (establece las diferentes alternativas que se   |  |
| solución                              | tienen para el desarrollo del software, se determina el tipo de         |  |
|                                       | modelo educativo y se justifica la elección)                            |  |
| <b>Elaborar</b><br>un estudio<br>de   | Lista de riesgos (establece los riesgos relativos al desarrollo y a los |  |
| riesgos                               | aspectos pedagógicos ya la forma de atenderlos)                         |  |
| Conformar<br>equipo<br>de             | Plan inicial (se conforma el equipo de trabajo, se elabora la           |  |
| trabajo y el plan inicial de          | programación de actividades, se asignan responsables a cada una y       |  |
| desarrollo                            | se determinan los tiempos estimados para llevarlas a cabo)              |  |
| Identificar a funcionalidad           | Modelo de actores (identifica los tipos de usuario que utilizara el     |  |
| que se pretende alcanzar              | software y describe sus características)                                |  |
| con el software                       | Modelo de casos de uso (establece un modelo general de las              |  |
|                                       | funciones que cubrirá el sistema a través de diagramas de casos de      |  |
|                                       | uso y su especificación)                                                |  |
| Establecer los criterios de           | Modelo de aceptación (incluye las características mínimas que           |  |
| medición<br>calidad<br>dl<br>de       | deben cumplirse para que el producto se acepte)                         |  |
| considerando<br>proceso,              |                                                                         |  |
| técnicos<br>aspectos<br>tanto         |                                                                         |  |
| como pedagógicos                      |                                                                         |  |

**Tabla 2.3:** Actividades y artefactos de la Fase Conceptual

**Fuente:** [Abud, M; 2009]

# **ANÁLISIS Y DISEÑO INICIAL**

En la fase de análisis y diseño inicial se analiza el dominio del problema y se establece la arquitectura del sistema. En este punto se describen a detalle los requisitos del software y las características educativas i de comunicación que el producto debe contemplar. En la Tabla 2.2 se detallan estas actividades.

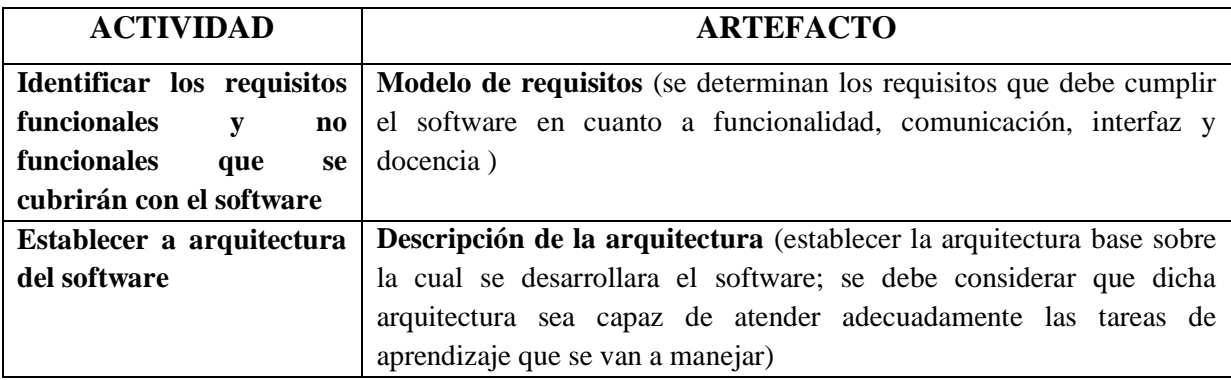

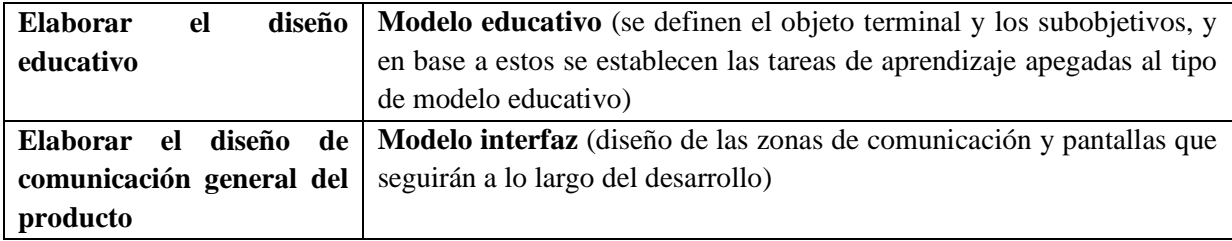

**Tabla 2.4:** Actividades y Artefactos de la fase de análisis y diseño inicial.

**Fuente:** [Abud, M; 2009]

## **PLAN DE ITERACIONES**

Una vez identificado los requisitos a cubrir con el software se procede a analizar cuantos subproductos funcionales pueden producirse de modo que se puedan liberar partes operativas del sistema final, con el objetivo de llevar un mejor control en el desarrollo. Una vez identificados los incrementos se priorizan y se colocan con mayor prioridad aquellos que cubren los conocimientos base. En la Tabla 2.3 se muestran los resultados de esta fase.

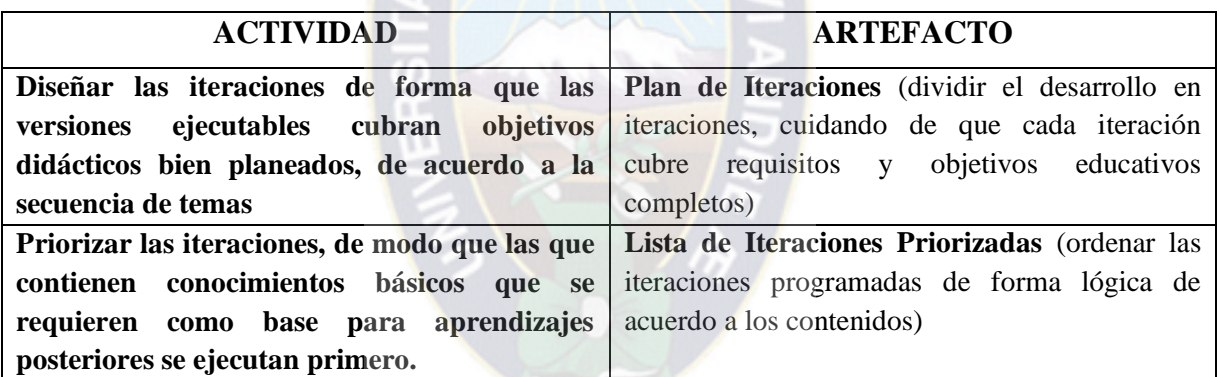

**Tabla 2.5:** Actividades y Artefactos de la fase del Plan de Iteraciones.

**Fuente:** [Abud, M; 2009]

### **DISEÑO COMPUTACIONAL**

Para cada iteración se debe elaborar el diseño computacional detallado, de modo que sirva d soporte y base para su respectivo desarrollo. Los artefactos y actividades propias de este paso se muestran detalladamente a continuación en la tabla 2.4.

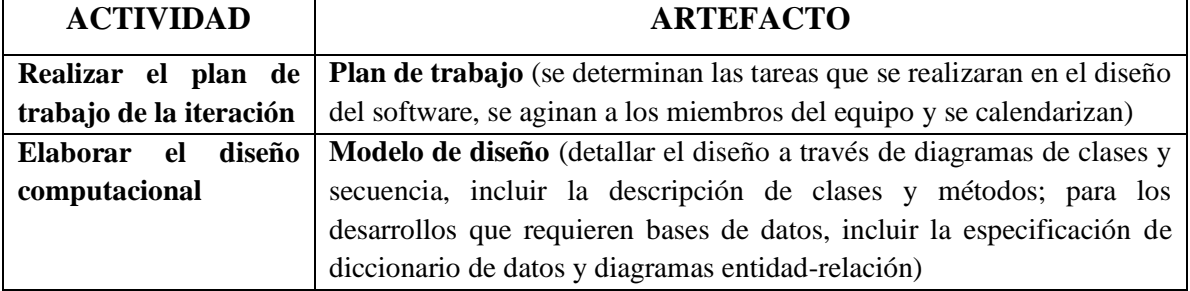

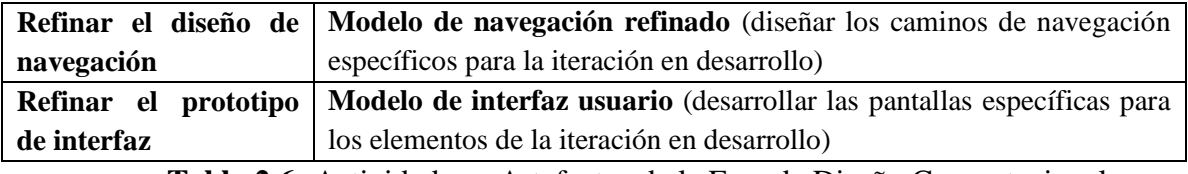

**Tabla 2.6:** Actividades y Artefactos de la Fase de Diseño Computacional.

**Fuente:** [Abud, M; 2009]

# **DESARROLLO**

Se desarrolla en esta fase el producto, implementado a la arquitectura de manera que se obtiene una versión del software la cual esta lista preparada para que sea utilizada por los respectivos usuarios finales, también se realizan planes de incorporación y pruebas de integración en el caso de que el usuario final desee realizar algún incremento al desarrollo. En la Tabla 2.5 se incluyen detalladamente sus actividades y sus artefactos.

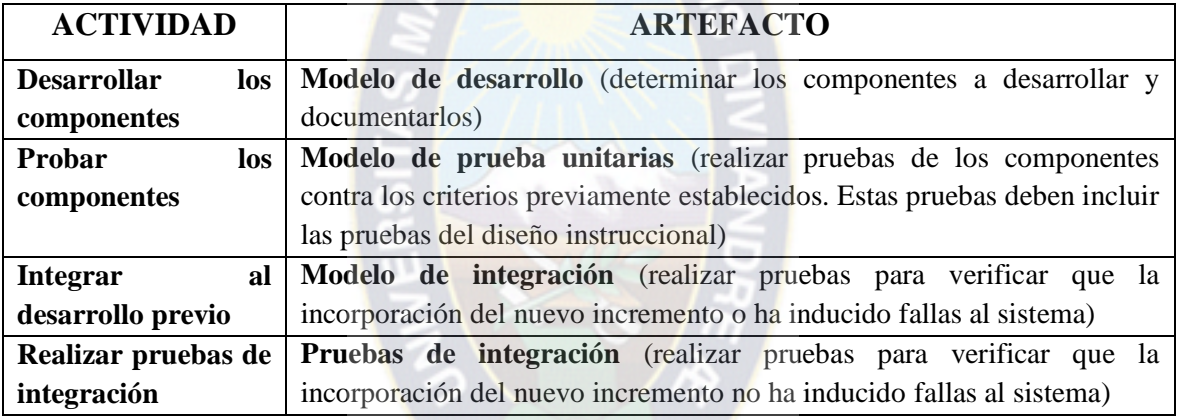

**Tabla 2.7:** Actividades y Artefactos de la fase de Desarrollo.

**Fuente:** [Abud, M; 2009]

## **FASE DESPLIEGUE**

En la fase de despliegue se realiza la transición del producto a los usuarios. Aquí se culmina con una versión ejecutable del producto, el manual de usuario y su respectivo manual de instalación. Las actividades y artefactos de esta fase se describen en la Tabla 2.6. Al finalizar esta etapa se evalúa la conveniencia de continuar o no con los desarrollos, y si es el caso se debe regresar a la etapa de diseño para continuar con el análisis y realizar el siguiente incremento.

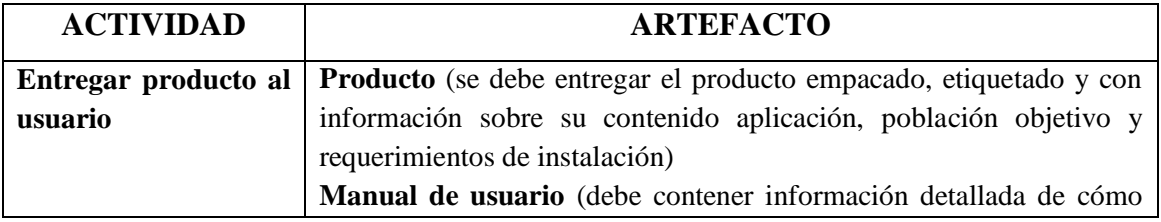

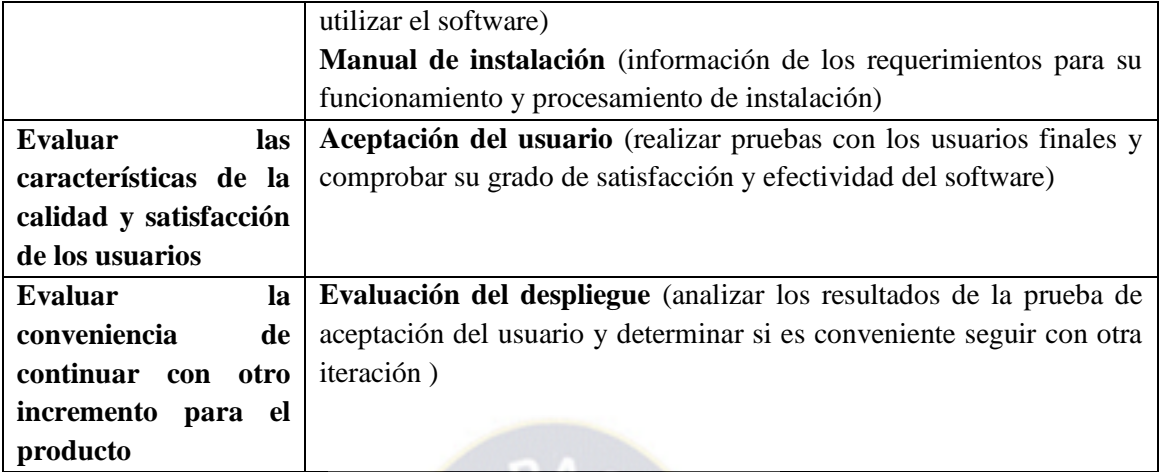

**Tabla 2.8:** Actividades y Artefactos de la fase de Desarrollo.

**Fuente:** [Abud, M; 2009]

### **PROTOTIPO**

Se elabora un prototipo que cubrirá todas las iteraciones de las aplicaciones para el aprendizaje de la plataforma educativa virtual que apoyara al tutor en el proceso de enseñanza-aprendizaje, el cual estará dirigido a los comunarios adultos de instrucción básica da la población de Tumupasa de la ciudad de La Paz. También se detallan cuidadosamente los artefactos desarrollados.

Esta elaboración del prototipo se considera importante debido a que se trata de la zona de comunicación usuario programa, y que por lo tanto, las áreas de interacción deben estar bien definidas, que el usuario pueda lograr una interacción sin problemas. El prototipo ofrece elementos de gran importancia en el desarrollo final de la herramienta por lo que la misma debe ser amigable, flexible, agradable en su uso y ser consistente.

Los componentes con los que debe contar el prototipo deben ser cuidadosamente seleccionados y se debe tomar en cuenta que se trata de un prototipo que se dirige especialmente al soporte de los comunarios adultos de instrucción básica en el constante proceso de enseñanza-aprendizaje.

La metodología que se propone en el presente trabajo de investigación, MeISE se basa en un modelo de ciclo iterativo, toma los modelos analizados la idea de incluir aspectos pedagógicos y comunicacionales, además de mecanismos de ingeniería de software. Además enriquece el modelo al segmentarlo en dos etapas: una en donde se establece la estructura general del sistema y se divide el desarrollo en una serie de incrementos, y otra donde se detalla el diseño de cada incremento para desarrollarlo e integrarlo al producto final. Propone además las actividades y productos a generar en cada fase.

## **2.14.1.2. METODOLOGÍA MACOBA**

La metodología MACOBA, se basa en el modelo de ingeniería de Software llamado ciclo de vida Cascada e incorpora el diseño de aprendizaje colaborativo y el uso de patrones, el cual considera tres elementos fundamentales:

- $\checkmark$  La utilización de objetos de aprendizaje
- $\checkmark$  El uso de patrones de aprendizaje
- $\checkmark$  La generación de mapas conceptuales

Para la producción de objetos de aprendizaje colaborativo bajo el paradigma de patrones, la metodología MACOBA en la producción ofrece cuatro niveles básicos y un nivel de avaluación:

- **Nivel de requerimientos:** En este nivel los maestros plantean los requerimientos (contenido y recursos) para la producción de los materiales y la planeación del proceso (tiempos, roles, etc.). Los patrones en este nivel responden como guías para los diseñadores instruccionales.
- **Nivel de Análisis:** En este nivel se analizan los requerimientos implementando el lenguaje UML como una forma innovadora de usar los patrones de casos de uso y diagramas de secuencia para aprendizaje colaborativo.
- **Nivel diseño y desarrollo:** El diseñador tecnológico personaliza el objeto con el uso de los patrones y selecciona los servicios de comunicación (Wiki, foro, chat).
- **Nivel de implementación:** En este nivel se realiza el empaquetamiento del objeto mediante software (**RELOAD**) con manejo en modelos de referencia usando el estándar internacional **SCORM** del OA.
- **Nivel de Evaluación:** En este nivel se desarrolla una guía para que diseñadores instrucciones y tecnológicos revisen si las prácticas de base se han completado considera un proceso conforme a la aplicación de los patrones con la finalidad de

asegurar el proceso colaborativo. [UV. Manual para la creación de Paquetes SCORM, S.F.]

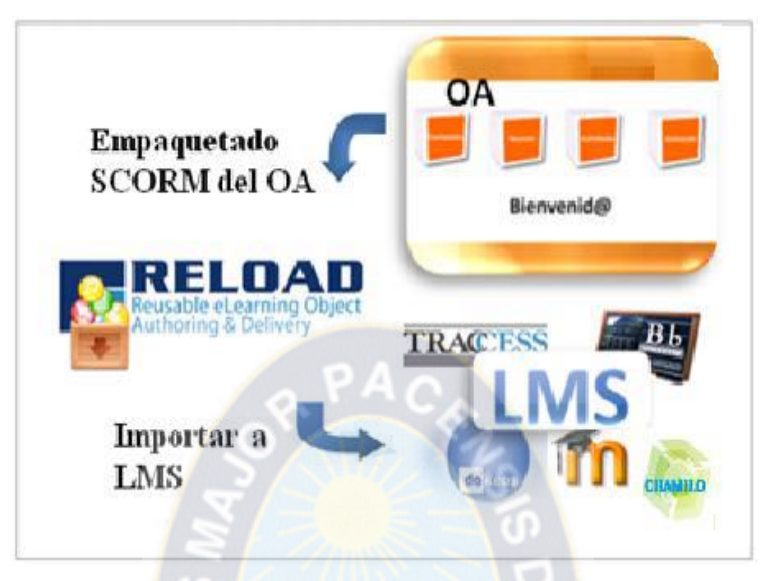

**Figura 2.14**. Empaquetado e Importación a un LMS **Fuente:** [UV. Manual para la creación de Paquetes SCORM, S.F.]

# **2.15. RECOLECCIÓN DE INFORMACIÓN**

# **UBICACIÓN GEOGRÁFICA**

Tumupasa es cantón del Municipio de San Buenaventura, centro de la región del Norte Amazónico Paceño, de la Prov. Iturralde, limita al oeste con San José de Chupiamonas, está a 10 Km del Parque Nacional Madidi; al este limita con el río Beni; al norte con el Municipio de Ixiamas y al Sur con el Municipio de San Buenaventura.

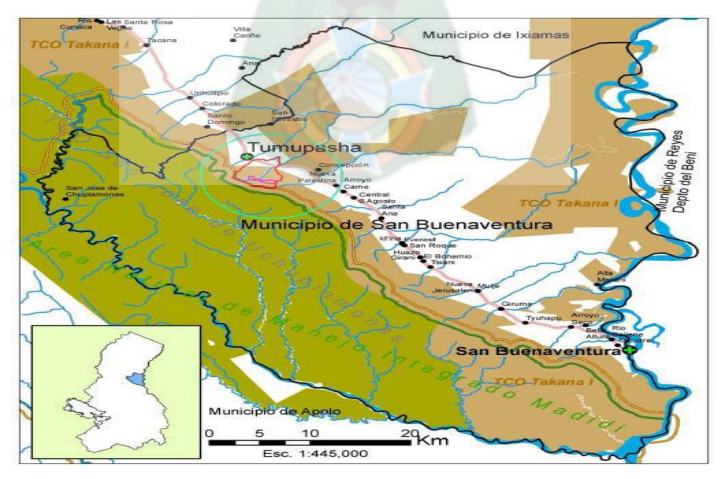

**Figura 2.15.** Ubicación Geográfica del PIBT-JB **Fuente: [**PITB-JB, 2011**]**

#### **ENCUESTA**

Se realizó el levantamiento de la información a partir de encuestas realizadas a los pobladores Adultos, Estudiantes y Profesores, en la población de Tumupasa. De la encuesta realizada de pudo clasificar a tres grupos a capacitar y sus necesidades de aprendizaje.

Tomando en cuenta esta información se pudo evidenciar el alto índice de analfabetismo tecnológico en la población adulta, con la cual se vio la necesidad de capacitar e integrarlos a la red de comunicativa. Como se muestra en la siguiente tabla del diagnóstico inicial realizado a comunarios adultos de instrucción básica, acerca del uso y manipulación de la computadora

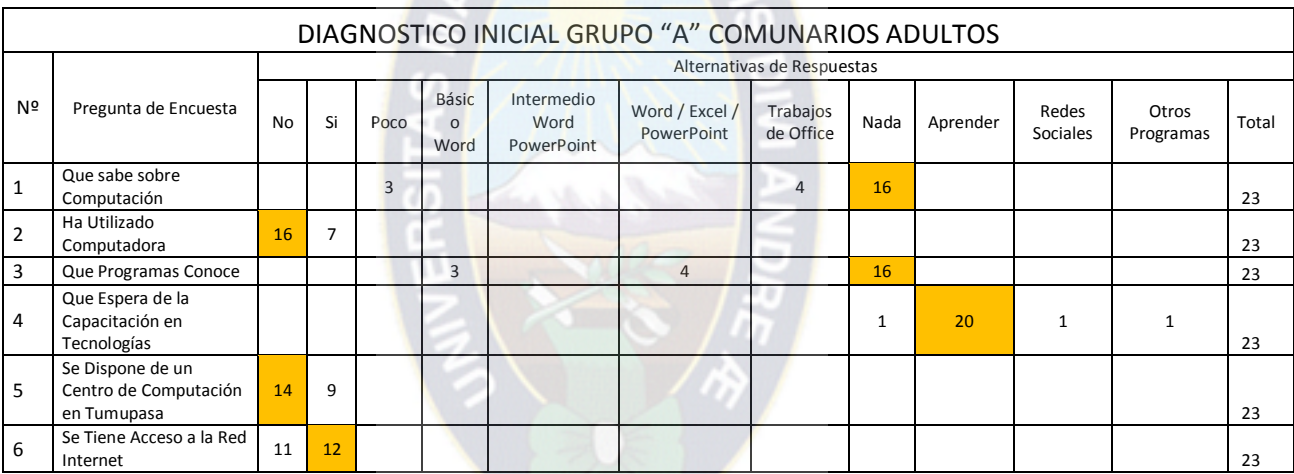

**Tabla 2.9.** Conocimiento de la tecnología de los comunarios adultos

#### **Fuente:** [Elaboración Propia]

Esta encuesta nos permitirá trabajar con una información clara y concreta como:

 $\checkmark$  Determinar cuál es el interés y necesidades de los adultos encuestados por aprender a usar y manipular la computadora.

#### **2.16. FORMA DE EVALUACIÓN MEDIANTE LA T-DE STUDENT**

Probablemente el primer análisis estadístico que uno realiza en su vida es la comparación de dos medidas. Esta situación se planea cuando se están comparando dos grupos (normalmente dos tratamientos) con relación a una variable de eficacia cuantitativa.

Técnicamente se puede describir la prueba de t de Student como aquella que se utiliza en un modelo en el que una variable explicativa (variable independiente) dicotómica intenta explicar una variable respuesta (variable dependiente) dicotómica. Es decir en la situación: dicotómica explica a dicotómica.

La t de Student como todos los estadísticos de contraste se basa en el cálculo de estadísticos descriptivos previos: el número de observaciones, la media y la desviación típica en cada grupo. A través de estos estadísticos previos se calcula el estadístico de contraste experimental.

La t de Student es muy utilizada en la práctica, sin embargo a menudo su aplicación se hace sin excesivo cuidado, no comprobando las asunciones que requiere. [Moya, Rufino, Saravia A., Gregorio, 2000].

Con la prueba t se comparan las medidas y las desviaciones estandar de un grupo de datos y se determina si entre parametros las diferencias son estadisticamente significativas o si solo son diferencias aleatorias.

Consideraciones para su uso:

- El nivel de medición, en su uso debe ser de intervalo o posterior.
- El diseño debe ser relacionado
- Se deben cumplir las premisas paramétricas.

Las formulas a utilizarse son las siguientes:

$$
t = \frac{\bar{d}}{\sigma d / \sqrt{N}}
$$

Dónde:

 $t =$  valor estadístico del procedimiento

 $\overline{d}$ = Valor promedio o medida aritmética de las diferencias entre los momentos antes y después

 $\sigma d$ = Desviación estándar de las diferencias entre los momentos antes y después

N= Tamaño de la muestra.

La medida aritmética de las diferencias se obtiene de la manera siguiente:

$$
\bar{d} = \frac{\sum d}{N}
$$

La desviación estándar de las diferencias se logra como sigue:

$$
\sigma d = \sqrt{\frac{\sum (d - \bar{d})^2}{N - 1}}
$$

Pasos:

- 1. Ordenar los datos en función de los mementos antes y después, y ordenar las diferencias entre ambos.
- 2. Calcular la media aritmética de las diferencias  $(\bar{d})$ .
- 3. Calcular la desviación estándar de las diferencias (sd).
- 4. Calcular el valor de t por medio de la ecuación.
- 5. Calcular los grados de libertad (gl)  $gl = N-1$ .
- 6. Compara el valor de t calculado con respecto a grados de libertad en la tabla respectiva, a fin de obtener la probabilidad.
- 7. Decidir si se acepta o rechaza la hipótesis. [Spigel Murray, 1991]

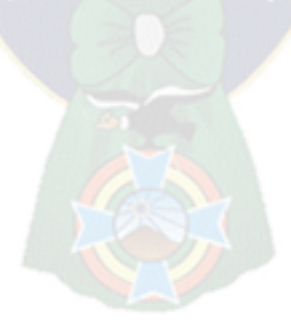

# **CAPITULO 3**

# **MARCO APLICATIVO**

# **3.1. INTRODUCCIÓN**

En este capítulo se desarrolla las tareas de planificación, desarrollo e implementación del nuevo sistema tutor inteligente.

Para el desarrollo de la aplicación se hará uso de la metodología MeISE por ser la metodología que mejor se acomoda a las características de desarrollo del Sistema Tutor inteligente.

Según los puntos establecidos mediante el gráfico de estructura de STI en el marco teórico, se deben considerar cinco etapas o fases para su correcta aplicación y elaboración del prototipo del Tutor Inteligente para el apoyo del uso de la plataforma Chamilo:

- $\triangleright$  Etapa de Definición
	- Fase conceptual
	- Análisis y diseño inicial
	- Plan de iteraciones

#### Etapa de Desarrollo

- Diseño computacional.
- Desarrollo
- Despliegue

Se hará uso de la Metodología MACOBA en la parte de Nivel de implementación y evaluación ya que este se refiere a la parte de empaquetamiento del objeto y la estandarización del mismo.

Posteriormente se realiza la evaluación de la calidad del software.

#### **3.2.FASE CONCEPTUAL**

#### **3.2.1. MODELO DEL SISTEMA TUTOR INTELIGENTE**

El modelo que se sigue para el desarrollo e implementación del Sistema tutor inteligente está estructurado en base al modelo planteado en el Capítulo II realizando algunos a cambios para acomodar al logro del objetivo de este trabajo de tesis.

Se dispone del módulo de dominio, módulo del tutor y módulo del estudiante como las bases para la construcción del Tutor.

Se nota claramente que la propuesta del Tutor Inteligente radica en el uso de herramientas de inteligencia artificial, en particular aquella parte referida al Analizador del perfil del estudiante incluido en el módulo Tutor, que en base a la lógica difusa, puede determinar el nivel de conocimiento inicial que tiene el estudiante antes de iniciar un nuevo tema.

Este analizador de perfil se ejecuta antes del inicio de un tema o curso en particular, en base a ciertas preguntas que deben ser resueltas por el estudiante.

Las respuestas son sometidas a un analizar de perfil basado en lógica difusa, la que devuelve una respuesta, que posteriormente es interpretada por el módulo tutor y establecer desde que punto de un tema puede indicar el estudiante a capacitarse.

Este beneficio es de importancia para el estudiante cuyos conocimientos sean mayores al del resto del grupo, ya que le permite continuar de manera inmediata con los puntos que no conoce y así reducir su tiempo de capacitación y asimilación de los contenidos, personalizando así el proceso de capacitación del estudiante.

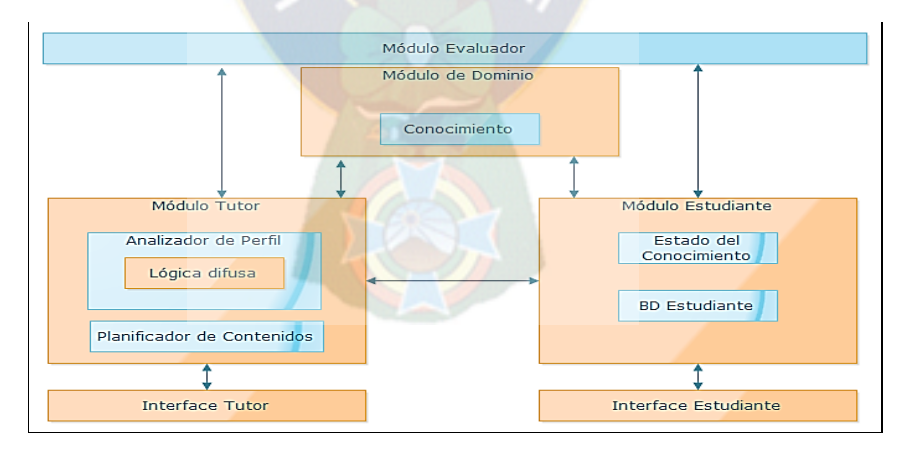

**Figura: 3.1:** Arquitectura física del Modelo **Fuente: [**Elaboración Propia**]**

## **3.2.2. MODELO INSTRUCCIONAL**

Incluye la temática a atender, objetivos, conocimientos previos, fuentes de información, modelo educativo a utilizar, elementos de motivación y formas de evaluación.

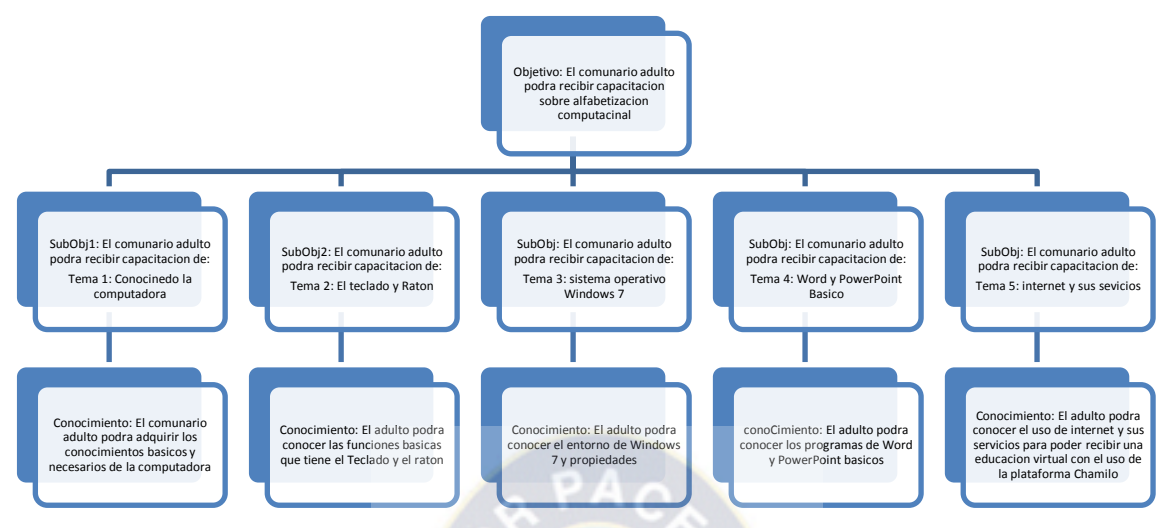

**Figura 3.2:** Modelo Instruccional de los contenidos de la plataforma virtual educativa **Fuente:** [Elaboración Propia]

**Modelo Educativo:** Se propone un modelo de aprendizaje constructivista ya que el comunario adulto tiene nociones previas de los temas a tratar.

**Evaluación:** Se presenta al comunario adulto una serie de ejercicios guiados durante la capacitación y también en la misma plataforma Chamilo donde se impartirán estos contenidos. **Glosario:** (descripción de los términos que pueden causar duda o confusión)

El propósito de este glosario es definir con exactitud, precisión y sin ambigüedad la terminología que se maneja en el desarrollo del tutor inteligente para los contenidos que tiene la plataforma.

Se presentan todos los términos manejados a lo largo de todo el proyecto de desarrollo del tutor inteligente.

- **Estudiante:** Presenta información personal del comunario adulto para ser registrado y contar con un código que será único para el ingreso al tutor inteligente como también a la plataforma educativa.
- **Enseñante o Administrador:** Supervisión directa a los estudiantes, registra a los estudiantes con sus datos personales, emite reportes generales, verifica los datos personales del estudiante
- **Temas:** es donde se encuentra una lista de temas que ofrece la plataforma educativa virtual y donde el tutor inteligente guiara a los contenidos para recibir la instrucción adecuada.
- **Pruebas:** El comunario Adulto cuenta con una prueba al finalizar un determinado tema que ofrece el sistema tutor inteligente para luego ser registrado y guiado para un nuevo ingreso al siguiente tema
- **Plantilla:** Es donde se encuentra registrado todas las respuestas correspondientes a cada tema que esta impartido en la plataforma virtual Chamilo.

# **3.2.3. RIESGOS**

**Lista de riesgos:** Establece los riesgos relativos al desarrollo y a los aspectos pedagógicos y forma de atenderlos.

Lista de riesgos con sus respectivos componentes se encuentra detallada a continuación en la siguiente tabla.

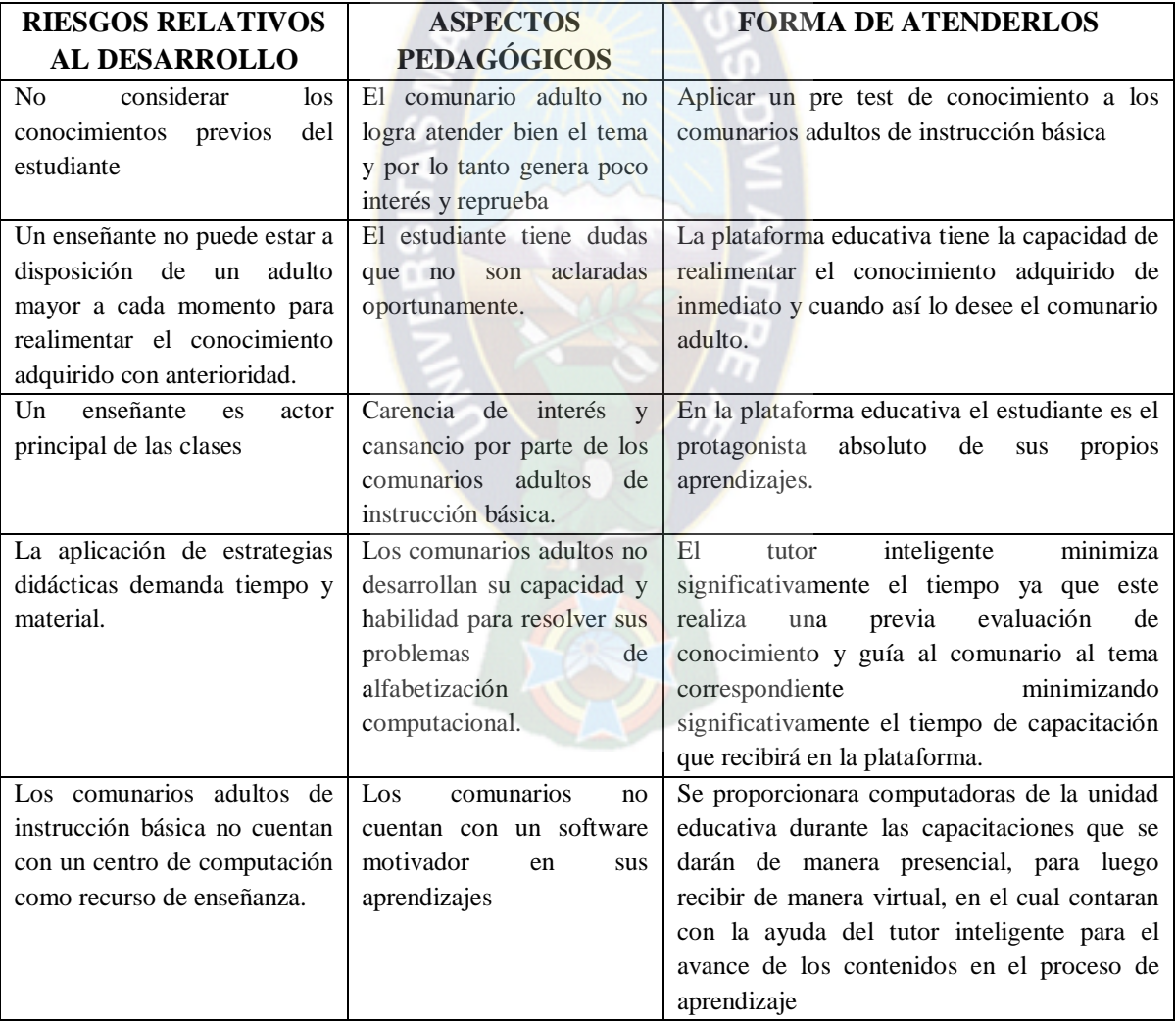

**Tabla: 3.1:** lista de riesgos **Fuente:** [Elaboración propia]

# **3.2.4. MODELO DE ACTORES**

Se tienen identificados dos actores: El enseñante y el estudiante.

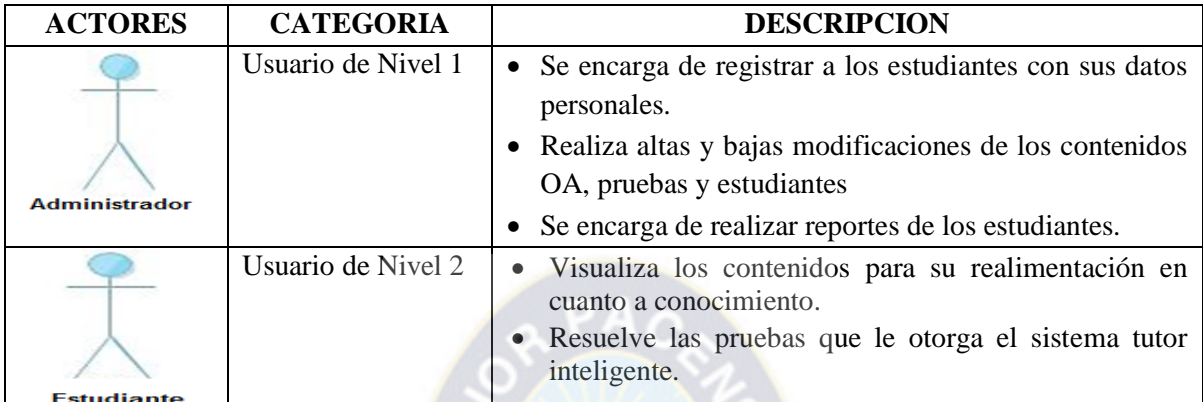

**Tabla: 3.2 Actores del sistema Fuente:** [Elaboración propia]

# **3.2.5. MODELO DE CASOS DE USO**

Para efectuar el diseño del sistema presentamos los procesos y actores que intervienen en el sistema.

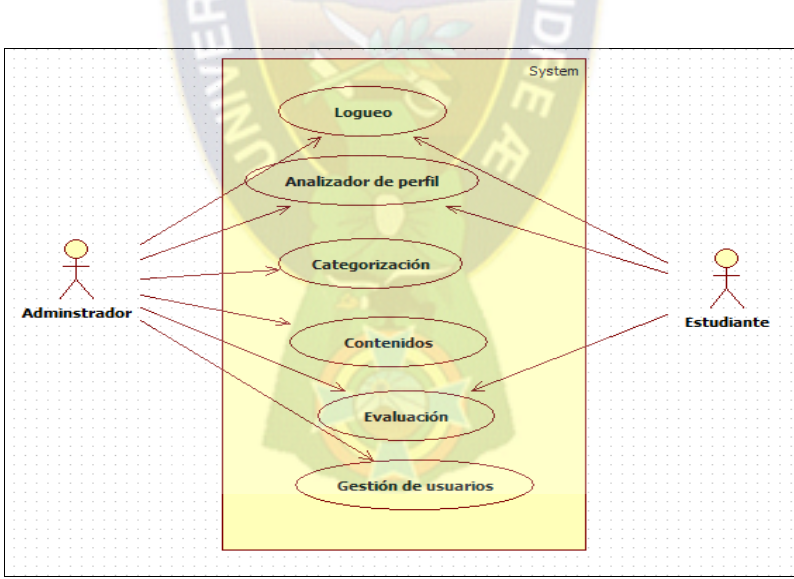

**Figura: 3.3:** Diagrama de caso de uso general Fuente Elaboración propia

#### **Caso de uso Analizador de perfil.**

Este es el caso más importante del desarrollo del proyecto, cada vez que un estudiante ingresa al sistema, se deben ejecutar procesos que permitan identificar el perfil de conocimiento del
estudiante y así lograr que el avance sea de acuerdo al conocimiento del estudiante. Este proceso se realiza con el uso reglas difusas y conjuntos borrosos.

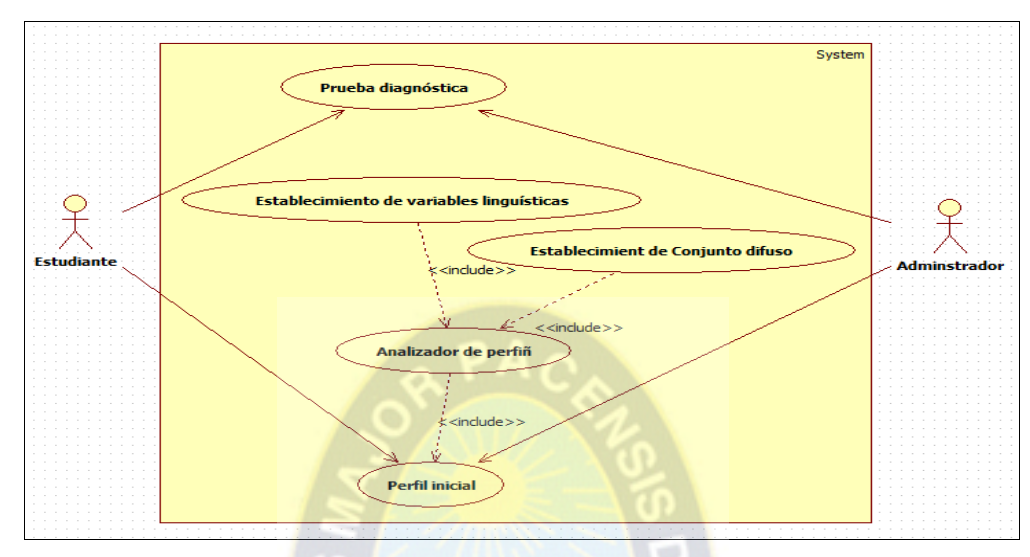

**Figura 3.4:** Diagrama de caso de uso Analizador de perfil **Fuente:** Elaboración propia

#### **Caso de uso. Gestión de contenidos**

Los contenidos son preparados por los especialistas en la materia, desde la captura hasta la subida de los contenidos en la plataforma Chamilo.

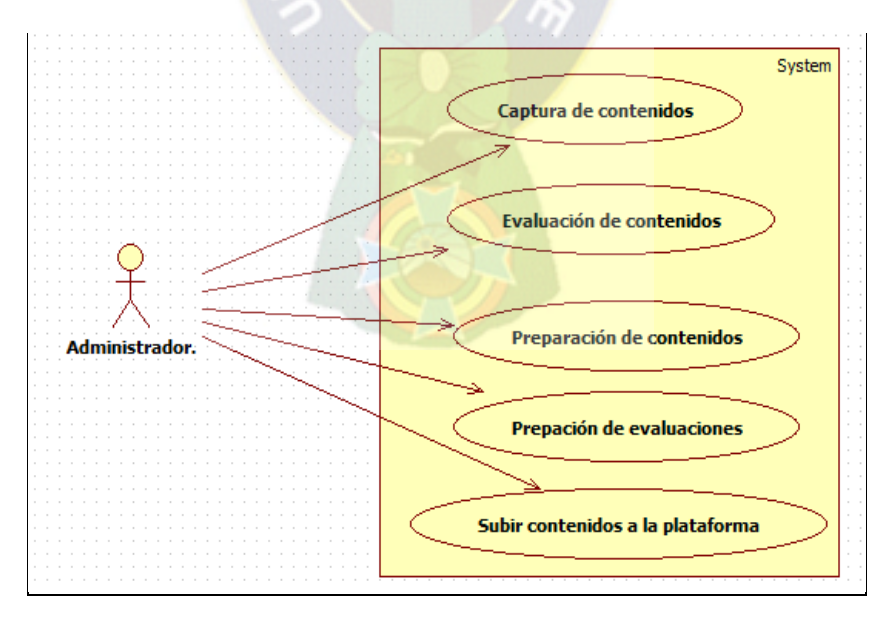

**Figura 3.5:** Diagrama de caso de uso Gestión de contenidos **Fuente:** Elaboración propia

#### **Caso de uso. Evaluaciones**

De igual manera, la evaluación del estudiante contempla la ejecución del analizador de perfil para determinar la naturaleza de las preguntas.

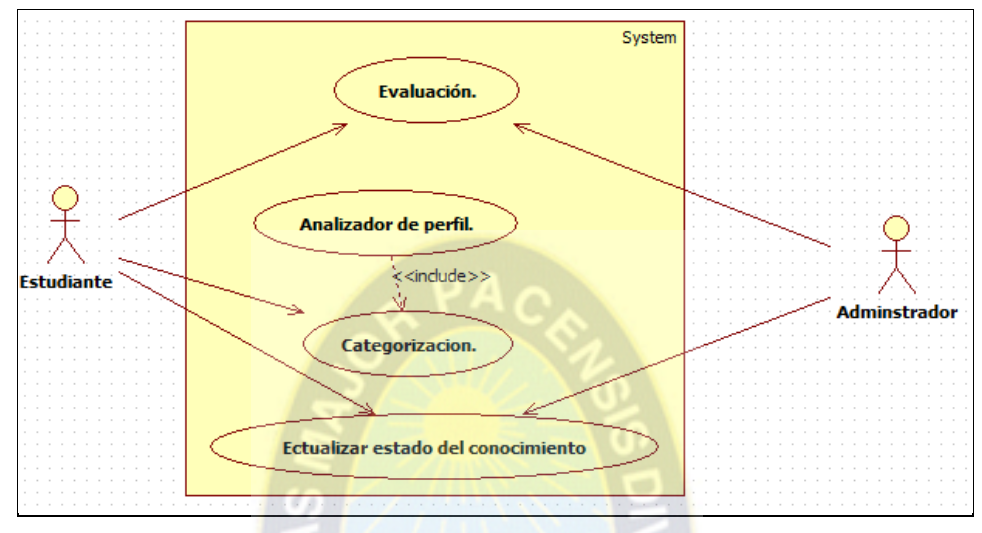

**Figura 3.6:** Diagrama de caso de uso Evaluaciones **Fuente:** Elaboración propia

### **Caso de uso. Gestión de usuarios.**

Para la elaboración de las tareas de administración de usuarios, se tienen los subprocesos relacionados a: Agregar nuevos usuarios, modificar datos de los usuarios, Clasificar al usuario y realizar las consultas respectivas, claro está sin mostrar datos confidenciales del usuario.

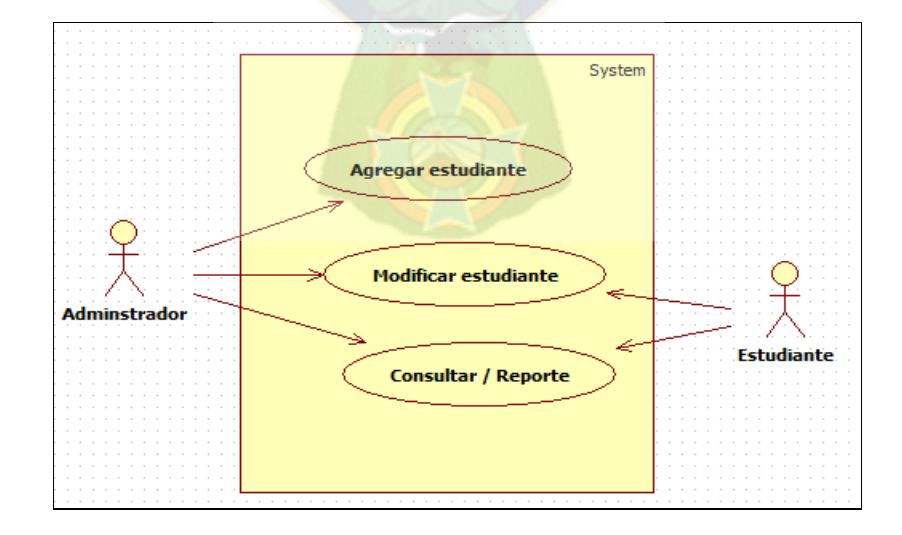

**Figura 3.7:** Diagrama de caso Gestión de usuarios Fuente: Elaboración propia

#### **3.2.6. MODULO ESTUDIANTE**

El Módulo Estudiante del STI tiene por objetivo realizar el diagnóstico cognitivo del alumno, y el modelado del mismo para una adecuada retroalimentación del sistema.

Básicamente se considera la elaboración de una prueba diagnóstica en base cuestionarios realizados por el Sistema Tutor, y mediante la lógica difusa se establece un perfil previo del conocimiento del estudiante, y a partir del cual el Tutor presenta el módulo del contenido con el cual debe iniciar su capacitación.

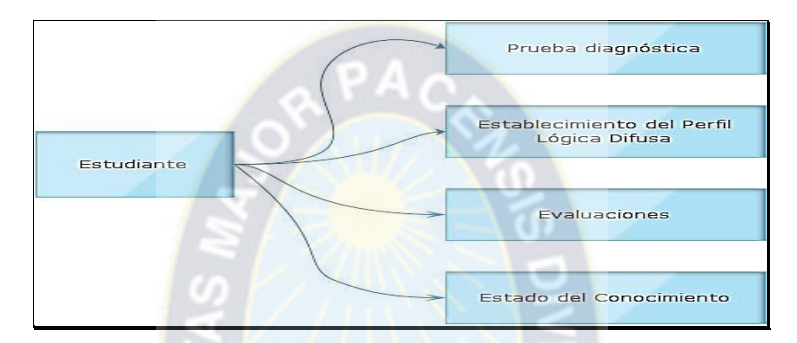

**Figura 3.8:** Módulo estudiante **Fuente:** Elaboración Propia

A su vez, la determinación del perfil del estudiante considera el análisis de otras variables que se deben analizar mediante la lógica difusa.

Estas variables son:

#### **Estilo de aprendizaje**.

Un estilo es la forma de clasificar el comportamiento de un estudiante de acuerdo a la manera en que toma la información, el tiempo que le lleva tomar una evaluación.

#### **Estado del conocimiento**

Contiene el mapa de conocimiento obtenido a partir del dominio y que actualiza el conocimiento mediante ciertas pautas que son consideradas a partir de la nota obtenida, contemplando los errores y aciertos que tenga en la evaluación además del tiempo que lleva efectuar la evaluación.

# **3.3. FASE ANÁLISIS Y DISEÑO INICIAL**

### **3.3.1. REQUERIMIENTOS FUNCIONALES**

A continuación se presentan los requerimientos funcionales del sistema que debe cumplir el software en cuanto a funcionalidad, comunicación, interfaz y docencia.

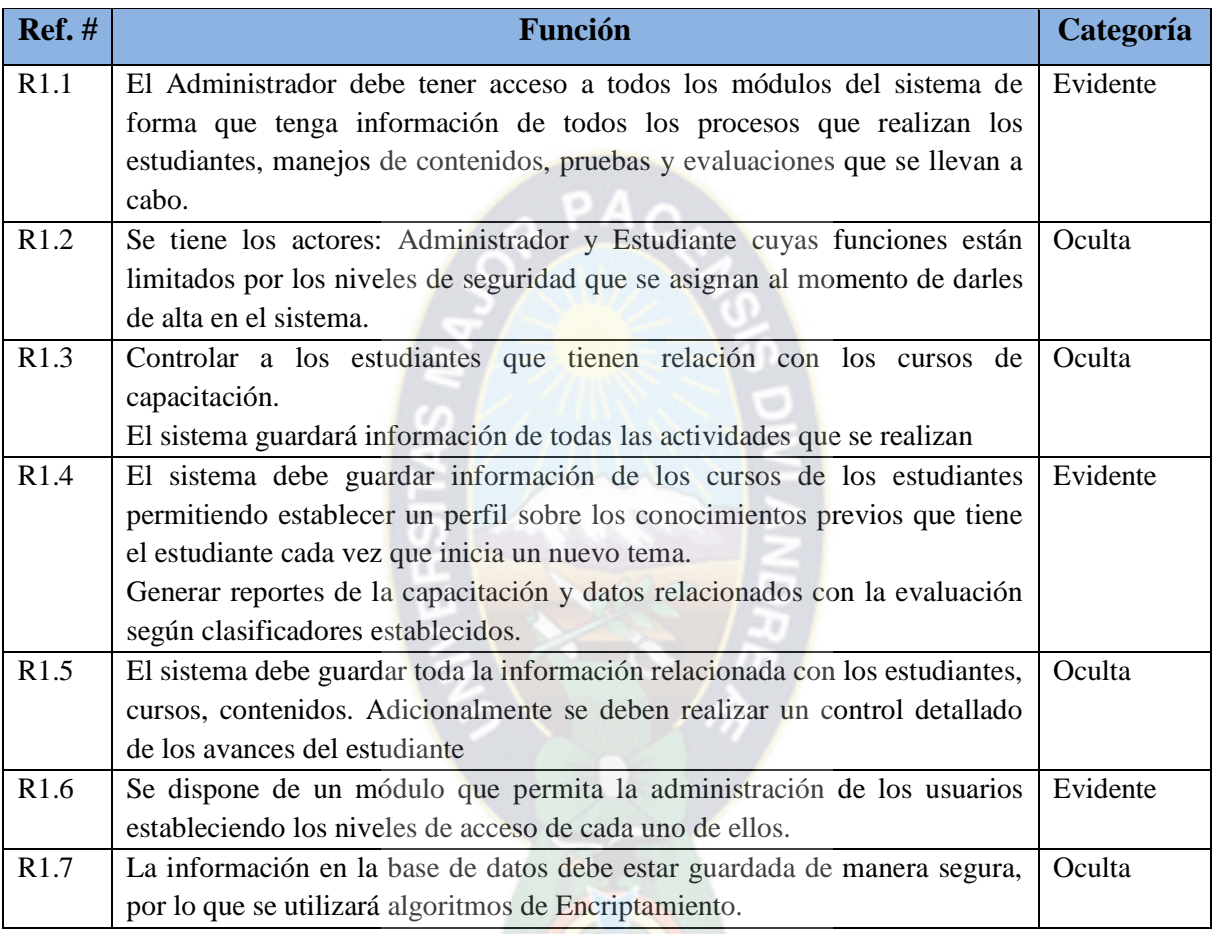

**Tabla 3.2:** Requerimientos funcionales del sistema

**Fuente:** Elaboración propia

### **3.3.2. MÓDULO DOMINIO**

Tiene como objetivo global de almacenar todos los conocimientos dependientes e independientes del campo de aplicación del STI.

La estructura del modelo del dominio contiene los siguientes módulos:

- Elementos didácticos, para uso de imágenes y sonido, realizaremos animaciones para hacer más atractivo al alumno.
- Conocimientos, Son todos los contenidos que deben cargarse al sistema. Contiene los conocimientos del profesor.

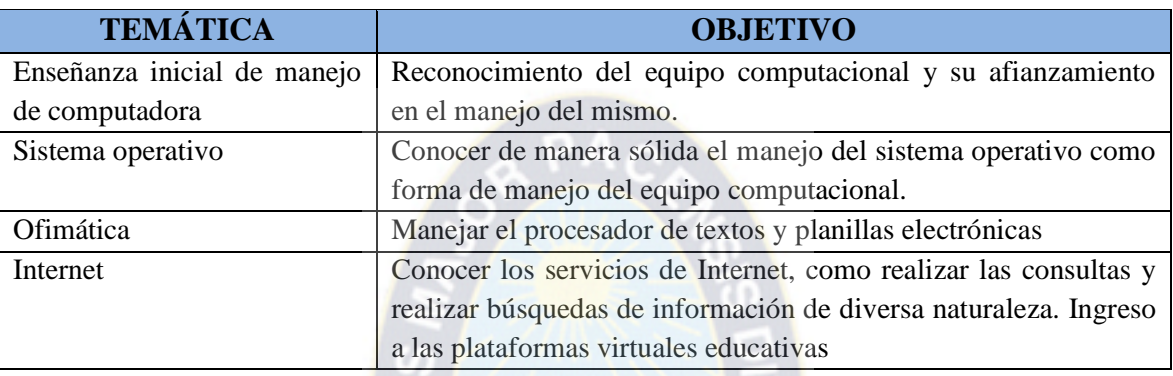

La tabla siguiente muestra los contenidos que se van a enseñar.

**Tabla 3.3:** Temas de contenidos

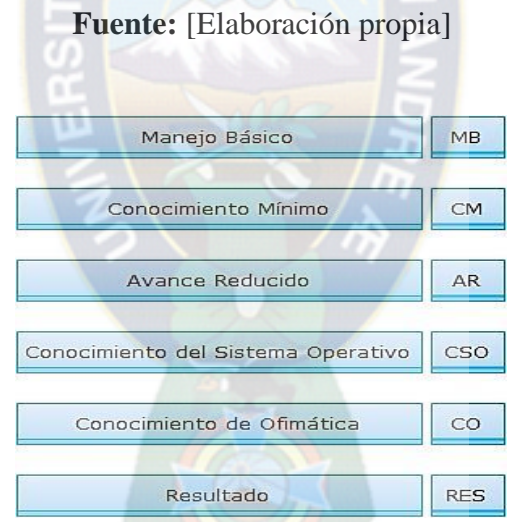

**Figura: 3.9:** Temas de avance de conocimiento

### **Fuente:** Elaboración propia

En base a la identificación del dominio del conocimiento, se planeta la estructura del sistema tutor inteligente en el siguiente diagrama.

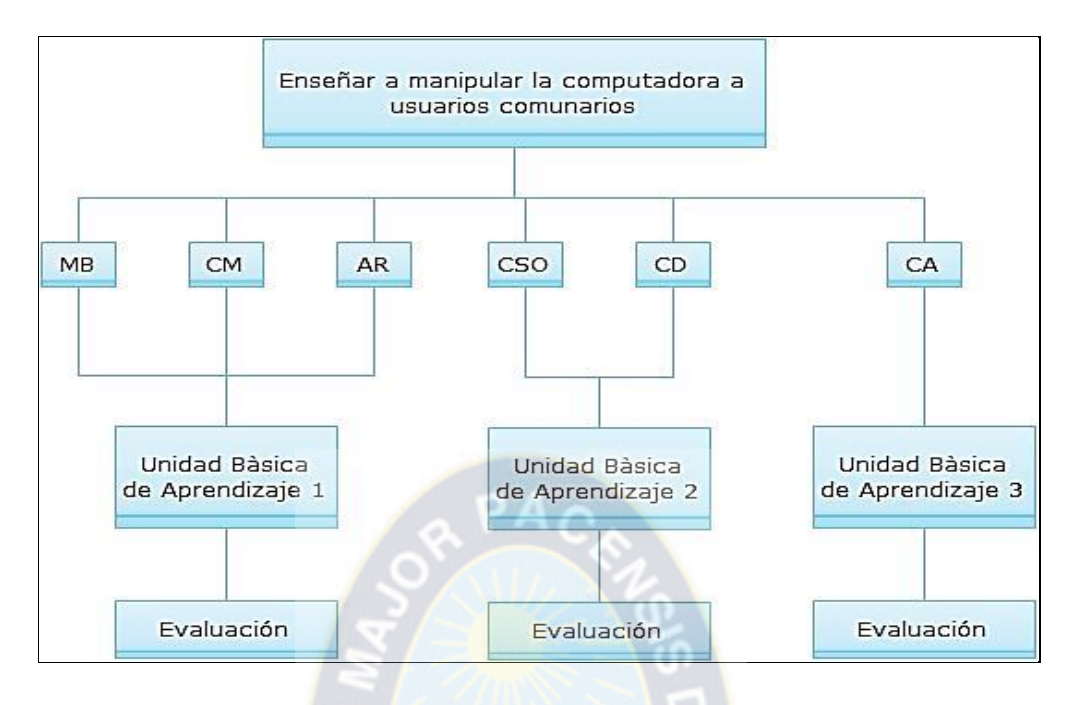

**Figura 3.10:** Estructuración del dominio de conocimiento **Fuente:** Elaboración propia

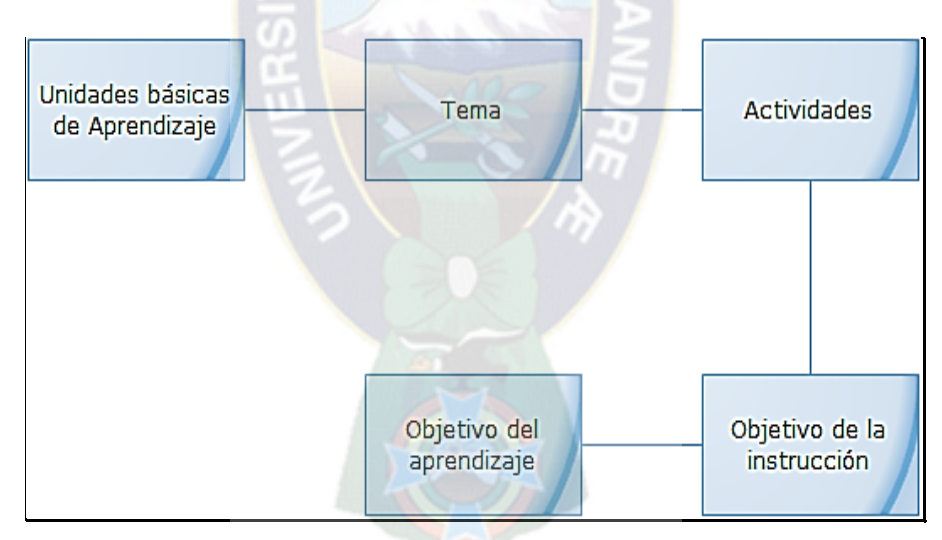

**Figura 3.11:** Diagrama de conocimiento de cada unidad de aprendizaje

### **Fuente:** Elaboración propia

### **3.4. PLAN DE ITERACIONES**

### **3.4.1. ITERACIONES**

Una vez analizados los casos de uso se establece la prioridad y nivel de iteración en el que se puede realizarla misma.

Se definen las actividades para cada una de las etapas que se tomaran en cuenta en el desarrollo de la presente tesis, logrando así un cronograma y fechas para cada iteración.

La figura siguiente muestra de forma esquemática las tareas que se ejecutaron para formular el plan de entregas.

- Definir casos de uso
- Se realizó un análisis, clasificación y ordenación de las mismas.
- Se estableció tres iteraciones con duración cada una de dos semanas, contemplando 5 días a la semana.
- A partir de esta estimación, se estima el tiempo estimado de desarrollo.

Como última instancia se deben contemplar una iteración final que incluya el desarrollo de las historias de usuarios no desarrolladas, ésta como prevención de algunos problemas que impidan el cumplimiento de los objetivos trazados.

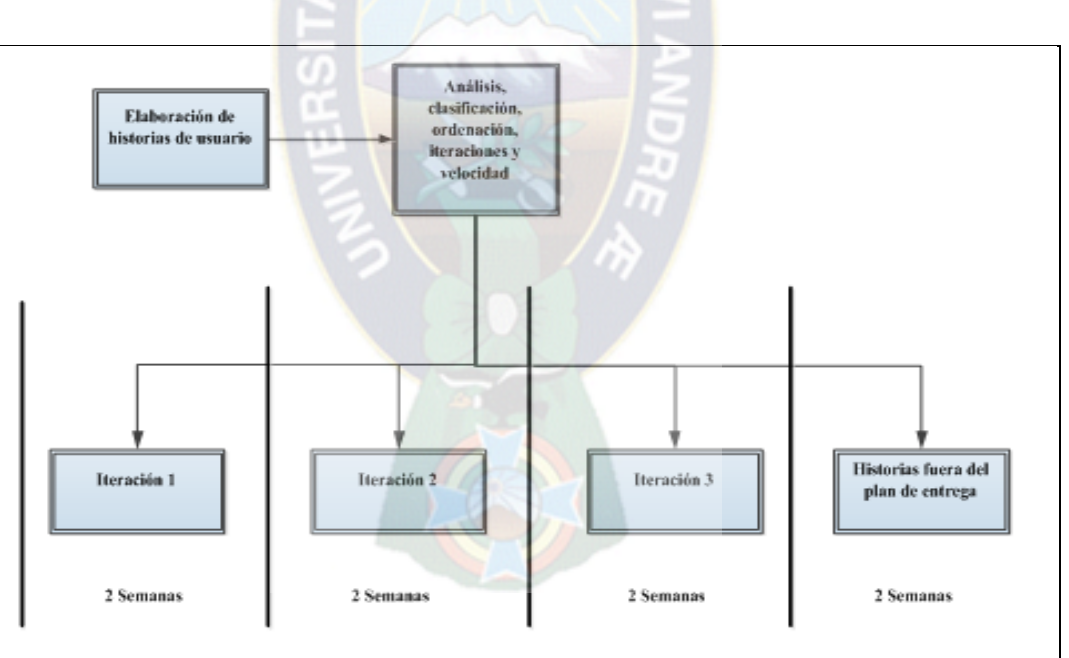

**Figura 3.12:** Diagrama de caso de iteraciones **Fuente:** [Elaboración propia]

### **3.4.2. ORDEN DE ACTIVIDADES**

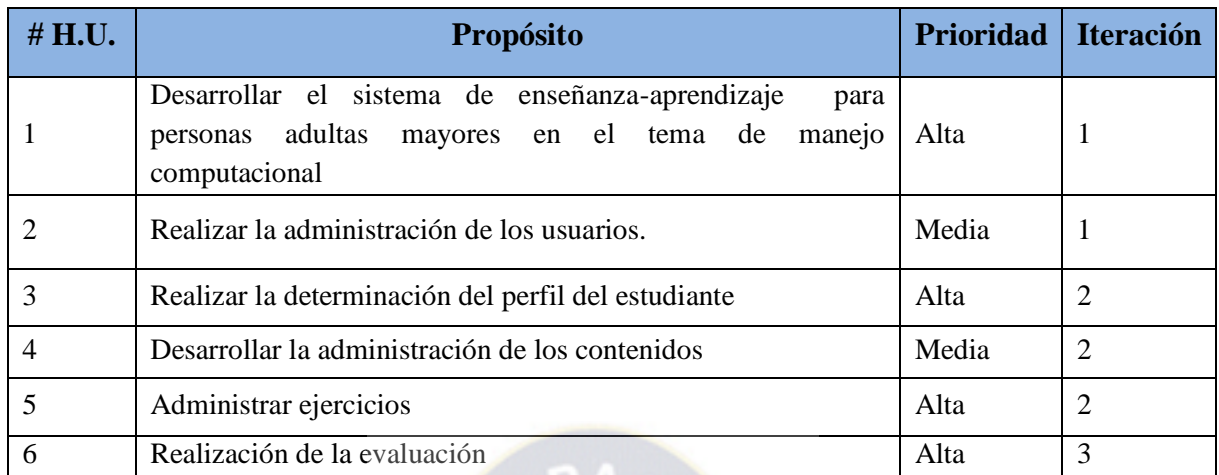

### **Tabla 3.4:** Orden de Actividades

**Fuente:** [Elaboración propia]

A continuación se realiza la estimación de esfuerzo de tareas por cada una de las actividades principales.

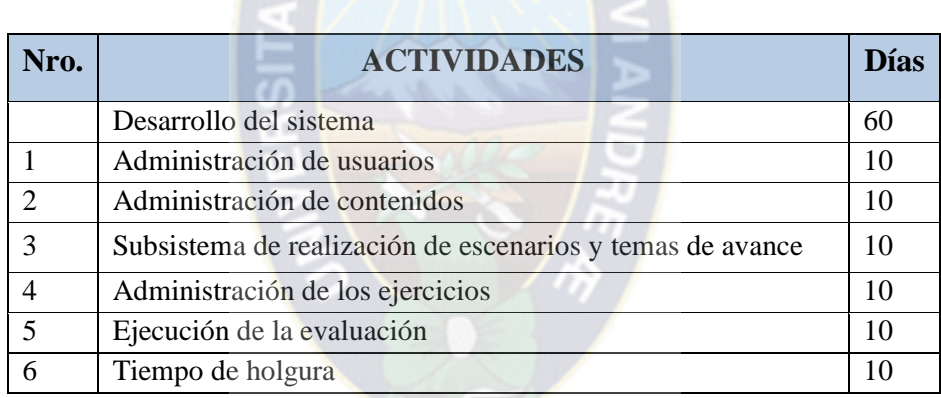

**Tabla 3.5:** Estimación de esfuerzo procesos principales

**Fuente:** [Elaboración propia]

De cada una de las actividades se realiza la planificación de desarrollo para cada una de las actividades.

#### **Administración de usuarios**

# **ACTIVIDADES Días** Registrar datos de los usuarios **4** Modificar datos de usuarios **2** Elaboración de procesos de consultas **2** Procesos de reportes **2 Tabla 3.6:** Estimación de esfuerzo administración de usuarios

**Fuente:** [Elaboración propia]

### **Administración de contenidos**

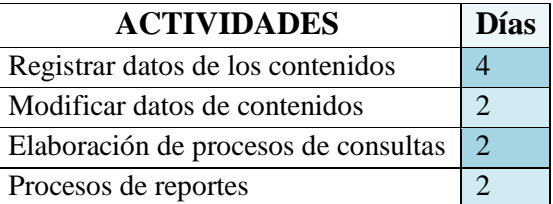

**Tabla 3.7:** Estimación de esfuerzo administración de contenidos

**Fuente:** [Elaboración propia]

# **3.5. ETAPA DE DESARROLLO**

### **3.5.1. FASE DE DISEÑO COMPUTACIONAL**

- **ELABORAR EL DISEÑO COMPUTACIONAL**
- **MODELO DE DISEÑO:** Se detalla a través de diagramas de clase, incluir la descripción de clases y métodos, para el desarrollo que requiere la base de datos.

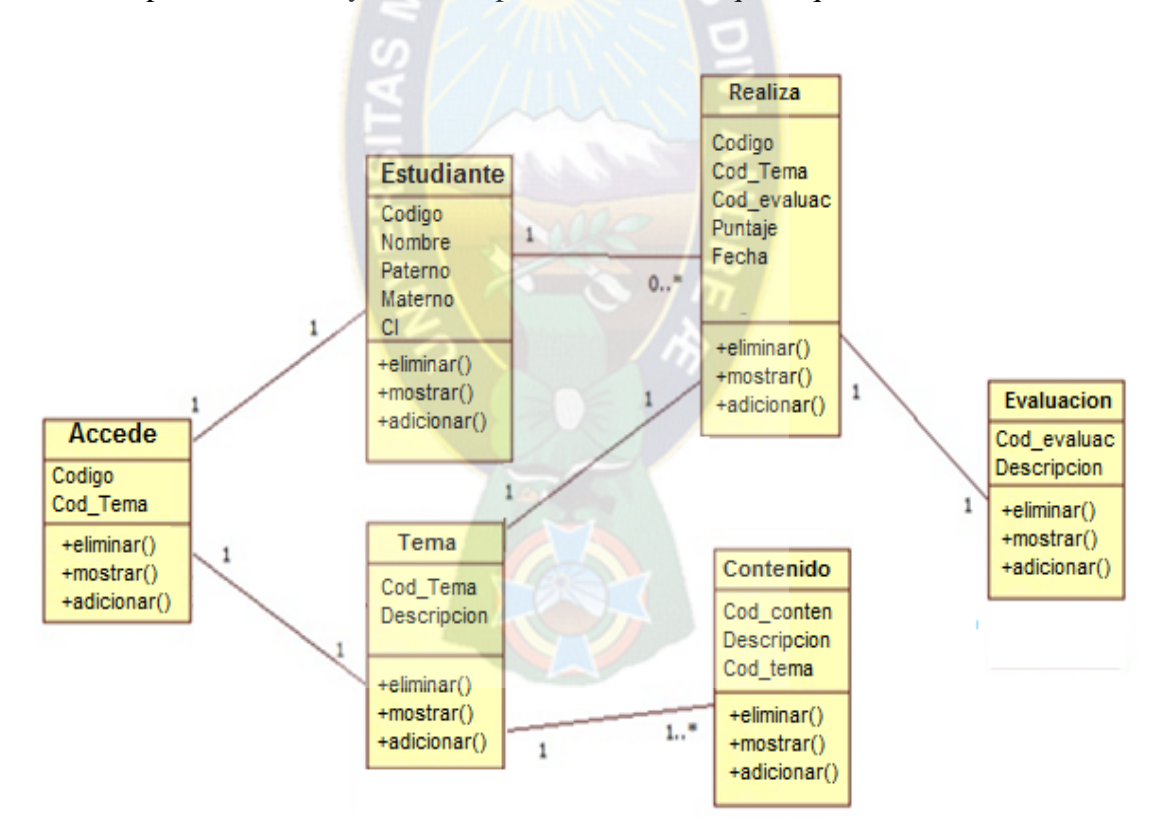

**Figura 3.13:** Diagrama de clases **Fuente:** [Elaboración Propia]

### **MODELO DE DESARROLLO**

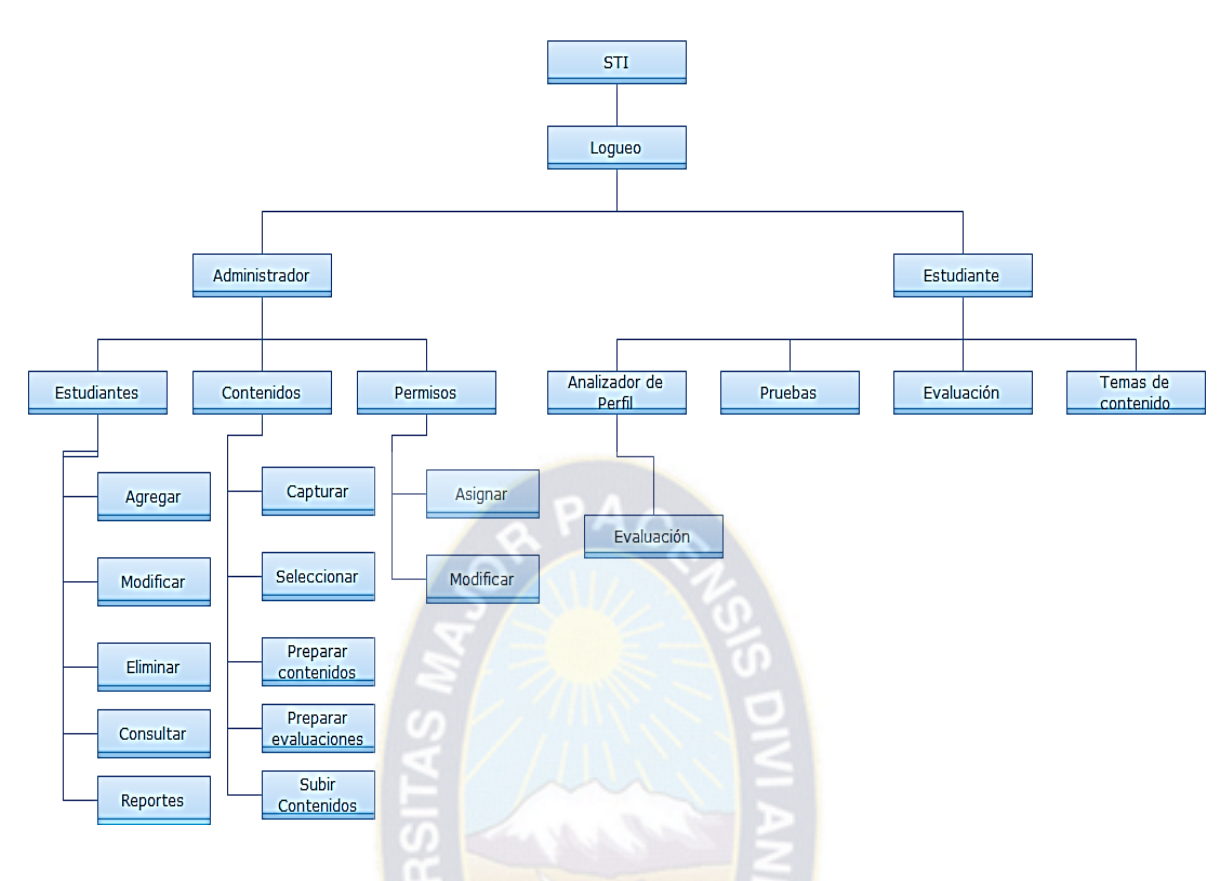

**Figura 3.14:** Modelo de desarrollo **Fuente:** [Elaboración propia]

# **3.5.2. PERFIL DE CONOCIMIENTO**

La propuesta es establecer el perfil de conocimiento cada vez que el alumno inicia un nuevo curso (que va de 0 a 100).

Esta nota se obtiene a partir de las notas de saberes previos, cuestionarios y prácticas que realiza el estudiante y cuya evaluación final de conocimiento está dada por la expresión:

 $CF = SP + NC + NP$ 

# **INDICADORES LINGÜÍSTICOS**

Saberes previos (SP) Nota de Cuestionario (NC). Nota de prácticas (NP) Conocimiento Final (CF)

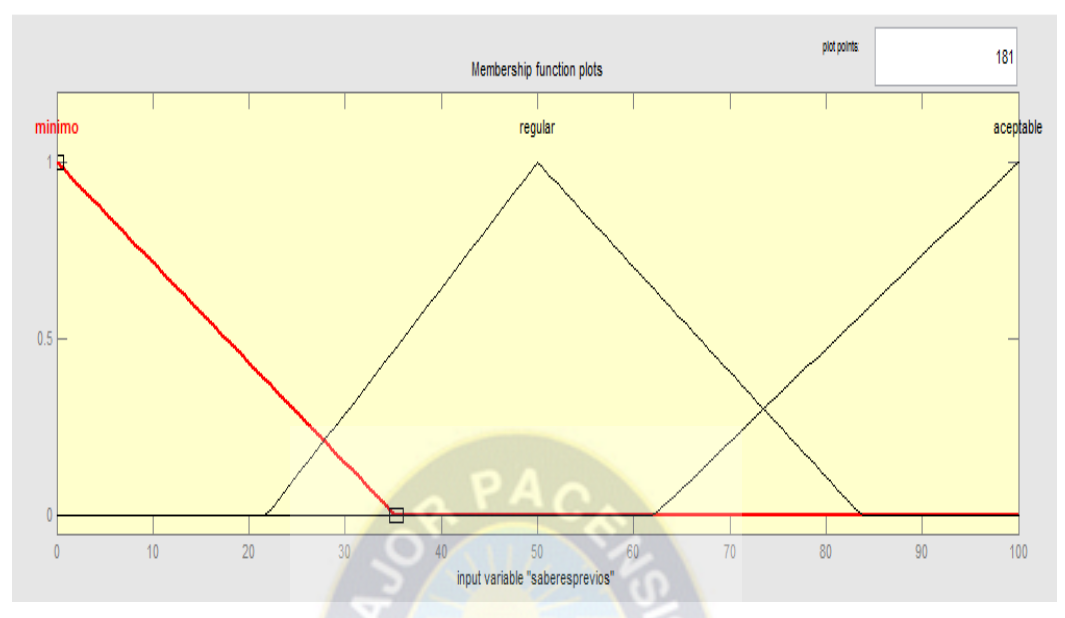

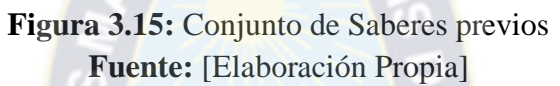

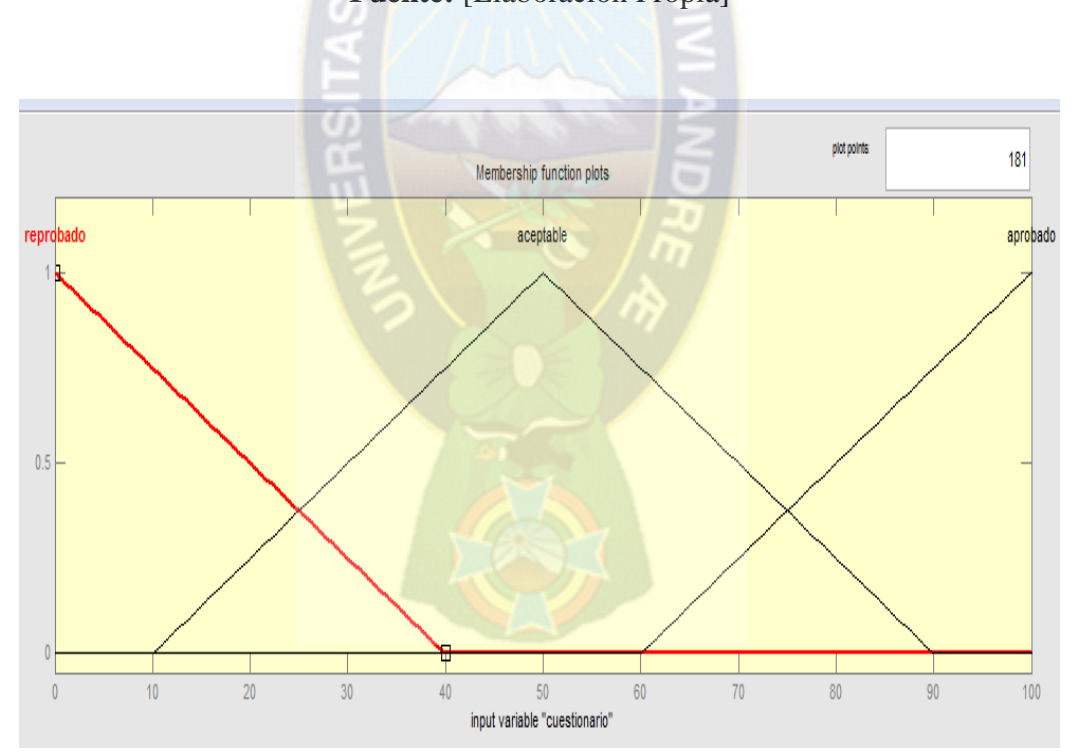

**Figura 3.16:** Nota de Cuestionario **Fuente:** [Elaboración Propia]

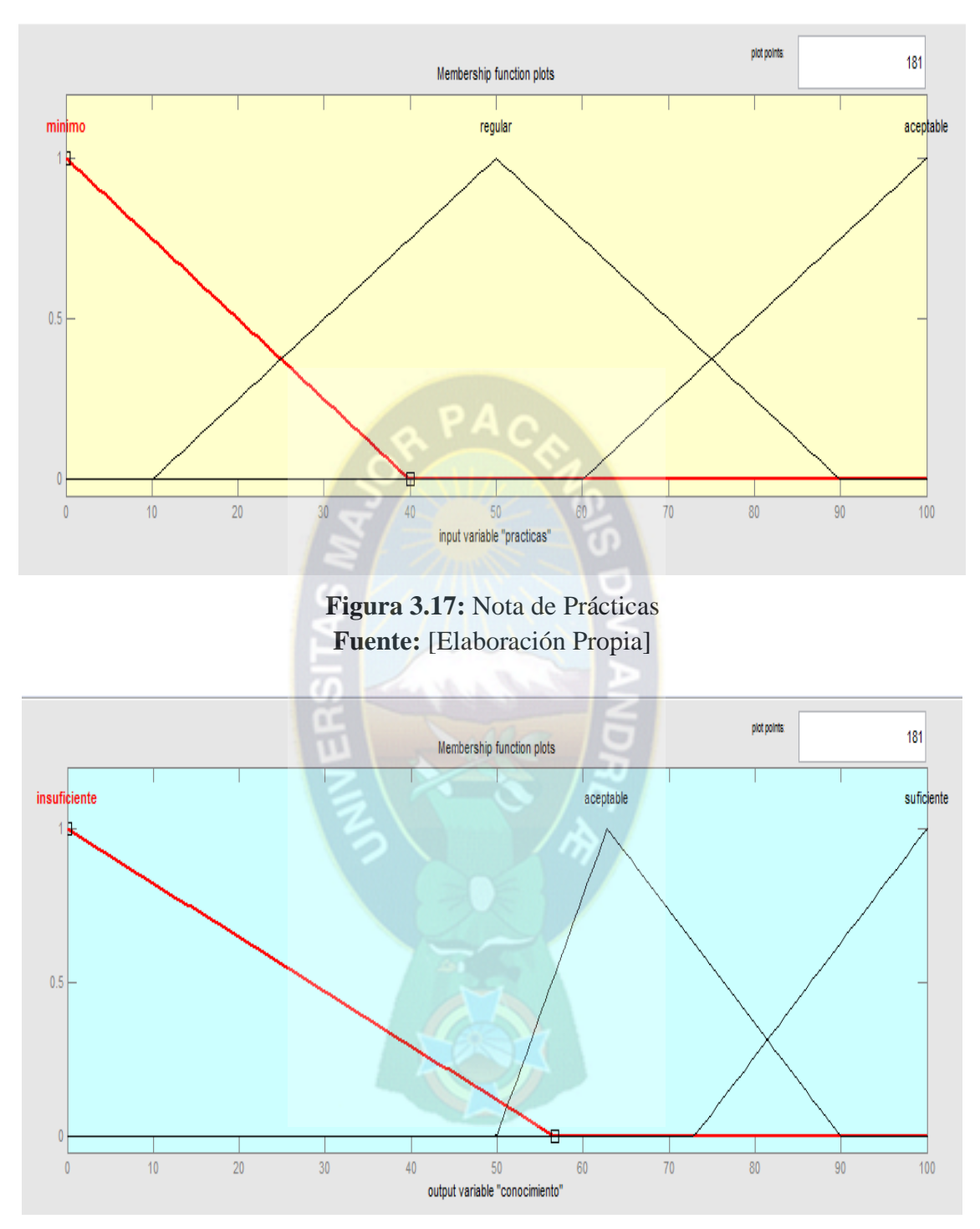

**Figura 3.18:** Nota Variable de salida Conocimiento Final **Fuente:** [Elaboración Propia]

Sistema difuso para establecer perfil del comunario adulto mayor

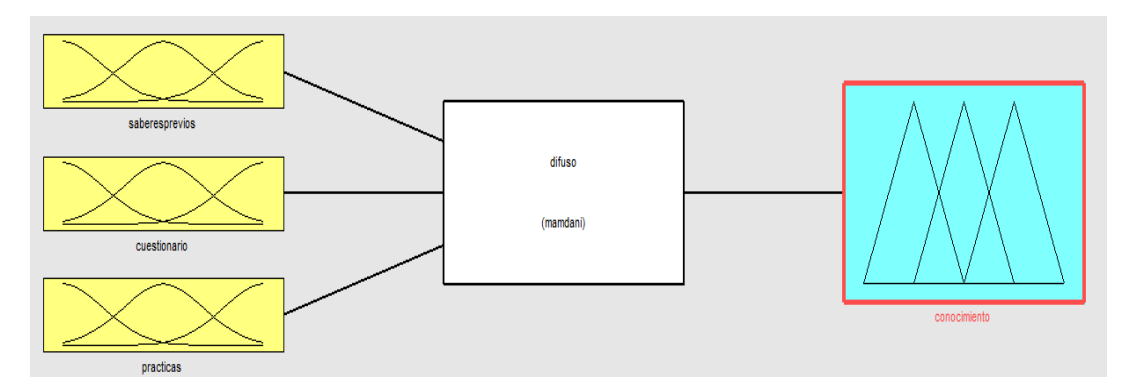

**Figura 3.19:** Perfil del estudiante **Fuente:** [Elaboración Propia]

A continuación se muestra la definición matemática de los conjuntos difusos establecidos para determinar el nivel de conocimiento del comunario adulto mayor

Sistema 'difuso'

Motor de fuzzificaciòn 'Mandani'

Número de Entradas 3

Número de salidas 1

Número de reglas 27

 $Mé todo And = 'min'$ 

Método Or 'max'

Método de defuzzificaciòn ='centroide'

### **CONJUNTOS DE ENTRADA**

### **CONJUNTO SABERES PREVIOS**

Rango [0 100]

Variables difusos  $= 3$ 

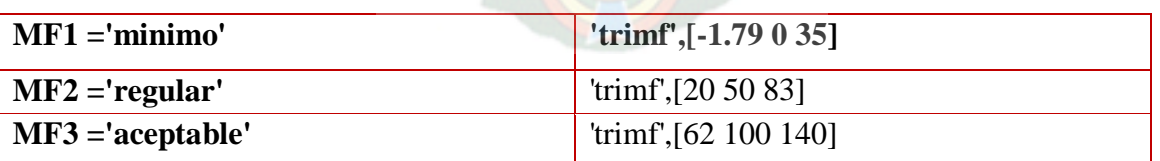

**Tabla 3.8:** Conjunto de Saberes Previos **Fuente**: [Elaboración Propia]

### **CONJUNTO CUESTIONARIO**

Rango= [0 100]

Variables lingüísticas = 3

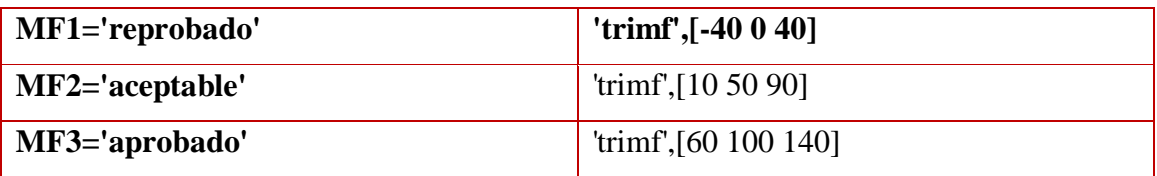

**Tabla 3.9:** Conjunto de cuestionario **Fuente:** [Elaboración Propia]

### **CONJUNTO PRACTICAS**

Rango [0 100]

Variables lingüísticas = 3

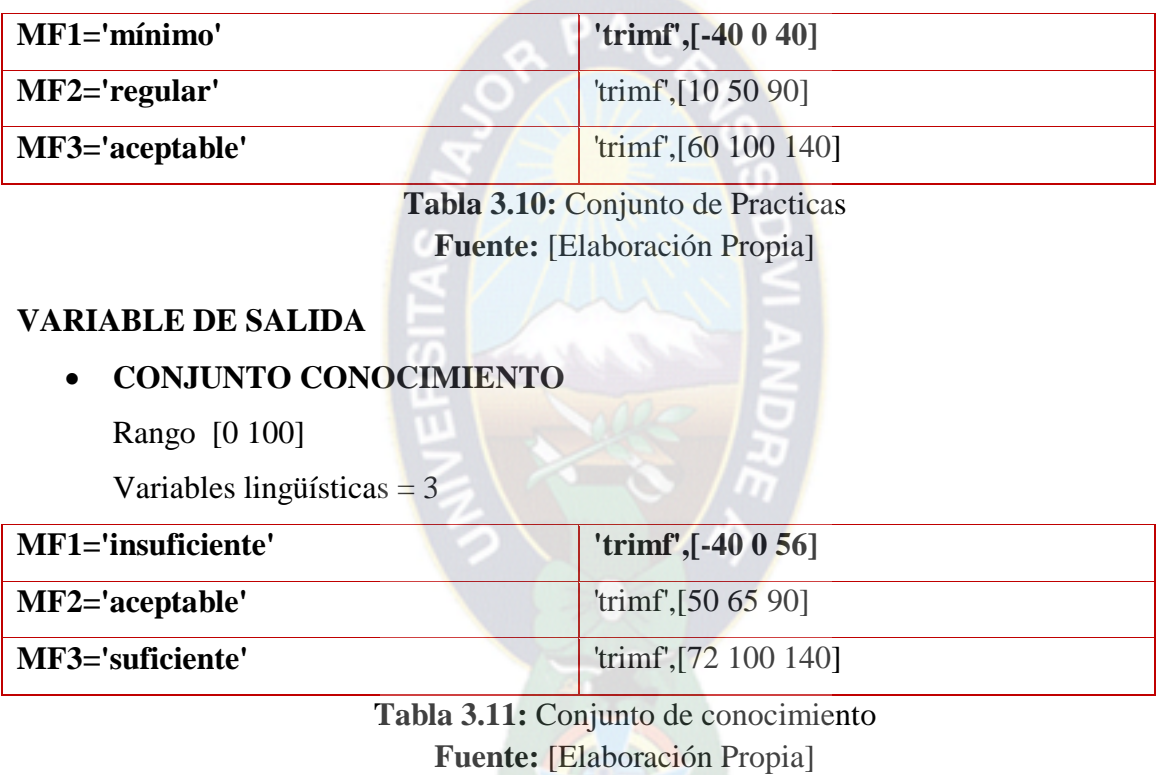

### **SUPERFICIES DE LOS CONJUNTOS**

X – saberes previos

Y – cuestionario

Z - conocimiento

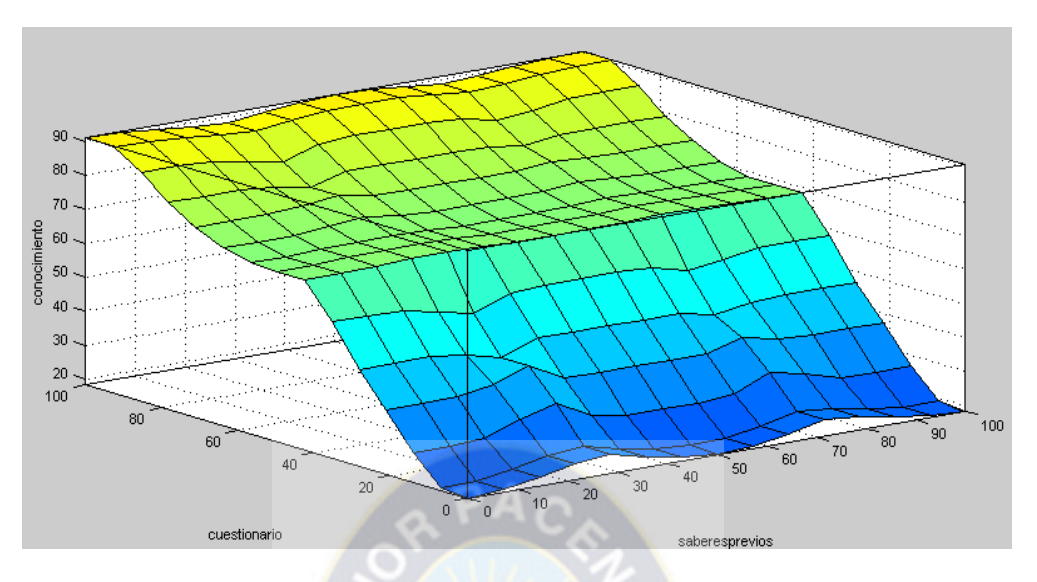

**Figura 3.20:** Superficie de los conjuntos de cuestionario **Fuente:** [Elaboración Propia]

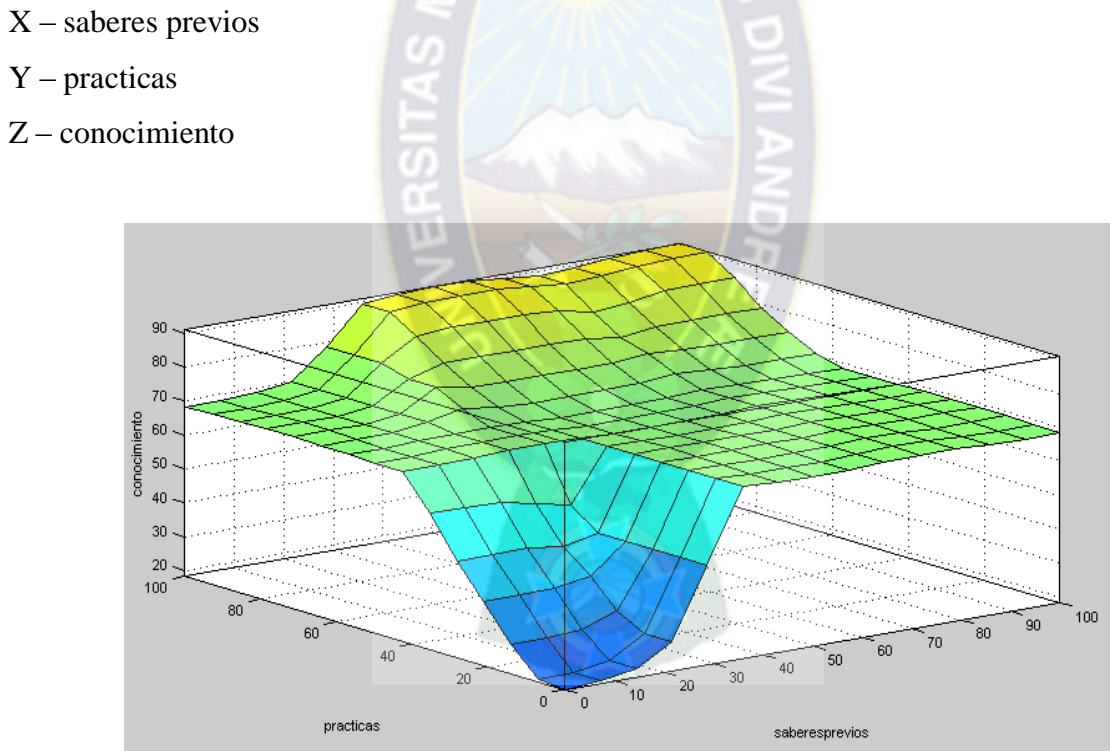

**Figura 3.21:** Superficie de los conjuntos de prácticas **Fuente:** [Elaboración Propia]

- X cuestionarios
- Y practicas
- Z conocimiento

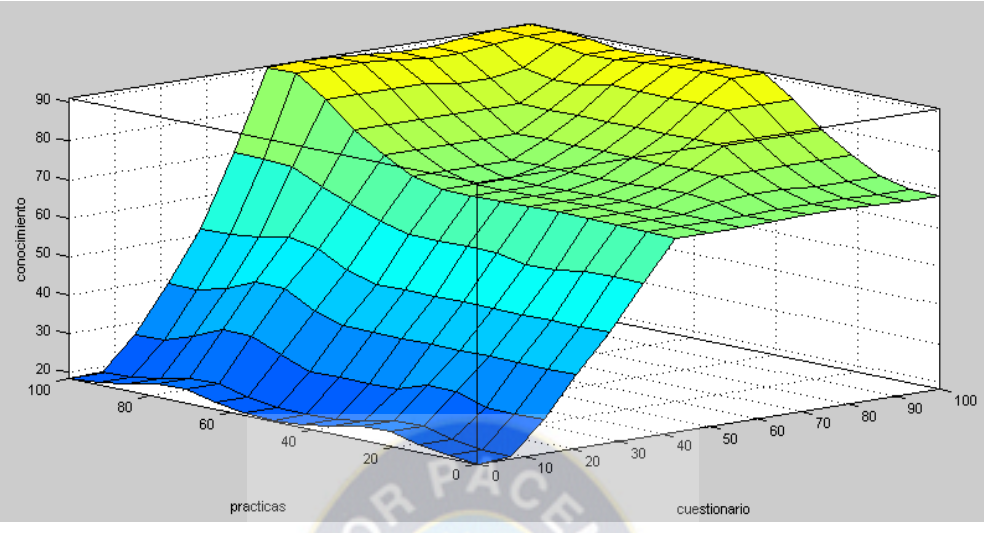

**Figura 3.22:** Superficie de los conjuntos de conocimiento **Fuente:** [Elaboración Propia]

# **3.5.3. DESARROLLO DEL PROTOTIPO**

La metodología MeISE permite definir un diseño simple como sea posible y que permita:

- Pasar todos los test.
- No debe contener código duplicado.
- Contiene el menor número posible de clases y métodos.

# **3.5.3.1. REQUERIMIENTOS DE DESARROLLO DEL SISTEMA**

Para el desarrollo del sistema son necesarios los siguientes requerimientos:

- $\triangleright$  Requerimientos de software
	- Plataforma Chamilo 1.9.8
	- $\bullet$  PHP 5.5
	- MySql
	- JavaScript
	- HTML
- $\triangleright$  Requerimiento de hardware
	- Procesador Intel Corei<sub>3</sub>
	- Memoria Ram de 4 Gb.
	- Tarjeta de Video
	- Monitor, teclado y mouse
	- Internet

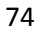

A continuación se presentan los diseños de pantallas requeridos para el cumplimiento de los requerimientos identificados en el sistema.

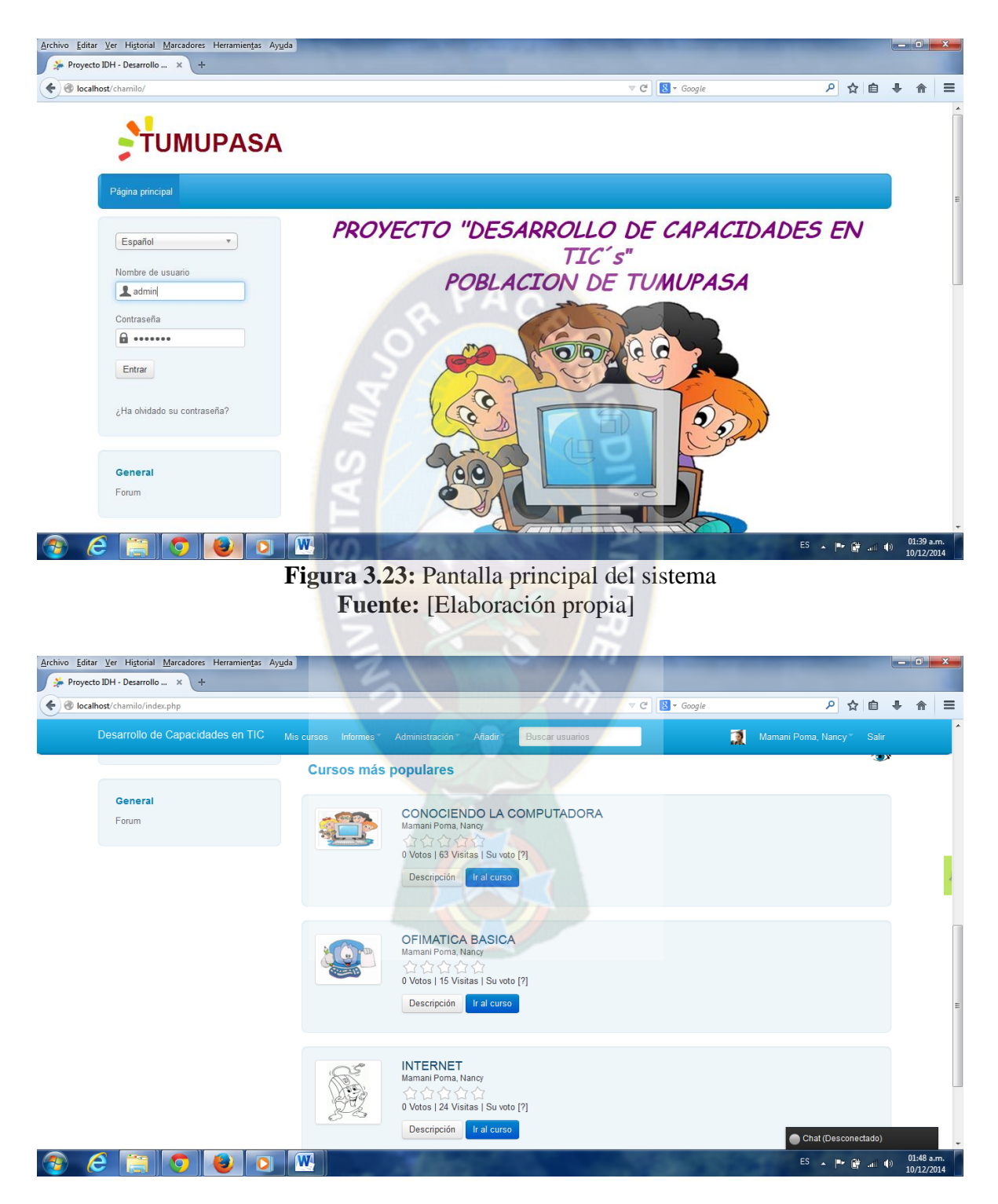

**Figura 3.24:** Pantalla principal administrador **Fuente:** [Elaboración propia]

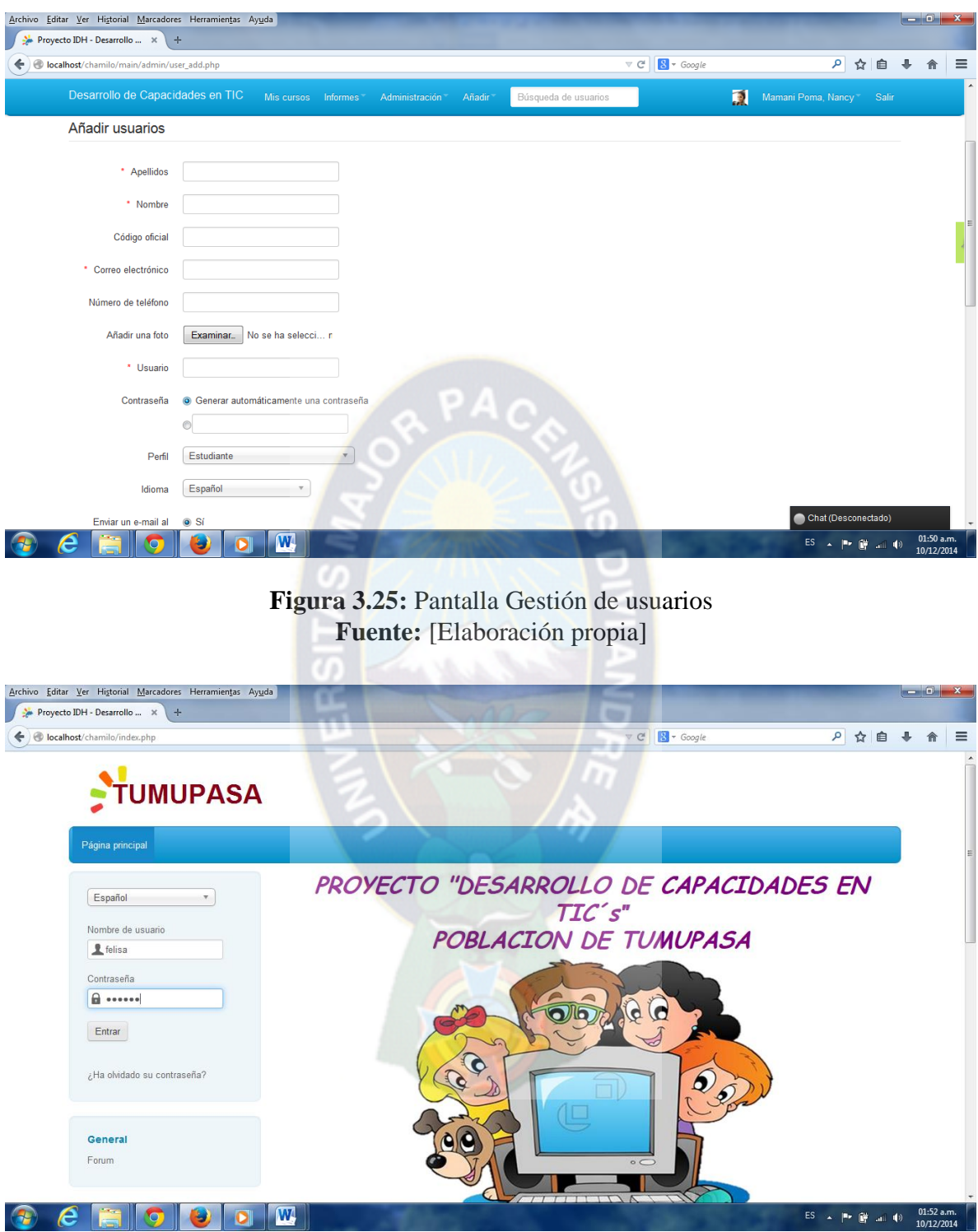

**Figura 3.26:** Pantalla ingreso de usuario a la plataforma **Fuente:** [Elaboración propia]

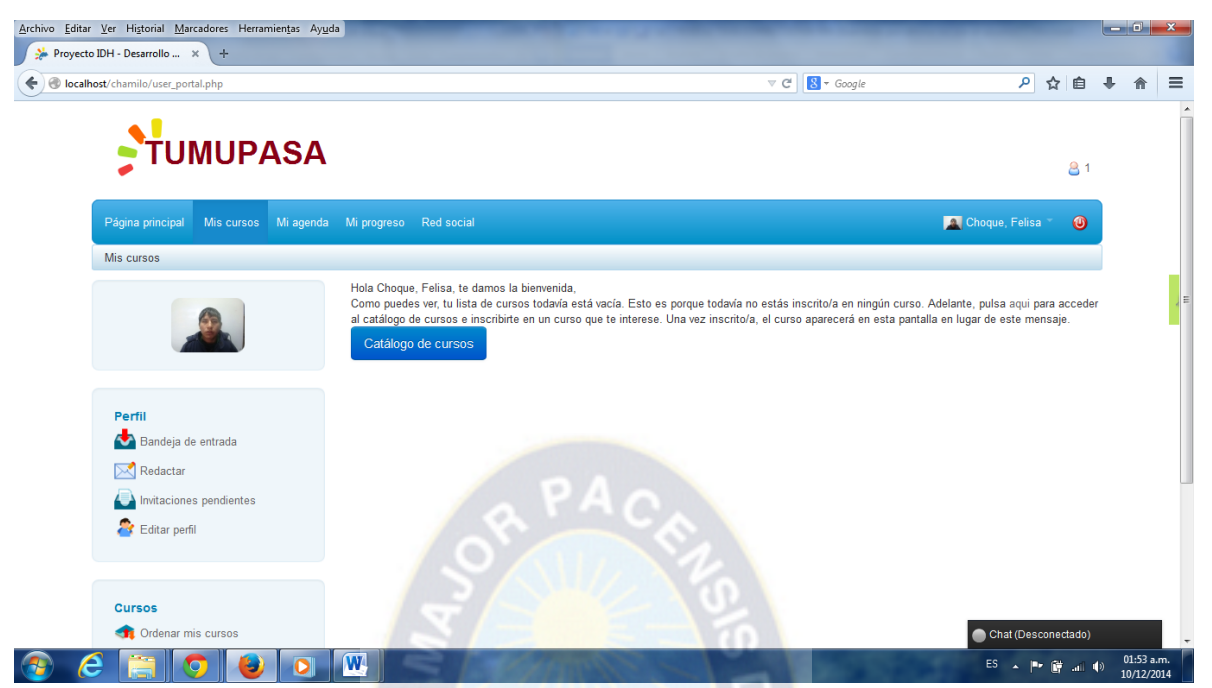

**Figura 3.27:** Pantalla de bienvenida y catálogo de cursos **Fuente:** [Elaboración propia]

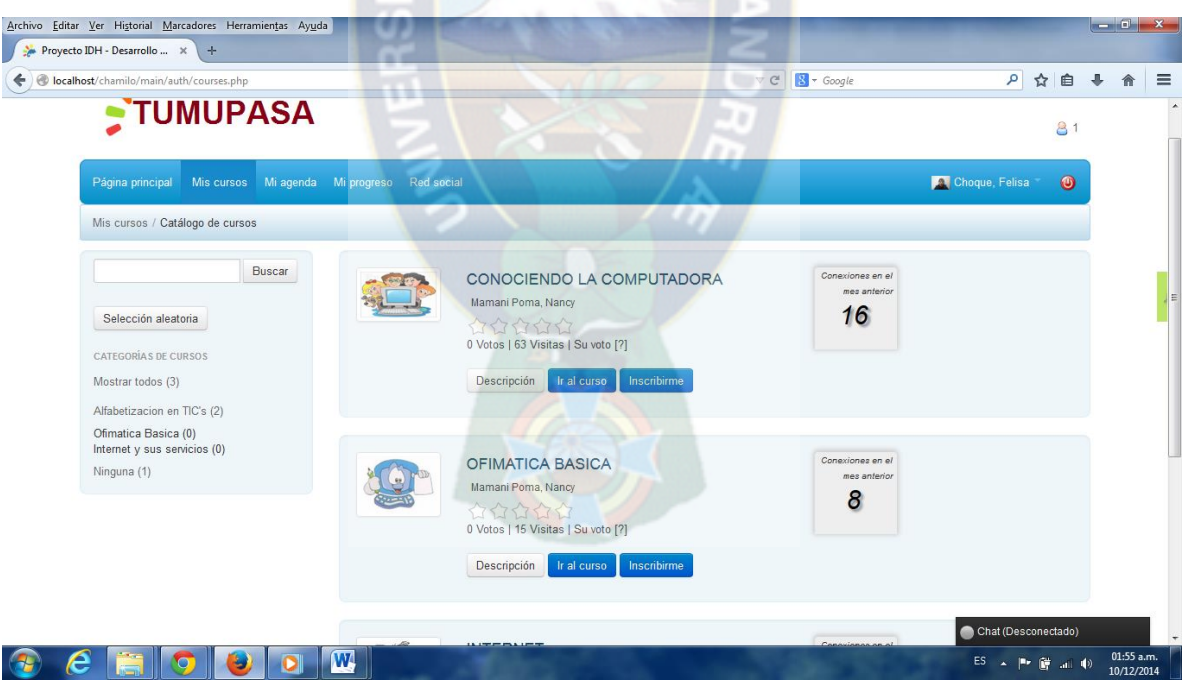

**Figura 3.28:** Pantalla de catálogo de cursos **Fuente:** [Elaboración propia]

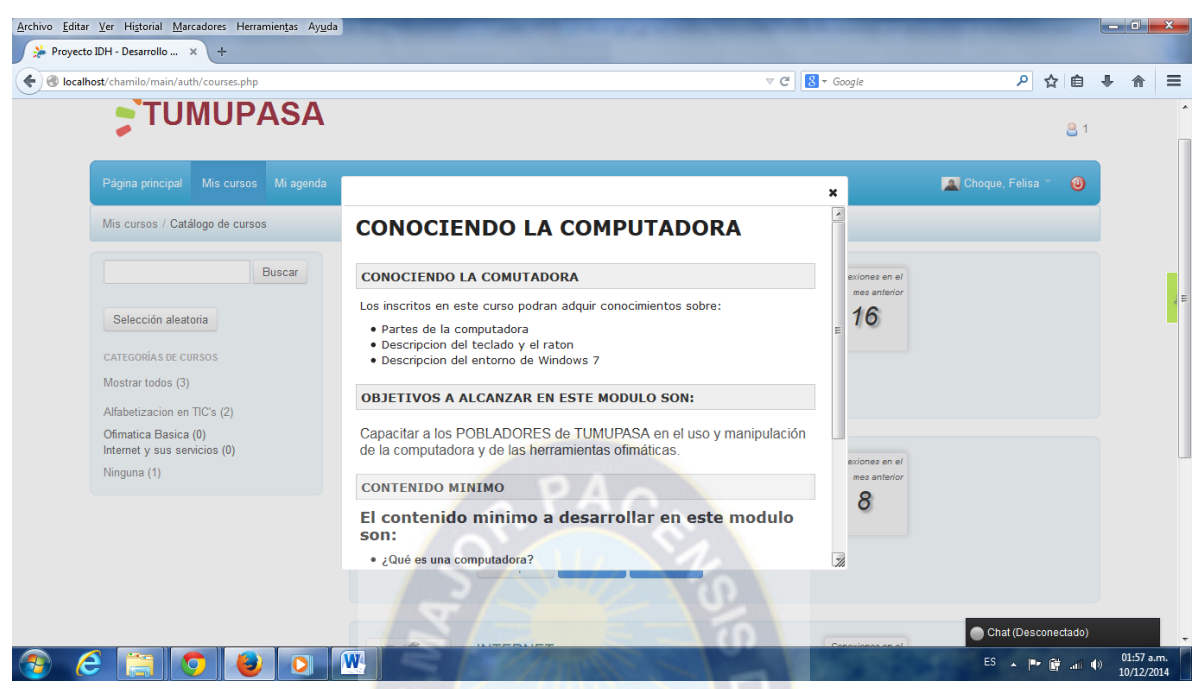

**Figura 3.29:** Pantalla de descripción del curso **Fuente:** [Elaboración propia]

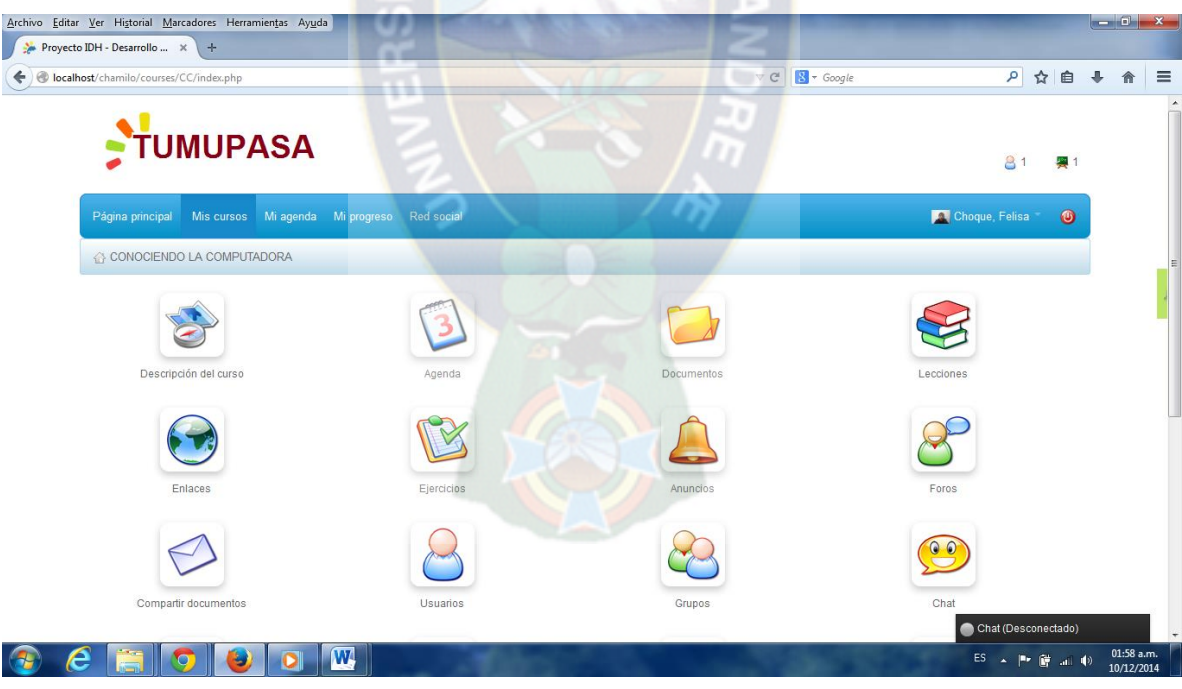

**Figura 3.28:** Pantalla de documentos, lecciones y herramientas **Fuente:** [Elaboración propia]

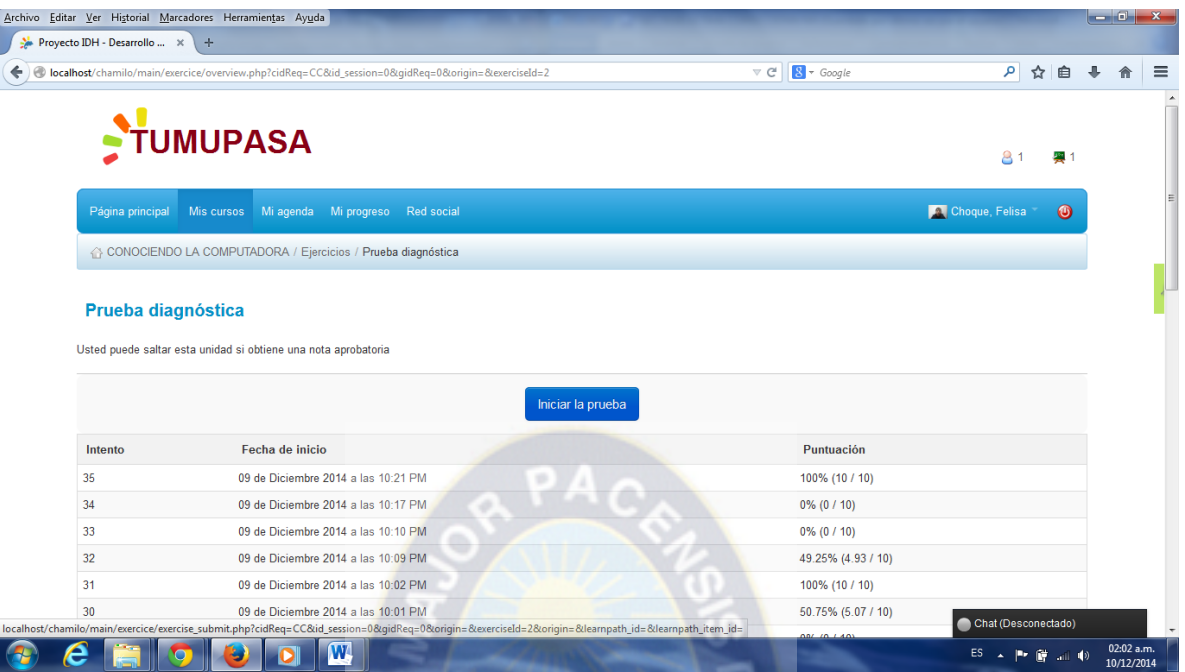

### **Figura 3.31:** Pantalla de prueba diagnostica **Fuente:** [Elaboración propia]

|                              | Archivo Editar Ver Historial Marcadores Herramientas Ayuda                                                                                                    |                | اله اده                  |
|------------------------------|----------------------------------------------------------------------------------------------------|----------------|--------------------------|
| Proyecto IDH - Desarrollo  X | $+$                                                                                                    |                |                          |
| ←                            | $8 - Google$<br>icalhost/chamilo/main/exercice/exercise_submit.php?cidReq=CC&id_session=0&qidReq=0&origin=&exerciseId=2&origin=&learnpath_id=&learnpath V<br>$\mathsf{C}^{\scriptscriptstyle{\mathsf{d}}}$ | ا فر<br>☆ 自    | ≡                        |
| Página principal             | Mis cursos Mi agenda Mi progreso Red social                                                                                                    | Choque, Felisa | $\omega$                 |
|                              | 00:04:20                                                                                                    |                |                          |
|                              | <b>Descripción</b>                                                                                                    |                |                          |
|                              | 1. Indique que es una computadora                                                                                                    |                |                          |
|                              | Solo sirve para jugar                                                                                                    |                |                          |
| $\bullet$                    | Dispositivo que permite procesar datos y generar información.                                                                                                    |                |                          |
| $^{\circ}$                   | Un dispositivo                                                                                                    |                |                          |
| ◉                            | Aparato que sirve para trabajar y jugar                                                                                                    |                |                          |
|                              | Guardar y continuar                                                                                                    |                |                          |
|                              | 2. De un concepto de alfabetizaion computacional                                                                                                    |                |                          |
|                              | Es una forma e manejo de la computadora                                                                                                    |                |                          |
| $\circledcirc$               | Solo sirve para conocer bien la computadora                                                                                                    |                |                          |
|                              | lacktriangleright No se incluye con la educacion tradicional                                                                                                    |                |                          |
|                              | o Proceso de aprendizaje sobre el uso de la computadora<br>W                                                                                                    | ES A PH BF     | 02:04 a.m.<br>10/12/2014 |

**Figura 3.32:** Pantalla de preguntas de evaluación del OA **Fuente:** [Elaboración propia]

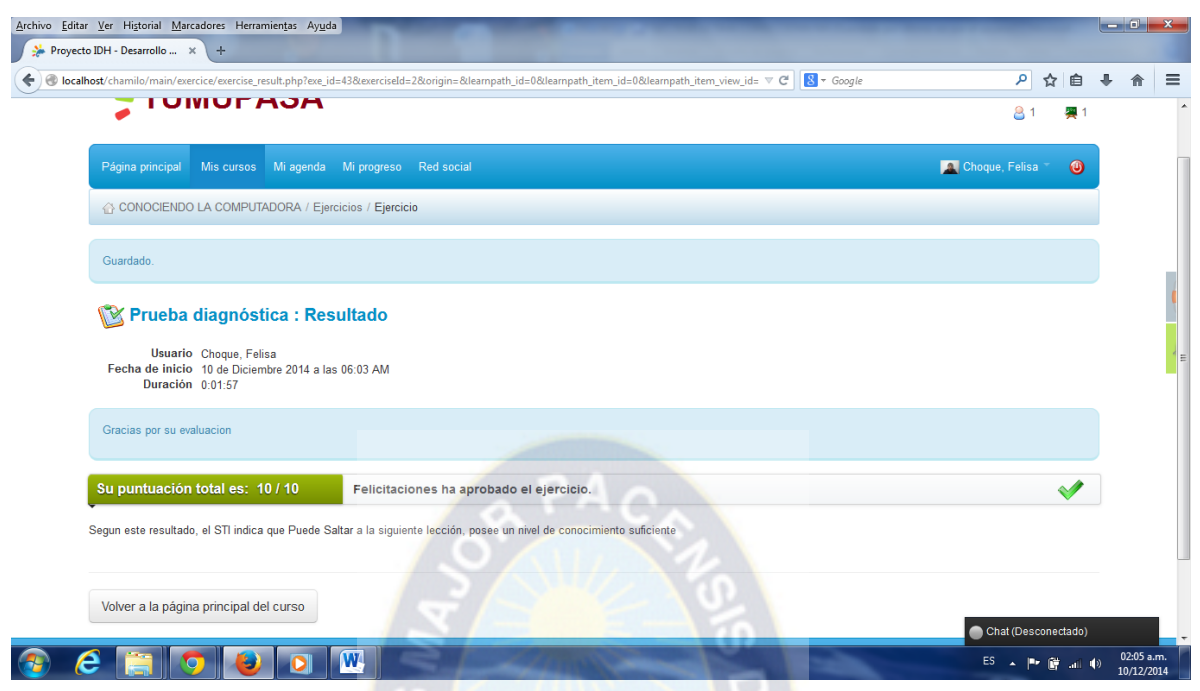

**Figura 3.33:** Pantalla resultado de evaluación de contenido del STI **Fuente:** [Elaboración propia]

# **3.6. IMPLEMENTACIÓN DE LA TUTORÍA VIRTUAL**

Para la parte de implementación y evaluación se hará uso de la metodología MACOBA por ser una metodología de desarrollo y creación de OA para una tutoría virtual.

En el nivel de instrumentación, el OA es implementado dentro de un LMS (sistema de gestión de aprendizaje) como la plataforma Chamilo, lo cual permite que los estudiantes inscritos interactúen con el OA. Una vez terminado se muestra el patrón del OA terminado y su empaquetamiento, usando el estándar internacional SCORM (Sharable Content Object Reference Model), [UV. Manual para la creación de Paquetes SCORM, S/F], que es la compresión estándar de los OA al cumplir ciertos pre-requerimientos necesarios para poder virtualizar los cursos a distancia.

A la vez el Tutor Virtual como guía y facilitador de material guías desarrolladas, debe garantizar la elaboración de dichos OA, con estándares de calidad para que estos contenidos cumplan las normas descritas en el punto [2.8]. Del capítulo 2.

Ya que el cumplimiento de estas normas facilitara la reusabilidad, portabilidad y otros, descritos anteriormente, de los contenidos elaborados por el tutor, creándose así un repositorio para su aprovechamiento y difusión de los mismos.

Como es el caso del Proyecto "Desarrollo de Capacidades en TIC´s" que pretende llevar a cabo estas capacitaciones en el norte amazónico, exactamente en la comunidad de Tumupasa haciendo uso de plataformas educativas virtuales, ya que estas nos facilitan el acceso a regiones alejadas, y ahorra tiempo y costo, por lo que es imprescindible que esta educación que se pretende expandir sea desarrollada con normas de calidad.

#### **3.6.1. DESARROLLO DE CONTENIDOS CON NORMAS DE CALIDAD**

Se ha trabajado con la norma SCORM para la elaboración de contenidos, que es la tendencia actual a seguir por ser el más extendido y porque cumple con los objetivos de desarrollo de contenidos para la educación virtual, además de contar con la característica de facilidad de ser interpretado por deferentes entornos virtuales de enseñanza-aprendizaje.

La creación del paquete se hace utilizando el programa RELOAD, introduciendo normas de calidad, se procede a integrar todos los recursos y contenidos preparados mediante el proceso de empaquetamiento disponible en el programa, con lo cual se dispone del paquete de los Objetos de Aprendizaje constituido por recursos de educación virtual normalizados, cuya interfaces se presentan a continuación.

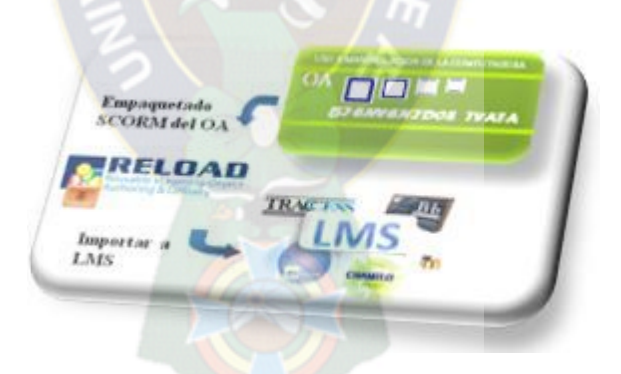

**Figura 3.34:** RELOAD empaquetamiento e importación a un LMS **Fuente:** [Elaboración Propia]

Para cumplir con las normas de virtualización de cursos a distancia, llevamos a cabo el empaquetamiento de las lecciones (OA).

El elemento sujeto a la estandarización es el manifiesto, que no es otra cosa que un documento XML, donde quedan reflejados los metadatos, es decir la información sobre la estructura en que se organizan los objetos de aprendizaje. Este manifiesto (el fichero imsmanifest.xml), es interpretado por hojas de estilo que transforma los metadatos escritos en lenguaje XML a lenguaje comprensible por los usuarios, el paquete SCORM es un fichero comprimido en formato Zip, que contiene:

- Los objetos de aprendizaje
- El manifiesto
- Las hojas de estilo que permiten interpretarlo

Con lo que se dispone del paquete de contenido constituido por recursos de educación virtual normalizados y en condiciones para ser utilizados en cualquier plataforma de educación y compartidos por toda la comunidad que requiera de estos contenidos

Una vez empaquetado con el software RELOAD pasa el tutor a importar las lecciones a la plataforma CHAMILO u otra.

### **3.6.2. FUNCIONES DE LA PLATAFORMA**

CHAMILO ofrece y permite a los tutores virtuales:

- $\checkmark$  Promover una pedagogía constructivista social por medio del aprendizaje significativo
- $\checkmark$  Tiene una interfaz de navegador sencilla, ligera, eficiente y compatible.
- $\checkmark$  La lista de recursos muestra descripciones de cada uno de los cursos que hay en el servidor, incluyendo la posibilidad de acceder como invitado.
- $\checkmark$  Permite administrar el sitio
- $\checkmark$  Permite administrar los usuarios
- $\checkmark$  Permite administrar los recursos

A continuación detallaremos todas las funciones que tiene el curso de alfabetización computacional subido a CHAMILO.

### **MOTIVACIÓN**

Se trata de un curso donde el alumno va a encontrar una manera fácil y rápida, conceptos acerca de la tecnología, exploración acerca del uso y manipulación del computador, de sus herramientas ofimáticas, introducción a internet.

### **DESARROLLO DE LA LECCIÓN O UNIDAD**

En este curso se desarrolla la teoría de cada lección a estudiar, la materia está editada en HTML, complementariamente se añadió animaciones en flash y también gráficos.

### **AUTOEVALUACIÓN**

En un test de auto evaluación, es decir, un conjunto de preguntas que evaluaran al alumno, así el sabrá el grado de conocimientos que logro captar en el desarrollo de la lección/unidad, generalmente son preguntas simples donde se debe responder V o F, seleccionar la respuesta correcta. La realización de este test es en línea, esto es, el alumno debe responder al momento el cuestionario y terminado, el mismo Chamilo le dará la calificación obtenida, según la cual el estudiante puede tomar la decisión de revisar o no nuevamente la lección. Esa opción se la realiza utilizando el recurso cuestionario de Chamilo, el mismo que nos presenta las siguientes opciones.

- $\checkmark$  Los tutores/profesores pueden definir una base de datos de preguntas que podrán ser reutilizadas en diferentes cuestionarios.
- $\checkmark$  Las preguntas pueden ser almacenadas en categorías de fácil acceso, y estas categorías pueden ser "publicadas" para hacerlas accesibles desde cualquier curso del sitio.
- $\checkmark$  Los cuestionarios se califican automáticamente, y pueden ser recalificados si se modifican las preguntas.
- $\checkmark$  Los cuestionarios pueden tener un límite de tiempo a partir del cual no estarán disponibles.
- $\checkmark$  El profesor puede determinar si los cuestionarios pueden ser resueltos varias veces y si se mostraran o no las respuestas correctas y los comentarios.
- $\checkmark$  Las preguntas y las respuestas de los cuestionarios pueden ser mezcladas (aleatoriamente entre 100 distintas preguntas) para disminuir las copias entre los alumnos.
- $\checkmark$  Las preguntas pueden crearse en html y con imágenes
- $\checkmark$  Las preguntas pueden importarse desde archivos de texto externos
- $\checkmark$  Las preguntas pueden tener diferentes métricas y tipos de captura

### **ACTIVIDAD DE APRENDIZAJE**

Se trata de un trabajo enviado, el cual debe ser entregado enviándolo al correo electrónico del profesor, en una fecha determinada por el mismo. Este trabajo es enviado con una guía de aprendizaje la cual consta de:

- Accesoria didáctica: Es una tutela que recibe el alumno para realizar la actividad propuesta, sin dificultades.
- Actividad de aprendizaje: Puede ser un cuestionario un trabajo, propuesto por el profesor de la materia.
- Características del Usuario: El curso de Alfabetización computacional está dirigido hacia usuarios que deseen tener un conocimiento básico del uso y manipulación del computador.
	- **a. Introducción a la tecnología** 
		- $\checkmark$  Que es la tecnología
		- $\checkmark$  Medios tecnológicos
		- $\checkmark$  Que son las TIC
		- Ventajas/desventajas de las TIC

### **b. Exploración tecnológica Conociendo la Computadora**

- $\checkmark$  Que es el computador
- $\checkmark$  Software
- $\checkmark$  Hardware
- $\checkmark$  Sistema Operativo

#### **c. Introducción a Microsoft Office**

- $\checkmark$  Encender y apagar
- $\checkmark$  Uso del mouse
- $\checkmark$  Uso del teclado
- $\checkmark$  Descripción de manejo de ventanas
- $\checkmark$  Trabajo con archivos y carpetas
- $\checkmark$  Exploración de Accesorios de Windows

#### **d. Introducción a Microsoft Office**

- $\checkmark$  Microsoft Word 2010 Básico.
- $\checkmark$  Microsoft PowerPoint 2010 Básico.
- **e. Internet**
- $\checkmark$  Internet y sus servicios
- $\checkmark$  Ingreso a la Plataforma Chamilo.

Posteriormente a cumplir los requerimientos antes mencionados, la persona interesada en tomar el curso debe matricularse para ser habilitada.

#### **3.6.3. NIVEL DE EVALUACIÓN**

En este nivel se evaluara el desarrollo de los objetos de aprendizaje si efectivamente cumplieron con el modelo de calidad exigida para el desarrollo de una educación virtual con calidad.

Para verificación del cumplimiento del modelo de calidad del desarrollo de contenidos se realizó los siguientes pasos:

- $\checkmark$  Test de evaluación previa antes de la aplicación del modelo de calidad a los Objetos de Aprendizaje, a la brigada de capacitadores a cargo de la M.Sc. Fátima C. Dolz de Moreno [Anexo, A]
- Diseño y rediseño de los objetos de aprendizaje con el modelo SCORM para su empaquetamiento.
- $\checkmark$  Implementación de los objetos de aprendizaje con normas de calidad diseñada por el tutor a disposición en la plataforma educativa Chamilo.
- $\checkmark$  La evaluación de los Objetos de Aprendizaje diseñados con normas de calidad verificando su portabilidad y reusabilidad, haciendo uso de los contenidos de aprendizaje de CHAMILO y los mismos que fueron utilizados en la plataforma institucional del I.I.I. – UMSA, comprobando así su portabilidad siempre cuando sean creados con un modelo de calidad.
- $\checkmark$  Test de Evaluación-Post aplicación de los Objetos de Aprendizaje con normas de calidad a la brigada de capacitadores a cargo de la M.Sc. Fátima C. Dolz de Moreno [Anexo, A]
- $\checkmark$  Test de evaluación de los grupos capacitados a los brigadistas a cargo de la M.Sc. Fátima C. Dolz de Moreno [Anexo, A]

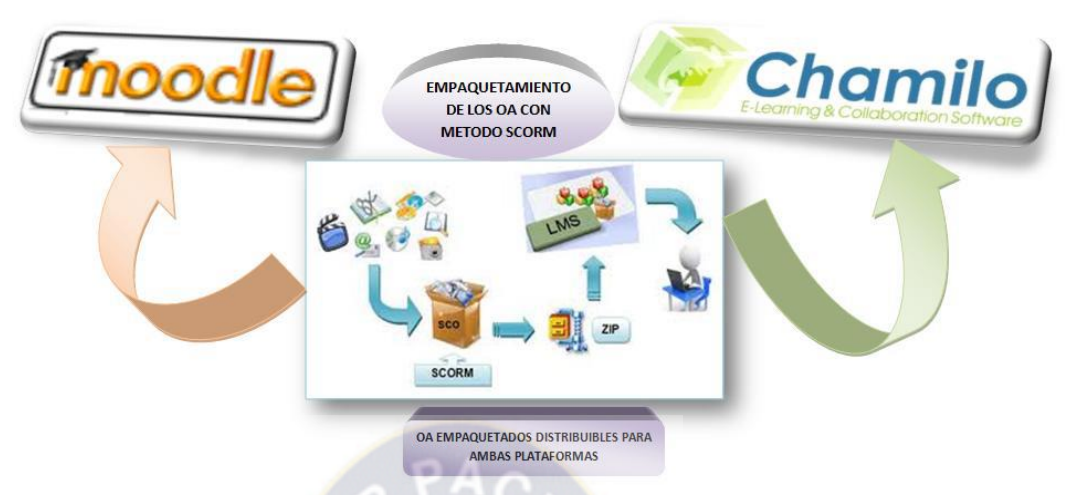

**Figura 3.35:** Importación de los OA empaquetados a la plataforma Chamilo

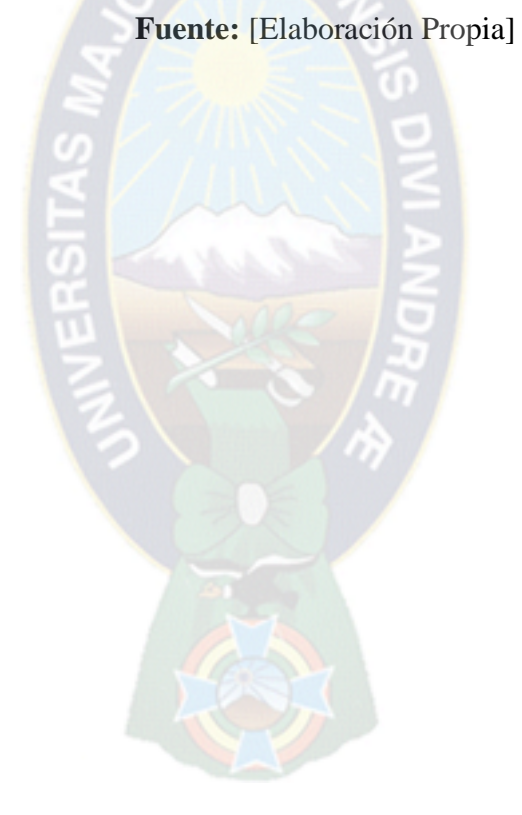

# **PRUEBA Y ANÁLISIS DE RESULTADO**

### **4.1. INTRUDUCCION**

Una vez desarrollado el prototipo se pasó a la fase de pruebas. La cual incluye las siguientes actividades:

- Determinación de la población
- Determinación de la muestra
- Procesos de prueba
- Análisis y resultados encontrados

Consideremos la hipótesis planteada en el primer capítulo:" El tutor inteligente es el instrumento de apoyo para el uso de la plataforma educativa el cual coadyuvara en el proceso de enseñanza-aprendizaje en alfabetización computacional para comunarios adultos de instrucción básica de la población de Tumupasa mejorando así el rendimiento de aprendizaje". Se identificó las variables dependientes e independientes las cuales serán evaluadas.

### **4.2. RESULTADOS PRELIMINARES EN LOS ALUMNOS**

Estos resultados se obtuvieron durante la prueba del uso de la plataforma educativa y del sistema tutor inteligente en los comunarios adultos de instrucción básica de la población de Tumupasa.

- $\checkmark$  El tutor inteligente ayuda a la introducción correcta de los temas en la plataforma virtual educativa
- $\checkmark$  Los contenidos de la plataforma están diseñados bajo normas de calidad
- $\checkmark$  Los comunarios adultos introducen una sola vez su nombre para ser evaluados y guiados a los módulos de capacitación correspondientes.

 $\checkmark$  La navegación en la plataforma virtual educativa es sencilla para el comunario adulto Una vez realizada la observación durante la prueba, podemos decir que el estudiante considera al tutor y a la plataforma virtual educativa útil.

#### **4.3. RESULTADOS FINALES DE LA PRUEBA**

Estos resultados se obtuvieron después de realizar una prueba escrita a los comunarios adultos, después de haber hecho uso del tutor y la plataforma virtual educativa.

### **4.3.1. PRUEBA DE HIPÓTESIS**

Consideremos la hipótesis planteada  $H_i$ , haremos uso de una contra hipótesis  $H_0$ , lo que nos ayudara a demostrar nuestra hipótesis principal.

Hi: El tutor inteligente para el uso de la plataforma educativa apoyara en el proceso de enseñanza-aprendizaje en alfabetización computacional para comunarios adultos de instrucción básica de la población de Tumupasa mejorando así el rendimiento de aprendizaje.

H0: El tutor inteligente para el uso de la plataforma educativa no apoyara en el proceso de enseñanza-aprendizaje en alfabetización computacional para comunarios adultos de instrucción básica de la población de Tumupasa mejorando así el rendimiento de aprendizaje

Para determinar si la hipótesis es aceptada o no lo llevamos a la siguiente prueba. Se opta tomar dos muestras para la demostración.

#### **a) Determinación de la población**

Los sujetos de estudio de la investigación, corresponden a comunarios adultos de instrucción básica, pertenecientes al área rural de Tumupasa ubicado en el norte de la ciudad de La Paz, la que consta de un total de 23 comunarios adultos de instrucción básica, para este se toma las siguientes características:

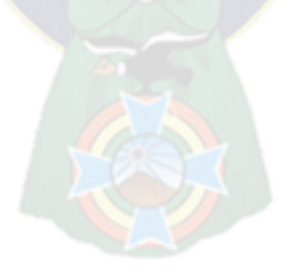

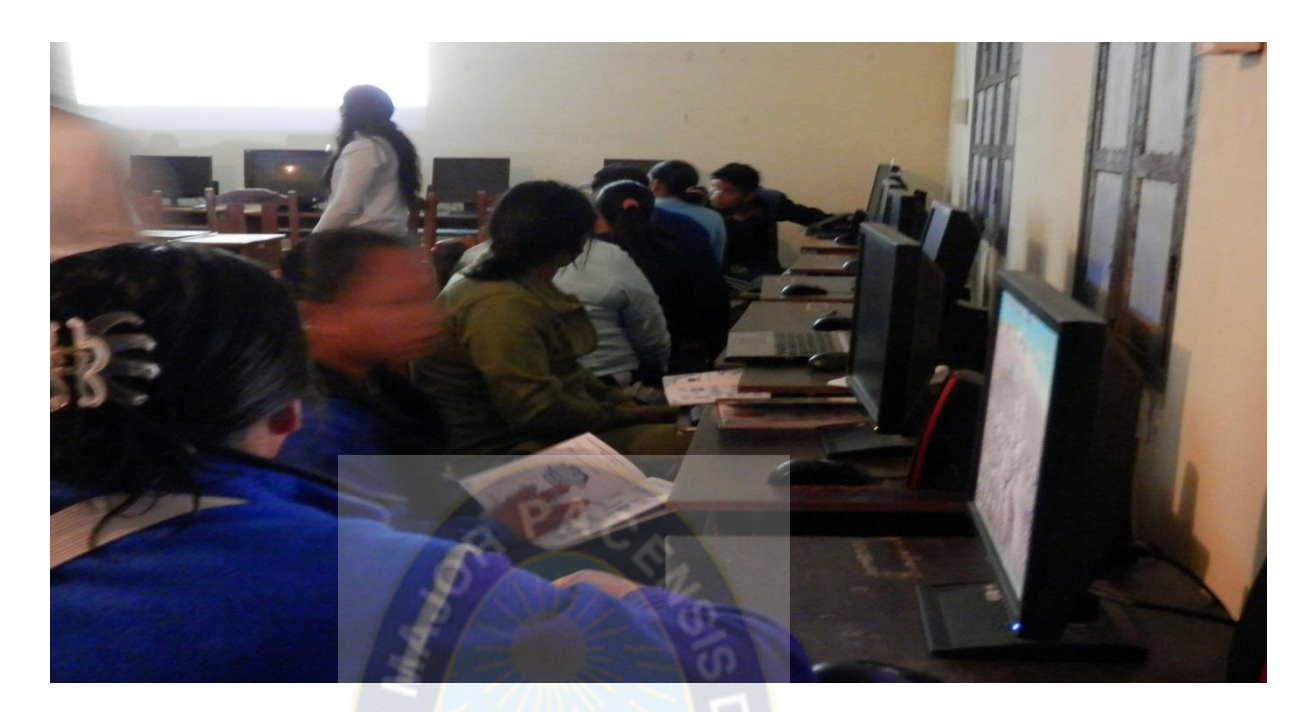

**Figura 4.1:** Capacitación presencial a comunarios adultos Fuente [Elaboración propia]

- a) Comunarios adultos mayores inscritos durante la primera capacitación en forma presencial
- b) Comunarios adultos mayores inscritos durante la segunda capacitación virtual y con la ayuda del tutor inteligente

El estudio se realiza observando y evaluando al grupo de comunarios adultos de instrucción básica durante las capacitaciones llevadas a cabo.

- 1) En el primer grupo de comunarios adultos aprendieron (Componentes y partes de una computadora, ofimática básica) donde se realizó la alfabetización computacional de forma presencial durante la primera capacitación sin la utilización de la plataforma virtual ni el tutor inteligente.
- 2) En el segundo grupo de comunarios adultos aprendieron (Componentes y partes de una computadora, ofimática básica e internet) utilizando el tutor inteligente y la plataforma Chamilo durante la segunda fase de capacitación en modalidad presencial y semipresencial.

#### **b) Determinación de la muestra**

Para obtener una muestra probabilística representativa, asumiendo que la población es grande pasamos a determinar que se está usando las siguientes relaciones:

Tamaño provisional de la muestra

 ′ = 2 <sup>2</sup> = ……………………….(1)

Tamaño óptimo de la muestra

$$
n = \frac{n'}{1 + \frac{n}{N}}.\tag{2}
$$

Dónde:

N= Tamaño de la muestra de la población

 $v^2$  Varianza de la población, es  $\sigma$  al cuadrado

 $\sigma$  = Desviación o error estándar = 0.05

Hallamos la varianza de la muestra en términos de la probabilidad, y la varianza de la población en función de la desviación estándar, tenemos:

$$
S2 = p(1-p) = 0.095(1-0.095) = 0.0475
$$

$$
V2 = \sigma2 = 0.052 = 0.0025
$$

Reemplazando en la relación (1) se tiene:

$$
n' = \frac{s^2}{v^2} = \frac{0.0475}{0.0025} = 19
$$
; tamaño provisional de la muestra

Ahora n' reemplazamos en la relación (2) y tenemos:

$$
n = \frac{n'}{1 + \frac{n}{N}} = \frac{19}{1 + \frac{19}{24}} = 10.60 \approx 11
$$

Entonces el tamaño de la muestra es de  $n = 11$ 

Para la presente investigación se necesita una muestra de 11 comunarios adultos de instrucción básica.

#### **c) Proceso**

Para llevar a cabo el proceso de experimentación se utilizó una muestra aleatoria o azar de 11 comunarios adultos, las condiciones a evaluar fueron:

- Sesiones de capacitación en forma presencial y sin la ayuda del tutor inteligente ni la plataforma educativa
- Se realizó la evaluación inicial al cual llamaremos pre-test, luego de terminar con el proceso formativo de capacitación que se realizó de forma presencial también se

realizó la capacitación de forma virtual y con la ayuda del tutor inteligente donde se realizó la evaluación final llamada pos-test.

Es necesario mencionar que las pruebas se realizaron al grupo de comunarios adultos de instrucción básica. En la tabla 4.1 se presentan los resultados obtenidos del grupo experimental.

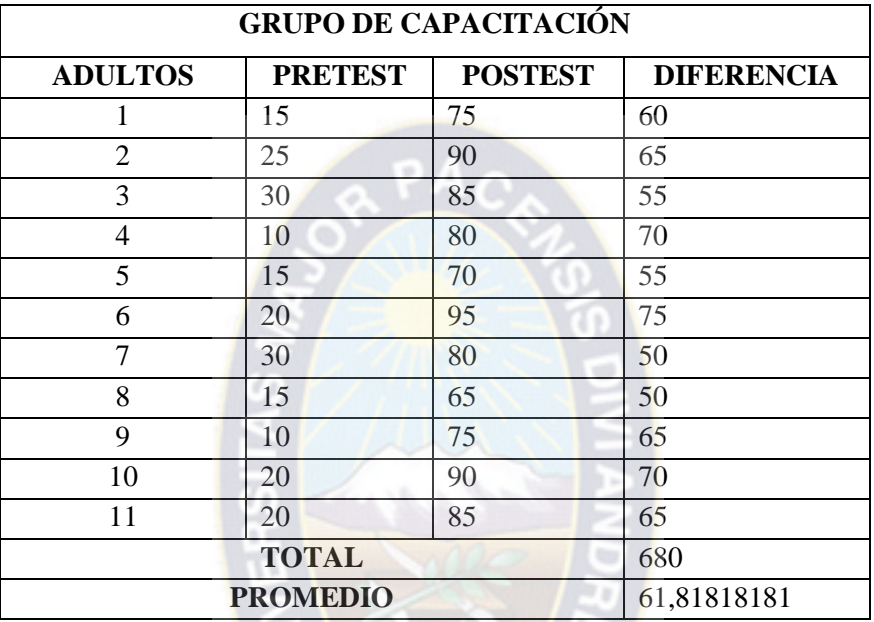

**Tabla 4.1.** Pretest y Postest usando el Tutor Inteligente y la Plataforma Educativa **Fuente:** [Elaboración Propia]

Para proceder los cálculos haremos uso de las formulas del punto 2.16 del capítulo 2

*Nivel de significación* 

Para todo valor de probabilidad igual menor que  $0.05$ , se acepta  $H_i$  y se rechaza  $H_0$ 

 $\alpha$  = 0.05

*Zona de rechazo.*

Para todo valor de la probabilidad mayor a 0.05, se acepta  $H_0$  y se rechaza  $H_i$ 

- a. Si la t<sub>0</sub>  $\geq$  tt se rechaza H<sub>0</sub>
- b. Si la  $p(t_0) \le a$  se rechaza H<sub>0</sub>

A continuación obtenemos una tabla con los resultados obtenidos antes y después del uso del tutor

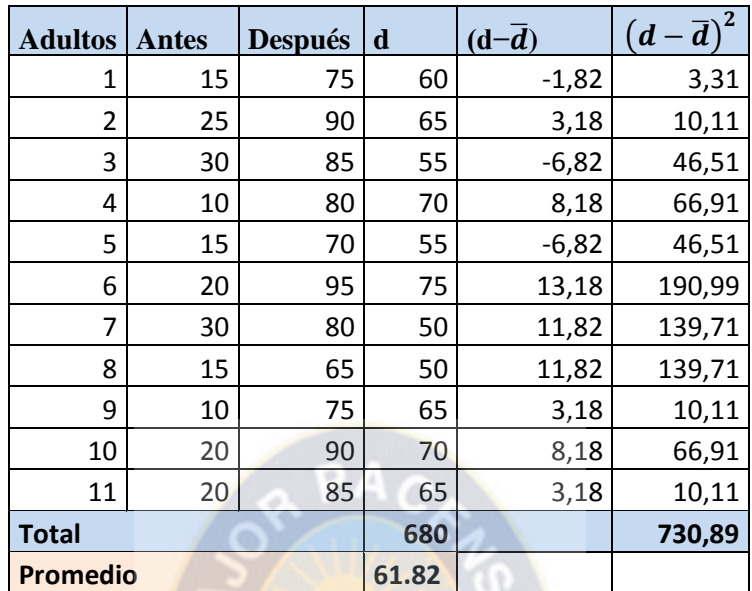

**Tabla 4.2:** Calculo de datos

**Fuente:** Elaboración propia

Calculo de la prueba estadística

La media aritmética

 $\overline{d} = 680/11 = 61.82$ 

La desviación estándar

$$
\sigma d = \sqrt{\frac{730.89}{11-1}} = 8,55
$$

Valor estadístico

$$
t = \frac{61,82}{\frac{8,55}{\sqrt{11}}} = 61,82 / 1,56 = 39,63
$$

$$
\alpha = 0.05
$$

 $gl = 10$  (grados de libertad)

 $t_0 = 39, 63$  ; tt = 1,699

Nuestro valor calculado de  $t_0$  es de 39,63 resulta superior al valor de la tabla con un nivel de confianza de 0,05 con 10 grados de libertad ( $t_0 \geq$ tt) por tanto se rechaza H<sub>0</sub> y se acepta H<sub>i</sub>

Como el valor de t<sub>0</sub> es de 39,63 y buscamos en la tabla observamos que el valor es mayor a la distribución en un nivel de confianza del 0,05, lo que es lo mismo 95% , lo que significa que existe un incremento de aprendizaje cuando se usa el tutor. Por lo que se afirma que el tutor inteligente coadyuva a la plataforma virtual en el proceso de alfabetización computacional a comunarios adultos de instrucción básica en el avance de los contenidos, cumplió con los objetivos planteados en el primer capítulo.

# **CAPITULO 5**

# **CONCLUSIONES Y RECOMENDACIONES**

#### **5.1. CONCLUSIONES**

#### **5.1.2. RESPECTO AL PROYECTO**

Después de diseñar, implementar y probar en forma preliminar el sistema tutor inteligente, en este último capítulo se hace un repaso de los resultados obtenidos durante la investigación.

- Los resultados obtenidos lograron demostrar que el grupo de alumnos sometidos a la capacitación aplicando técnicas de computacionales fueron asimilados de manera más inmediata ya que el alumno podía repetir los temas y ejercicios las veces que fueran necesarias hasta lograr la asimilación del tema.
- Se logró realizar una aplicación orientada a las personas de la comunidad, logrando poner a disposición una herramienta que podría ser ampliada a otras áreas de enseñanza plataforma virtual educativa.
- El sistema Tutor inteligente desarrollado ofrece un método de identificación de perfiles que permite al estudiante ingresar con el tema de manera personalizada, ya que utiliza técnicas de inteligencia artificial, en concreto los conjuntos difusos.

#### **5.1.3. DEL OBJETIVO GENERAL**

 Al concluir el presente trabajo, se logró obtener un sistema tutor inteligente aplicado para la enseñanza de temas computacionales orientada a las personas adultas de la comunidad de Tumupasa, logrando así brindar una herramienta de enseñanzaaprendizaje, cumpliendo así el punto 1.4.1

### **5.1.4. DE LOS OBJETIVOS ESPECÍFICOS**

Se logró difundir el impacto de las TIC's, que tiene en la educación.

- Diseño y elaboración de los contenidos bajo normas de calidad, para las capacitaciones presenciales y virtuales, que garantizan una educación con calidad.
- Se realizaron pruebas de evaluación, para establecer el grado de asimilación y conocimiento del comunario adulto, logrando así la creación de espacios virtuales flexibles para su instrucción.
- Se logró desarrollar una herramienta que se adapte al ritmo de aprendizaje y conocimiento de cada comunario adulto, para la enseñanza - aprendizaje del manejo y manipulación de la computadora y de sus herramientas de ofimática e Internet, cumpliendo de esta manera los puntos 1.5.2.

#### **5.2. RECOMENDACIONES**

#### **5.2.2. RECOMENDACIONES DEL SISTEMA**

- $\checkmark$  La generación de sistemas de respaldo sobre las evaluaciones realizadas a los alumnos deben mantenerse durante el transcurso de la capacitación, para así tener un archivo histórico que permita mostrar el desarrollo y asimilación de conocimientos.
- $\checkmark$  La impartición de una tutoría virtual debe ser clara y detallada en los contenidos (OA) a enseñar.
- $\checkmark$  Los tutores que imparten la clase, no deben limitarse a ser solo un guía de apoyo en la materia como tal, al contrario deben complementar basándose en imágenes, videos, foros, chats relacionados con los contenidos de esta forma tratar de cubrir en su mayoría las expectativas del estudiante adulto, ya que los mismos se motivan y se interesan, haciendo uso de todos los sentidos.

#### **5.2.3. RECOMENDACIONES FUTURAS**

- $\checkmark$  Se recomienda incluir en el software herramientas para medir "el nivel de conocimiento" apoyado por otras herramientas de inteligencia artificial.
- $\checkmark$  Realizar módulos orientados a plataformas individuales como los teléfonos inteligentes y así poner a disposición el servicio a un mayor número de usuarios.
# **BIBLIOGRAFÍA**

- Abud, M. (2009). *MeISE: Metodología de la Ingeniería de software Educativo.* México, Veracruz: Revista Internacional de Educación en Ingeniería, Instituto Tecnológico de Orizaba .
- Alonso, C.; Gallego D.; Honey P. (2003). *Los estilos de Aprendizaje: Procedimientos de Diagnóstico y mejora.* Bilbao: Ediciones Mensajero.
- Alonso, C.; Gallego, D. (2000). *Aprendizaje y Ordenador.* Madrid: Editorial Dikinson.
- Alonso, M.; Castillo, I.; Martinez, V.; Muñoz, Y. (2012). *Metodología para el Desarrollo de Objetos de Aprendizaje.* Pachuca, Hidalgo, 42000, México: Universidad Autónoma del Estado de Hidalgo.
- Barriga, D. (2005). *Estrategias docentes para un aprendizaje constructivista .* España : Visor.
- Cataldi, Zulma; Lage Fernando J. (2009). *Modelo de Sistema Tutor Inteligente distribuido para la Educacion a Distancia .*
- Cuevas. (1992). *"Inteligencia Artificial, un enfoque moderno".* Mexico: Prentice Hall.
- De Bracamonte, P. (2004). *El Futuro del E-Learning: Análisis de Mercado y del Contexto Actual del E-Learning .*
- Dolz Salvador, F. & Beltran Villalta, C.& Quispe Condori, F.,. (s.f.). *Metodología para la definicion de Estandares.*
- Escamilla, J. G. (2000). *Selección y Uso de la Tecnología Educativa.* México: Trillas .
- Gallego, D.; Ongallo, C. (2003). *Conocimiento y Gestión .* Madrid: Pearsons Prentice Hall.
- La Belle Tomas J. (1980). *Caracteristicas de las tres Modalidades de la Educación.* Mexico: Editorial Kinesis.
- Leflore. (2000). *Teorias de aprendizaje y Entornos Virtuales Educacion Virtual .*

Marianella Celia. (1990). *Rol de la Tutoria Virtual en la Educacion a Distancia Sebastián.*

- Marsh. (2003). *El rol del profesor en modalidad virtual.* España.
- Montañez Universidad de Boyocá C. (2007). *Modelo pedagogico - Educacion Virtual .*
- Moreno, M. (2002). *Modelo del Estudiante para el Ambiente de Aprendizaje de Lector/Escritura.* Mexico, Puebla : Universidad de las Americas.
- Moya, Rufino, Saravia A., Gregorio. (2000). *Probabilidad e Inferencia Estadistica (2da. Ed.).* Perú: Editorial Sana Marcos .
- Pajares, M. G.; Santos P. M. (2006). *Inteligencia Artificial e Ingeniería del Conocimiento.* México D. F.: Alfa Omega Grupo Editor S. A. .
- Pressman. (1993). *Ingeniería de software un enfoque práctico.* 5edición.
- Ramirez, M. H. (2003). La educación a distancia: Educación para la vida, educación en la vida . *Revista Iberoamericana de educación a distancia*.
- Sebastián Aracelli. (1990). *Funciones y Actividades del Tutor a Distancia.*
- Spigel Murray, R. (1991). *Estadistica (2da. Ed.).* Madrid España : Editorial McGraw Hill.
- Villar, G. (2005). *Didáctica en la Educacion Universitaria a Distancia y Virtual.* Loja. Ecuador: II Encuentro Internacional de Didáctica Universitaria .

## **TESIS**

- Choque Chalco, V. (2012). *Tutor virtual de apoyo al proceso de alfabetización tecnológica en adultos.* La Paz: UMSA.
- Churqui Rodriguez, S. P. (2012). *Entorno Virtual Interactivo para el aprendizaje del manejo de Internet en el area rural de San Buenaventura.* La Paz: UMSA.
- Guaman Huallpa, E. (2006). *Modelo de uso de colores en programas educativos para usuarios de áreas rurales indígenas.* La Paz: UMSA.
- Mejia Paredes, C. M. (2007). *Ambientes educativos dinámicos para estudiantes de áreas rurales y originarias.* La Paz: UMSA.
- Navia Chambi, W. (2012). *Plataforma virtual para la enseñanza de la Web 2.0.* La Paz: UMSA.
- Pinto Flores, M. D. (2006). *Sistema tutor en temas transversales como apoyo a la educación de pueblos originarios .* La Paz: UMSA.
- Paz Ticona, R. (2006). *Sistema de orientación vocacional para estudio de áreas rurales y originarias.* La Paz: UMSA.
- Quiroga Barragán, E. F. (2012). *Entorno virtual de aprendizaje interactivo en computacion en el área rural de San Buenaventura.* La Paz: UMSA.

Quisbert Apaza, E. (2006). *Sistema tutor para enseñanza en lengua aymara.* La Paz: UMSA.

- Vargas, S. E. (2012). *Modelo de aprendizaje B-Learning y su aplicación en centros educativos del norte de La Paz.* La Paz: Tesis UMSA.
- Villanueva Villanueva, O. (2006). *. Estudio de las modalidades de educación no presencial para los pueblos indígenas utilizando redes neuronales artificiales . La Paz: UMSA.* La Paz: UMSA.

# **SITIOS WEB**

- Martínez ,E.; Sánchez S. (2010). *Los metodos de Enseñanza*. Obtenido de Disponible en : http//aularia.org/
- Onrubia, J. (25 de 07 de 2005). *Aprender y Enseñar en entornos Virtuales: actividad cojunta, ayuda pedagógica y construccion del conocimiento. Revista de Educacion a Distancia, número monográfico II.* Recuperado el 13 de 09 de 2014, de Propuesta de una metodologia de seguimiento y evaluacion de cursos a distancia: [http://www.um.es/ead/red/M2/conferencia\\_onrubia.pdf](http://www.um.es/ead/red/M2/conferencia_onrubia.pdf)
- Parra castrillón, E. (2004). *Sistemas Tutoriales Inteligentes, un aprote de la Inteligencia Artificial para la mediación padagógica*. Obtenido de Disponible en: http//go.to/inteligencia\_artificial
- Salcedo, P. (1997). *Modelo de un Tutor Inteligente.* España: 6pp. disponible en: http://www.inf.udec.cl/upsalcedo/paper-mu.html.
- Salgueiros, F. A. (2005). *sistema tutor inteligente para el modelado del Tutor* . Recuperado el 15 de 10 de 2014, de sistema tutor inteligente para el modelado del Tutor : http://www.fi.uba.ar/laboratorios/Salgueirotesisingenieriainformatica.pdf
- Urbina, S. (2003). *Informática y Teorías del Aprendizaje. Universidad de las Illes Ballears*. Obtenido de http//tecnologiaedu.us.es/bibliovir/pdf/gte41.pdf
- Wooldridge, M.; Jennings, N. R. (1995). *Intelligentagents: theoryandpractice.* Obtenido de Disponible en: http//pattie.www.media.mit.edu/people/pattie/CHI97/sld001.htm

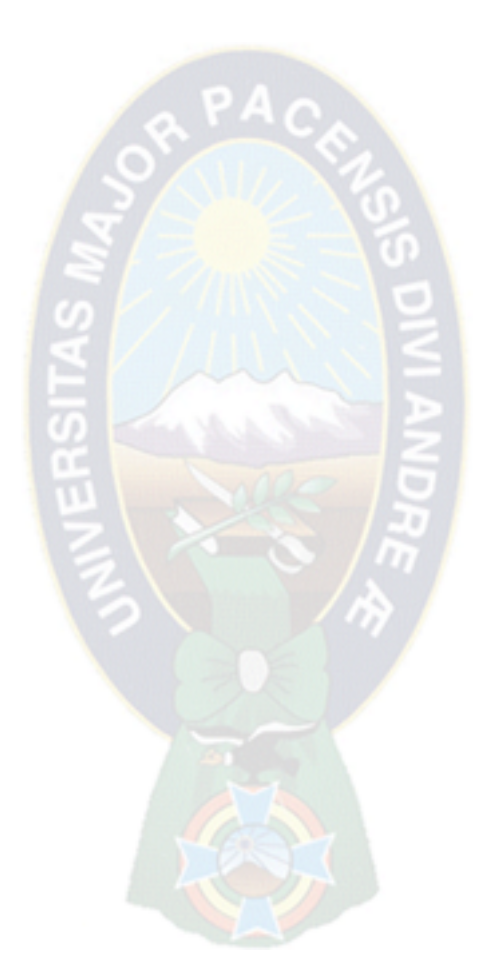

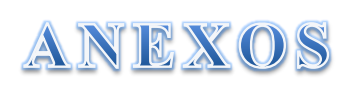

# TEST DE ASEGURAMIENTO DE CALIDAD EN EDUCACIÓN VIRTUAL

MODELO ASEGURAMIENTO CALIDAD E.V.P.I.

Preparado por FATIMA CONSUELO DOLZ

# <u>TEST DE ASEGURAMIENTO DE CALIDAD EN EDUCACION VIRTUAL</u> para<br>aplicar por personal tecnico facilitadores ago 2014

#### I. INTRODUCCION DE CURSO

**Revision general de estandar:**<br>El diseño total del curso, de la informacion navegacional, asi como la informacion del curso, del tutor<br>y del estudiante se hace transparente al estudiante al principio del curso.

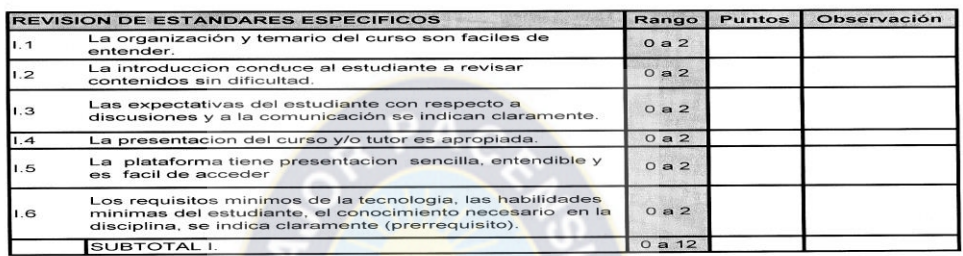

### II. LIDERAZGO, POLITICAS, ESTRATEGIAS Y OBJETIVOS DE APRENDIZAJE

**Revision general de <mark>e</mark>standar:**<br>Los objetivos de aprendizaje son bien definidos y explicados. Asisten al estudiante para enfocar<br>actividades de aprendizaje

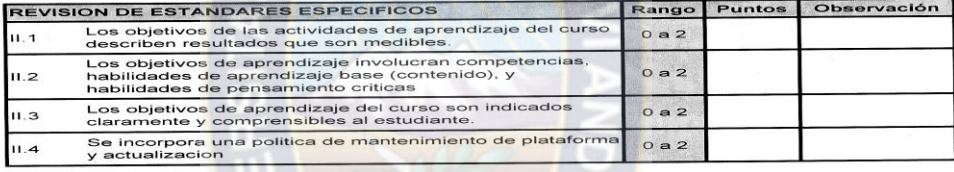

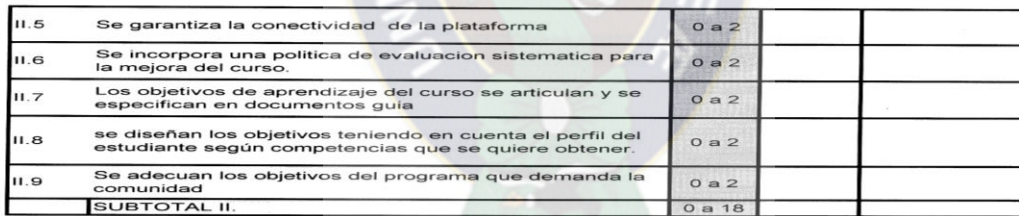

#### III. RECURSOS, MATERIALES Y ALIANZAS

metrical de estados en la calidade de principiante. El cuas estados para alcanzar objetivos y resultados Los materiales de instrucción son suficientemente comprehensivos para alcanzar objetivos y resultados con preparados

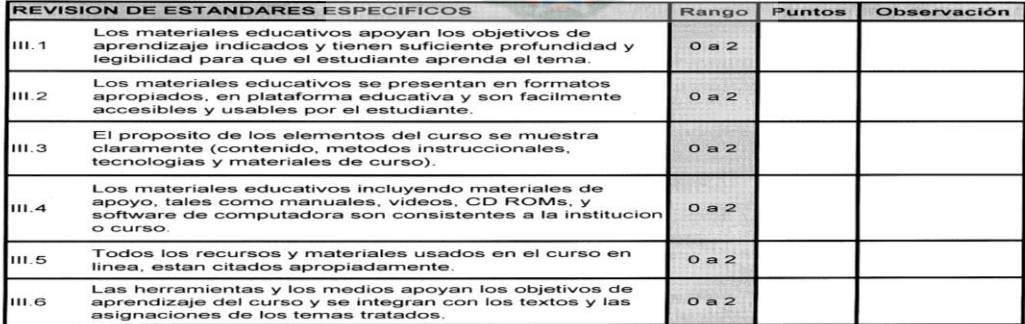

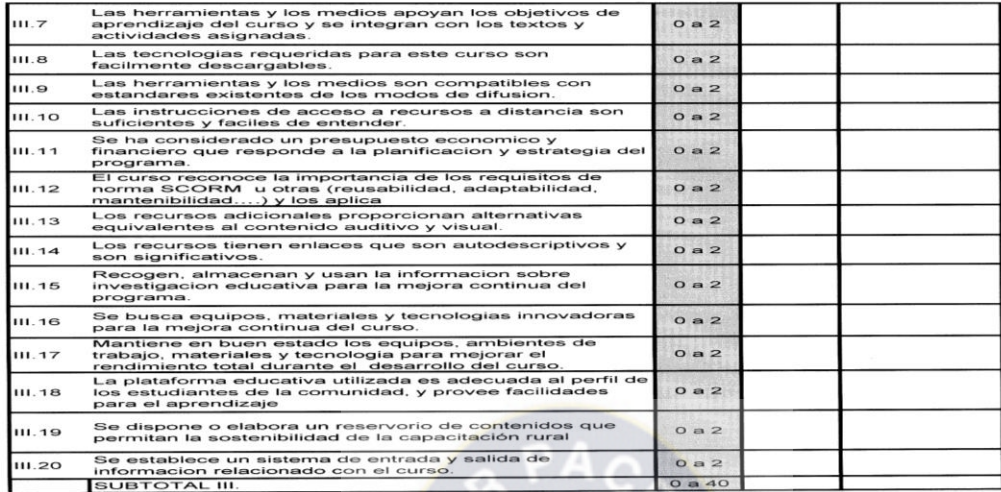

IV. INTERACCION DEL ESTUDIANTE Y APOYO AL ESTUDIANTE

**Revision general de estandar:**<br>El diseño eficaz de la interaccion del estudiante del instructor, de la cooperacion significativa del<br>estudiante, y del estudiante-lainteraccion es esencial para la motivación del estudiante

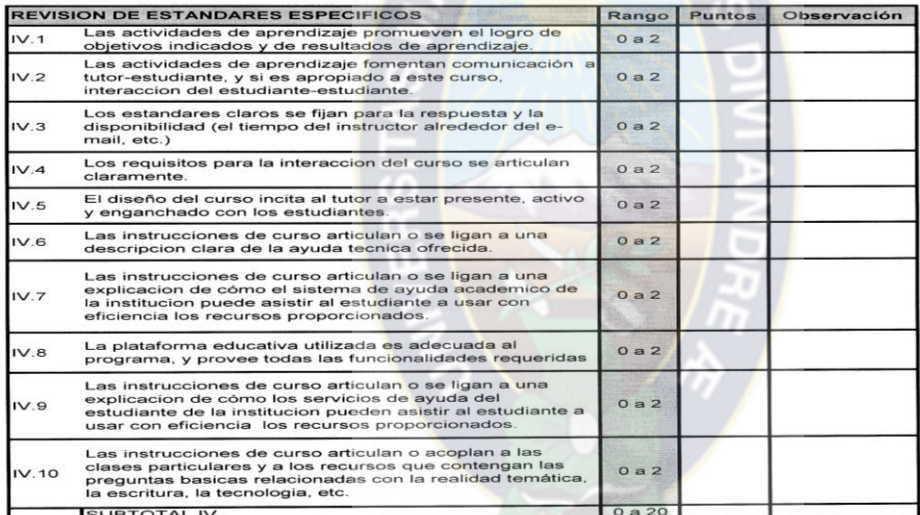

### V. DESTINATARIOS, PROCESOS EDUCATIVOS E INTERACCION

v. De contentante estadar:<br>El diseño eficaz de la interacción del estudiante, del tutor, de la cooperación significativa del<br>estudiante, y del estudiante - la interacción es esencial para la motivación del estudiante, la c

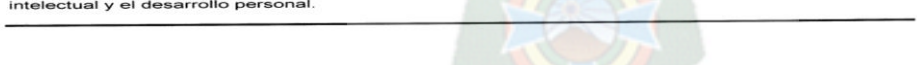

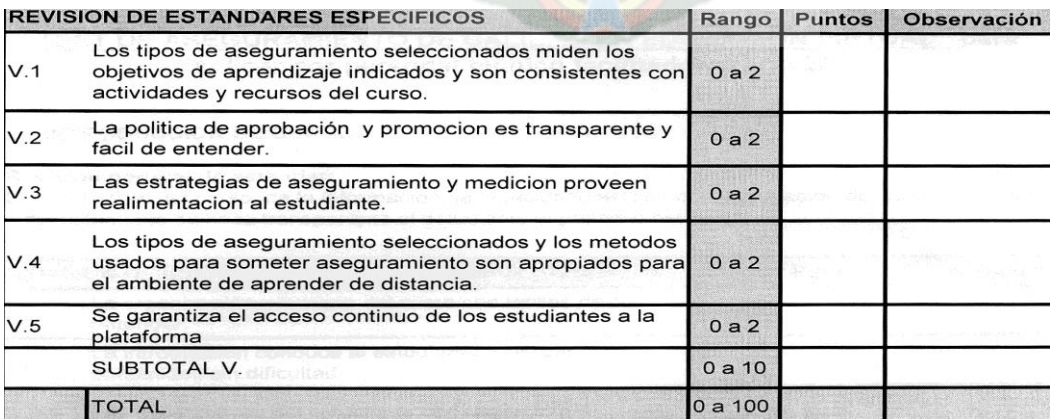

## ENCUESTA DE DIAGNOSTICO INICIAL A COMUNARIOS ADULTOS PARA LA ALFABETIZACIÓN COMPUTACIONAL

ENCUESTA DE DIAGNOSTICO

NOMBRE: *Tranz* Ramos Anarbuir<br>GPUPO A' TUMUPASA AGOSTO 2014

- 
- 
- 
- 1. QUE SABE SOBRE COMPUTACION? HO<br>2. HA UTILIZADO COMPUTADORA? ho<br>3. QUE PROGRAMAS CONOCE? Ho<br>4. QUE ESPERA DE LA CAPACITACION ENTECNOLOGÍAS? a povember 7 a entre 1 debos pro que<br>5. SE DISPONE DE UN CENTRO DE COMPUTACION E
- 

ENCUESTA DE DIAGNOSTICO

NOMBRE: Comela Vietague TUMUPASA AGOSTO 2014  $A$ '

GRUPO

- 
- 1. QUE SABE SOBRE COMPUTACION? The Conosco y somes a formula und computadore<br>2. HA UTILIZADO COMPUTADORA? No Bold mingle como colsadón elle computadore<br>3. QUE PROGRAMAS CONOCE? Solo minglo de como colsadón el le computado
- 
- 
- 

### ENCUESTA DE DIAGNOSTICO

NOMBRE: Helele marys Romulari TUMUPASA AGOSTO 2014 GRUPO 'A'

- 
- 
- 
- 
- 1. QUE SABE SOBRE COMPUTACION? *node* Reciser were apprenales<br>2. HA UTILIZADO COMPUTADORA? non quino<br>3. QUE ESPERA DE LA CAPACITACION EN TECNOLOGIAS? need a<br>5. SE DISPONE DE UN CENTRO DE COMPUTACION EN TUMUPASA? NO 2010 en
	-

ENCUESTA DE DIAGNOSTICO<br>G C O P O Y A '

- 
- 
- 
- 
- 1. QUE SABE SOBRE COMPUTACION?<br>2. HA UTILIZADO COMPUTADORA? NECO CONSIDERADA CONSIDERADA 3. QUE PROGRAMAS CONOCIONALES CONSIDERADA 4. QUE ESPERA DE LA CAPACITACION EN TECNOLOGIAS? CONSIDERADA CAPACITACION EN TECNOLOGIAS? C
	-

#### ENCUESTA DE DIAGNOSTICO

NOMBRE Loida Cartagana Charles TUMUPASA AGOSTO 2014

GEUPO 'A'

- 
- 1. QUE SABE SOBRE COMPUTACION? Noted QUE SABE SOBRE COMPUTACIÓN NO<br>HA UTILIZADO COMPUTADORA? Ninguno
- 
- 
- 2. HAUTILIAND COMPOUND THE MANUTATION AND THE REAL AND THE SALE AND THE ROGRAMS CONCEPT MANUTE AND MANUPASA? A prior of  $\frac{1}{2}$  and the ESPERA DE LA CAPACITACION EN TECNOLOGIAS? April 15. SE DISPONE DE UN CENTRO DE COMP
- 

### **ENCUESTA DE DIAGNOSTICO**

NOMBRE Arra Zilon Maropu TUMUPASA AGOSTO 2014  $A'$ 

GRUPO

- 
- 
- $32000$ <br>
1. QUE SABE SOBRE COMPUTACION?  $0.0058$  and  $0.006$ <br>
2. HA UTILIZADO COMPUTADORA?  $0.006$ <br>
3. QUE PROGRAMAS CONOCE? wing  $0.00$ <br>
4. QUE ESPERA DE LA CAPACITACION EN TECNOLOGÍAS?  $\alpha$  present de CAPACITACION EN TE
- 
- 

**ENCUESTA DE DIAGNOSTICO** NOMBRE: Clercer Ecoesbars Quelogueri TUMUPASA AGOSTO 2014 GRUPO A' 1. QUE SABE SOBRE COMPUTACION? Ndc 2. HA UTILIZADO COMPUTADORA? NO<br>3. QUE PROGRAMAS CONOCE? NO 4. QUE ESPERA DE LA CAPACITACION EN TECNOLOGÍAS? A PIERO EN 5. SE DISPONE DE UN CENTRO DE COMPUTACION EN TUMUPASA?  $\beta^\ell$ 6. SE TIENE ACCESO A LA RED INTERNET?  $\mathcal{S}$ ENCUESTA DE DIAGNOSTICO NOMBRE: Beatri, Mamani TUMUPASA AGOSTO 2014 1. QUE SABE SOBRE COMPUTACION? NO SE NI WIN PO CO<br>
2. HA UTILIZADO COMPUTADORA? NO SE MAIAEJAR<br>
3. QUE PROGRAMAS CONOCE? NI WINO SE<br>
4. QUE ESPERA DE LA GARCITACION EN TECNOLOGÍAS? A PREINIDER<br>
5. SE DISPONE DE UN CENTRO D 6. SE TIENE ACCESO A LA RED INTERNET? SI HAY UN Peco ENCUESTA DE DIAGNOSTICO NOMBRE: Soszá Kacua Amutari

TUMUPASA AGOSTO 2014 GRUPO 'A'

- 1. QUE SABE SOBRE COMPUTACION?  $M_{uy}$  Poco
- 
- 
- 3. QUE PROGRAMAS CONOCE? Sorth  $\frac{1}{2}$   $\frac{1}{2}$   $\frac{1}{2}$   $\frac{1}{2}$   $\frac{1}{2}$   $\frac{1}{2}$   $\frac{1}{2}$   $\frac{1}{2}$   $\frac{1}{2}$   $\frac{1}{2}$   $\frac{1}{2}$   $\frac{1}{2}$   $\frac{1}{2}$   $\frac{1}{2}$   $\frac{1}{2}$   $\frac{1}{2}$   $\frac{1}{2}$   $\frac{1}{2}$   $\frac{1}{2}$
- 
- 6. SE TIENE ACCESO A LA RED INTERNET?  $\mathsf{R}\rangle_{\alpha}$

# **EVALUACIÓN DEL TUTOR INTELIGENTE QUE COADYUVA A LA**

# **PLATAFORMA VIRTUAL EN EL PROCESO DE ENSEÑANZA APRENDIZAJE**

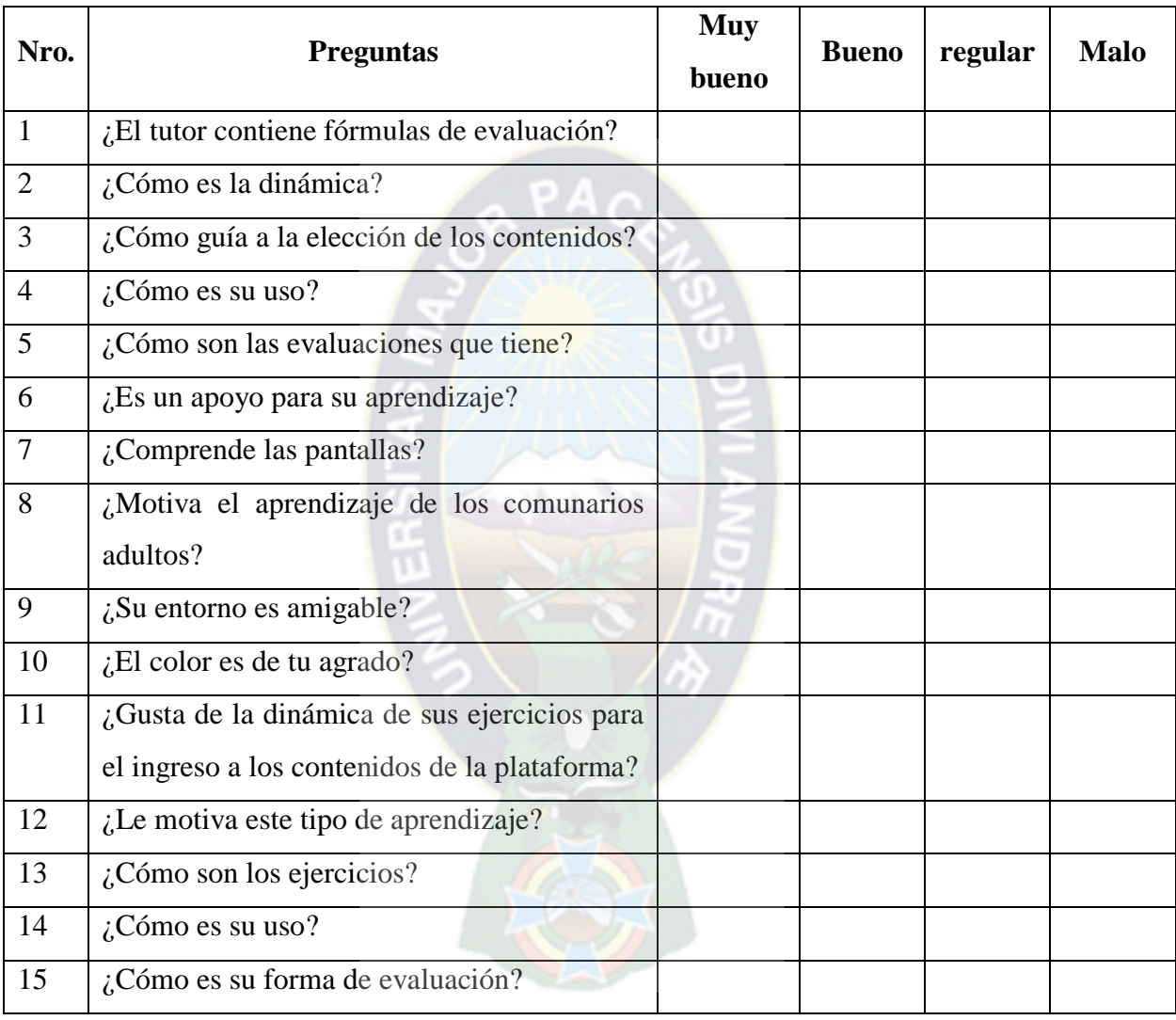

Marca con una X la casilla que a usted más le convenga.

# **ÁRBOL DE PROBLEMAS**

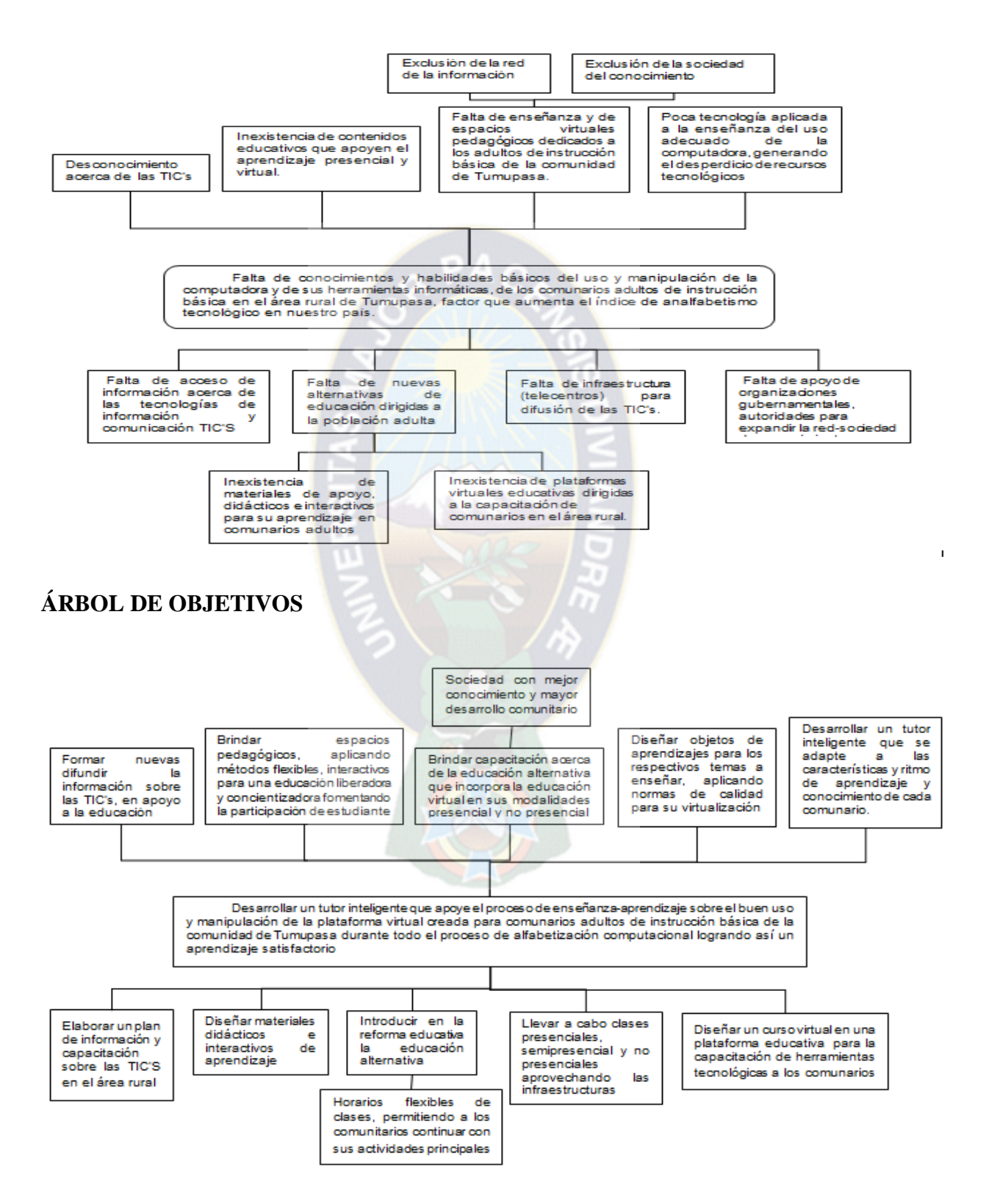

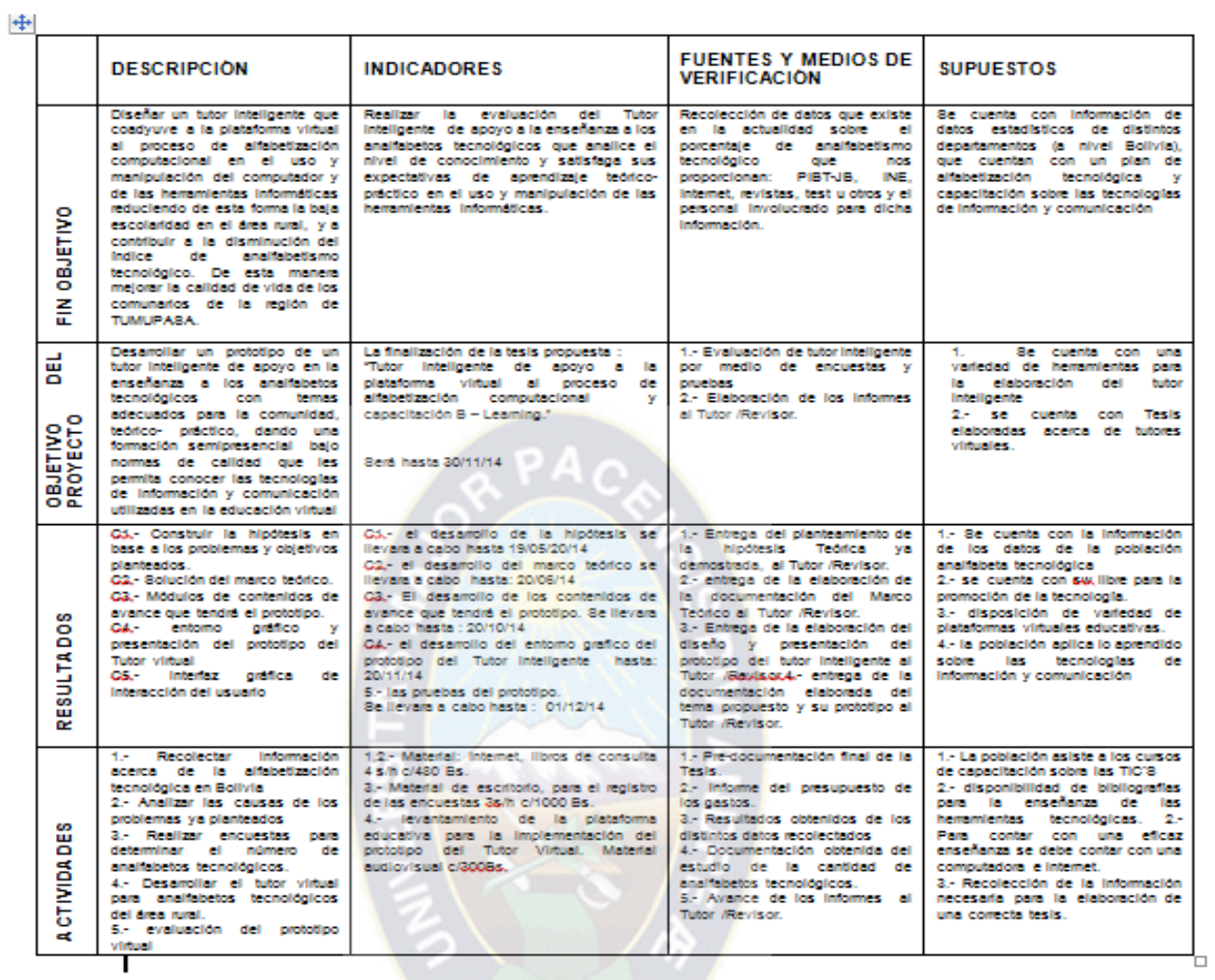

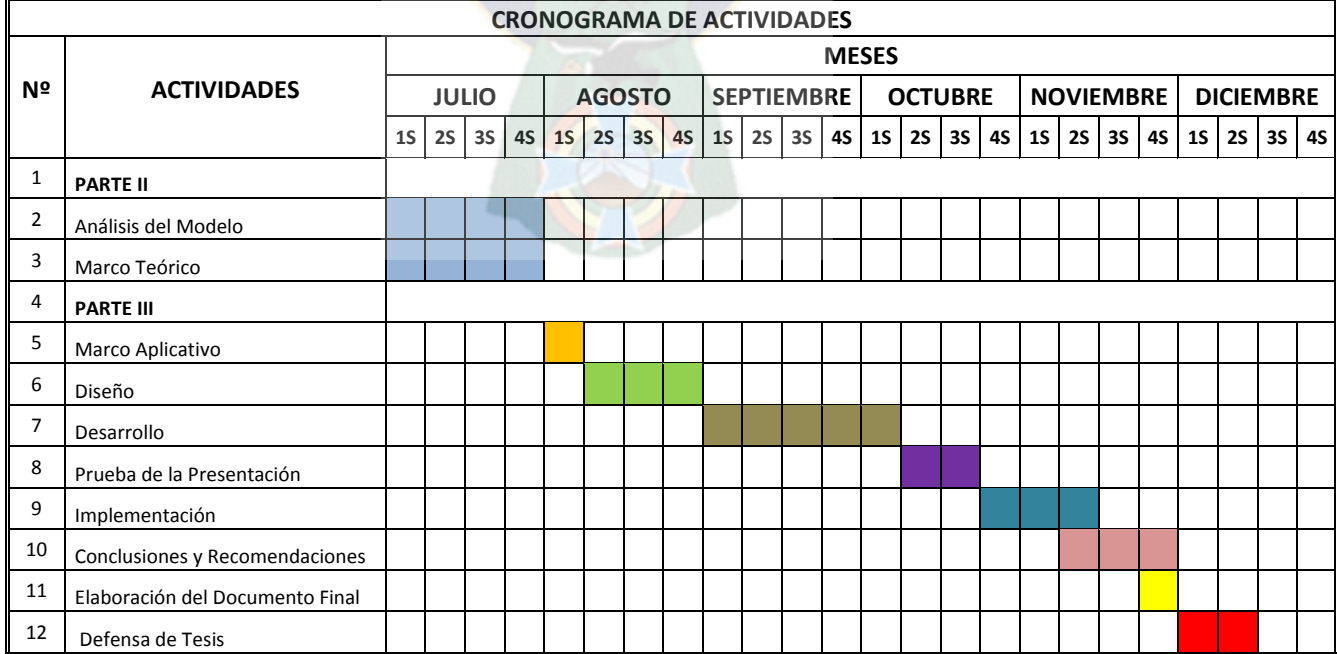

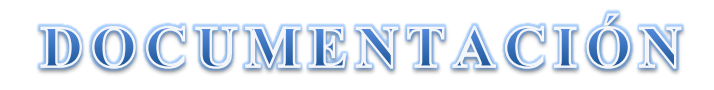